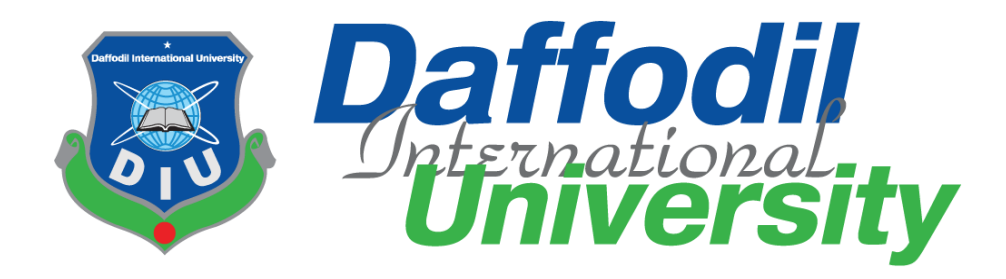

# **Citizen Certificate Portal**

### **Submitted by**

Md. Mesba Ahmed Shanto 172-35-2123 Department of Software Engineering Daffodil International University

### **Supervised by**

Md. Sanzidul Islam Lecturer Department of Software Engineering Daffodil International University

This Project report has been submitted in fulfillment of the requirements for the Degree of Bachelor of Science in Software Engineering.

#### **APPROVAL**

This project titled on "Citizen Certificate Portal", submitted by Md. Mesba Ahmed Shanto, ID: 172-35-2123 to the Department of Software Engineering, Daffodil International University has been accepted as satisfactory for the partial fulfillment of the requirements for the degree of Bachelor of Science in Software Engineering and approval as to its style and contents.

**BOARD OF EXAMINERS** 

Dr. Imran Mahmud Associate Professor and Head Department of Software Engineering Daffodil International University

annsna

Afsana Begum **Assistant Professor** Department of Software Engineering Daffodil International University

Tapushe Rabaya Toma **Senior Lecturer** Department of Software Engineering Daffodil International University

Prof. Dr. Md. Saiful Islam Professor Institute of Information and Communication Technology (IICT) Bangladesh University of Engineering and Technology (BUET)

Chairman

**Internal Examiner 1** 

**Internal Examiner 2** 

**External Examiner** 

Ð

i

#### **DECLARATION**

I hereby declare that project titled "Citizen Certificate Portal" has been completed by me under the supervision of Md. Sanzidul Islam, Lecturer, Department of Software Engineering, Daffodil International University for the purpose of achieving degree of Bachelor of Science from Daffodil International University. This is also declared by me that neither this project any part of this project has been used or submitted elsewhere for any kind of degree or awards.

Shanto

**Md. Mesba Ahmed Shanto**  ID: 172-35-2123 Department of Software Engineering Daffodil International University

....................................……..

**Md. Sanzidul Islam**  Lecturer Department of Software Engineering Daffodil International University

Supervisor

#### **Acknowledgment**

First of all, my sincere thanks and appreciation to Almighty Allah for blessing that makes me capable of successfully completing this project.

I would like to express my special thanks of gratitude to my supervisor teacher **Md. Sanzidul Islam, Lecturer, Department of SWE, Daffodil International University** who gave me the golden opportunity to do this wonderful project on the topic of **"Citizen Certificate Portal"**, which also helped me in doing this project, and I came to know about so many new things. He always supports me to make this project successfully. I am really thankful to him.

Secondly I would also like to thank my parents and friends who helped me lots to complete this project within the limited time.

I am also thankful to and fortunate enough to get constant encouragement, support and guidance from all Teaching staffs of Department of Software Engineering which helped me to successfully completing my project properly.

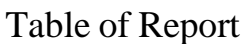

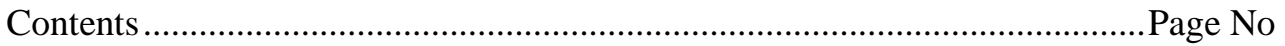

### **Chapter 1:**

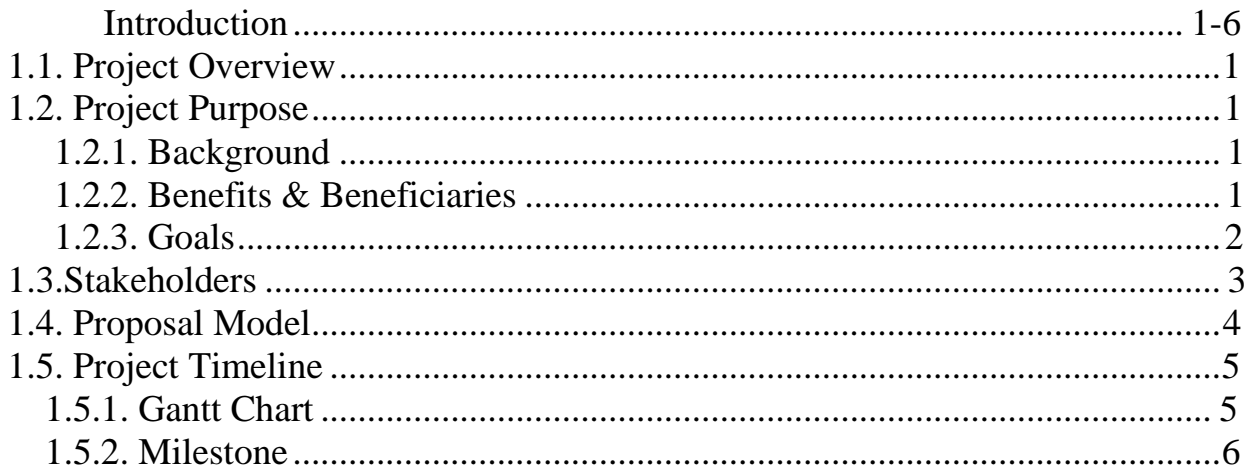

### **Chapter 2:**

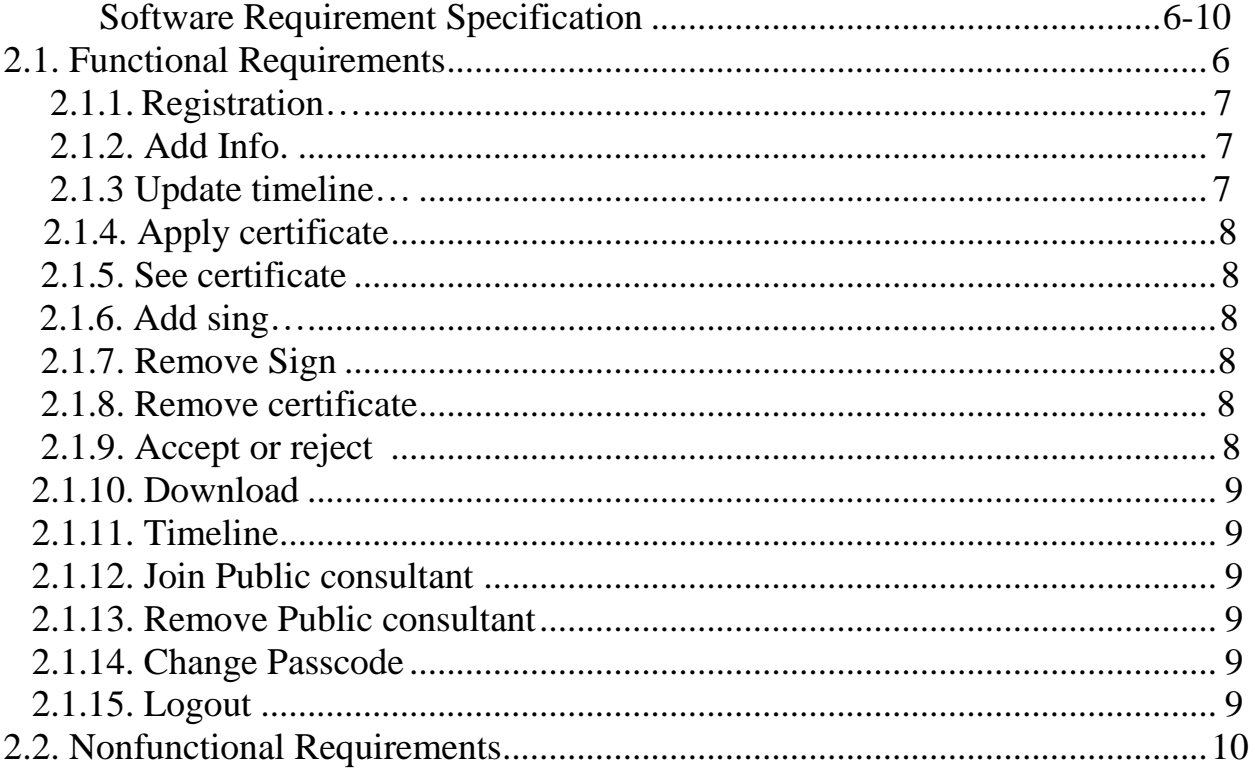

### **Chapter 3:**

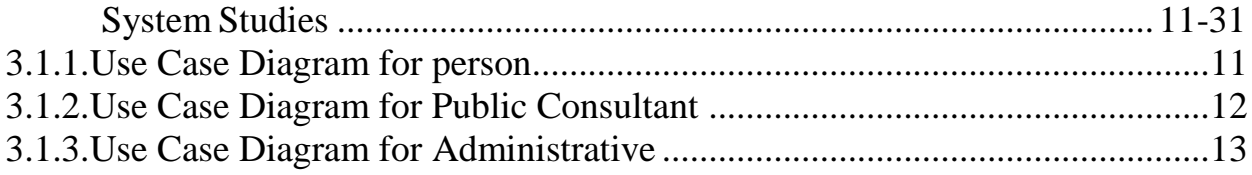

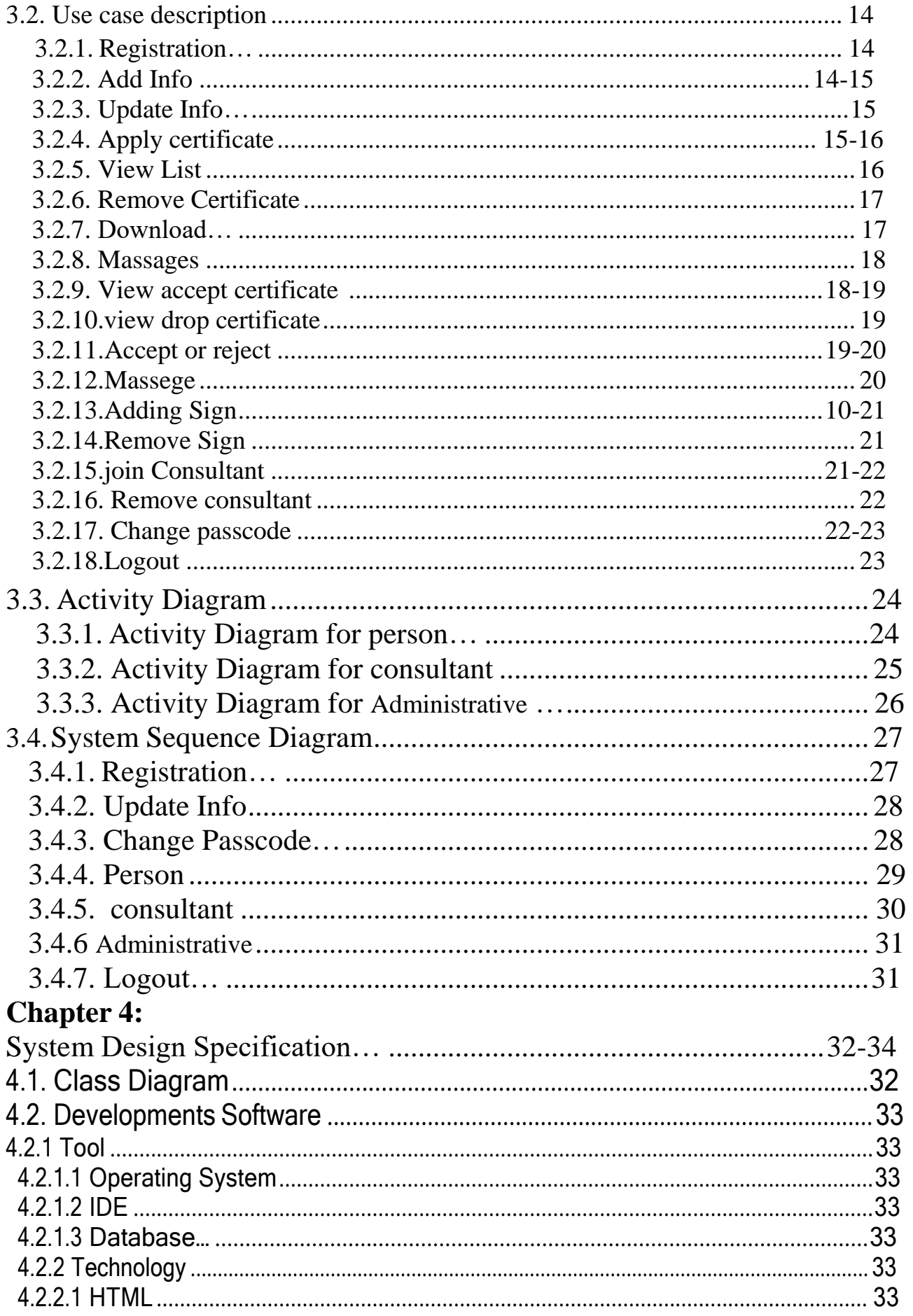

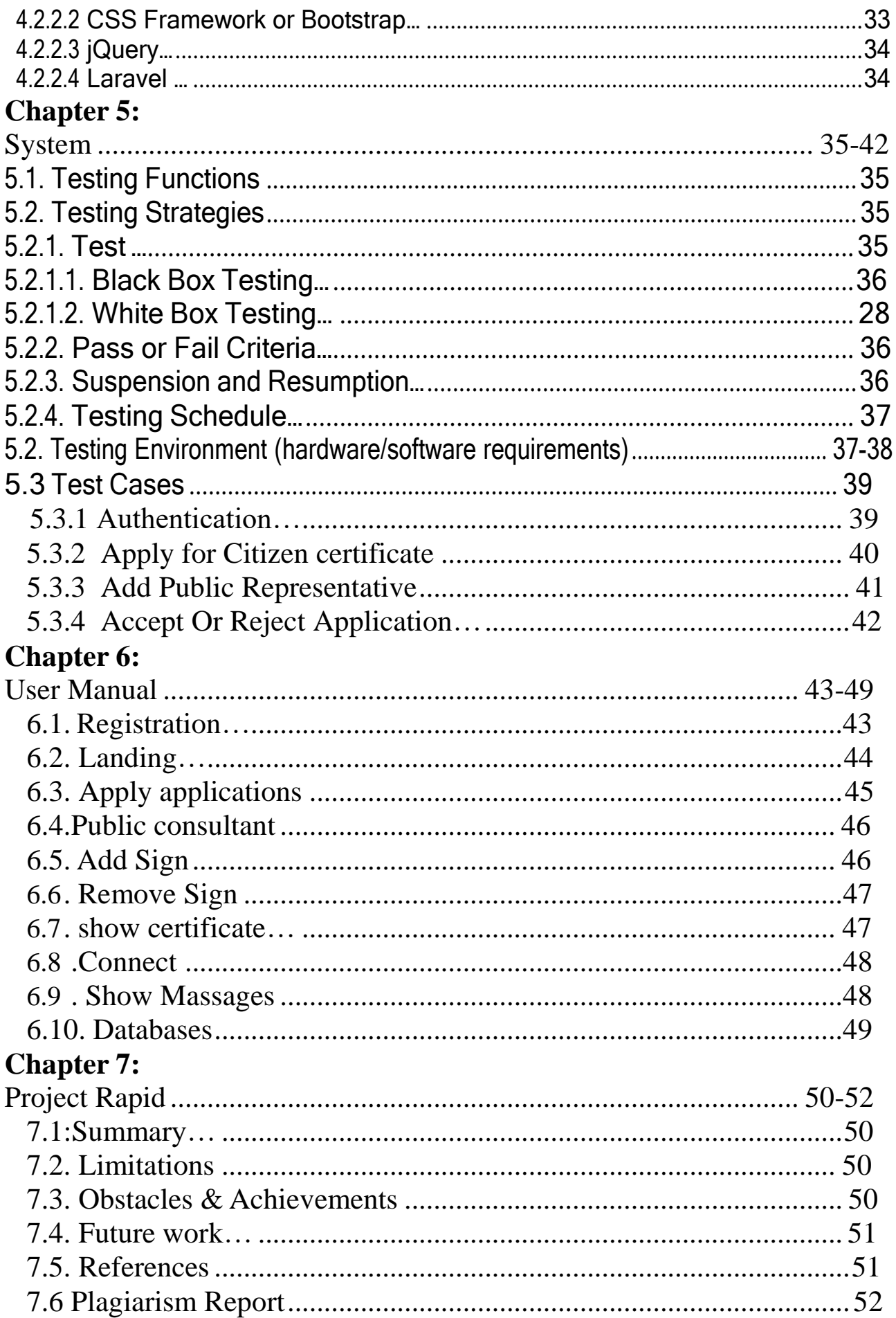

### **Chapter 1: Introduction**

#### 1.1. Overview

 My system show of citizenship of a citizen. Citizen certificates portal is a device for Bangladeshi's citizen to accumulate citizen certificates from public representative. Any register consumer can follow for citizen certificates and public consultant can be given legitimate software and reject invalid application. After take delivery of software by way of public consultant then the person can down load the applications.

#### 1.2 Why this project

#### 1.2.1 Background

Residents of our country someday person want citizen certificates for their purpose. They want went near public consultant town company workplace to gather the certificate. Some time they didn't stay home. So it is tough gather certificates from public consultant. Mine machine should resolve the situation. The use of own machine all people easily effortlessly observe doing certificates somewhere to their consultant. Anyone doing without difficulty gather certificates from server. Public consultant could without problems provide residents' certificates to person. That would trouble less to person of our country.

#### 1.2.2. Benefits & Beneficiaries

This System Citizen Certificate Portal used to many purpose:

- Person could doing register my device easily
- Registered consumer could follow for applications.
- Person do not want to went bodily near consultant
- person could effortlessly gather certificates form domestic or any place.
- Public consultant show full functions perfectly.
- Public consultant could be given legitimate utility easily.
- People can down load usual citizen certificates friendly.
- This is trouble less

I additionally mentioned some benefits, beneficiary. So, I trust my strategy is pretty advisable for the person to skill humans of my country.

#### **1.2.3. Goals**

My Software primary reason is creating on line certificate. Listing for particular targets was supplied beneath for the remaining goal:

- This device is those human beings who want certificates.
- Prepare an online certificates.
- Public consultant can without problems take certificate to those person who are follow for citizen certificate.
- No time killing and shop time to take Certificates.
- This machine is a section of smart country.

#### **1.3. Stakeholders**

Here are 3 stakeholders

- ➢ Users
- $\triangleright$  Public Consultant
- $\triangleright$  Admin

**User :-**

Here 2 type of person. Registered person and unregistered person. Unregistered person want make sing up for using all facilities. Registered person could singin his system. Person replace his timeline. Person could to get certificate. To follow certificates person want submit first. Person could remove applications. When it approving certificates person can down load.

#### **Public Consultant:-**

Public Consultant could sing in with info. They can adding and delete. Consultant could show utility consultant could take or delete applications. Consultant could regularly occurring all list and deleted applications list.

#### **Admin:-**

Admin should take public consultant for registration of consultant. Admin should central authority captain. Admin could remove consultant. Admin could doing statistics.

### **1.4.Proposal Model**

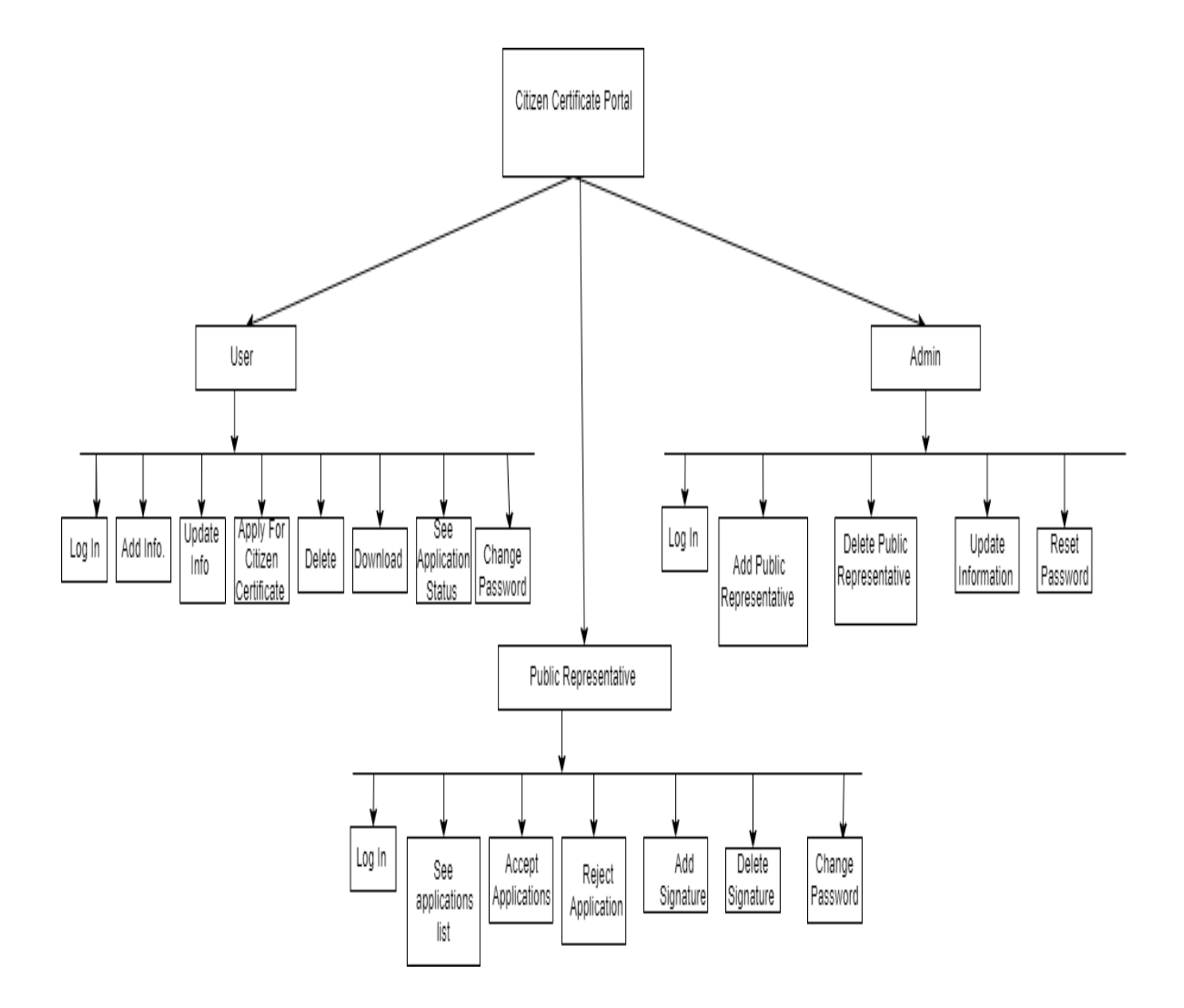

Figure 1.4: Proposal model

### **1.5.Project Timeline**

I will strengthen timeline to mine assignment there. So I should going to build a gantt chert for mine.

1.5.1.Gantt chart

Mainly major feature for my projct that Gantt chart. It mainly tell the the timing of any project

Now I will describe Gantt charrt for my work.

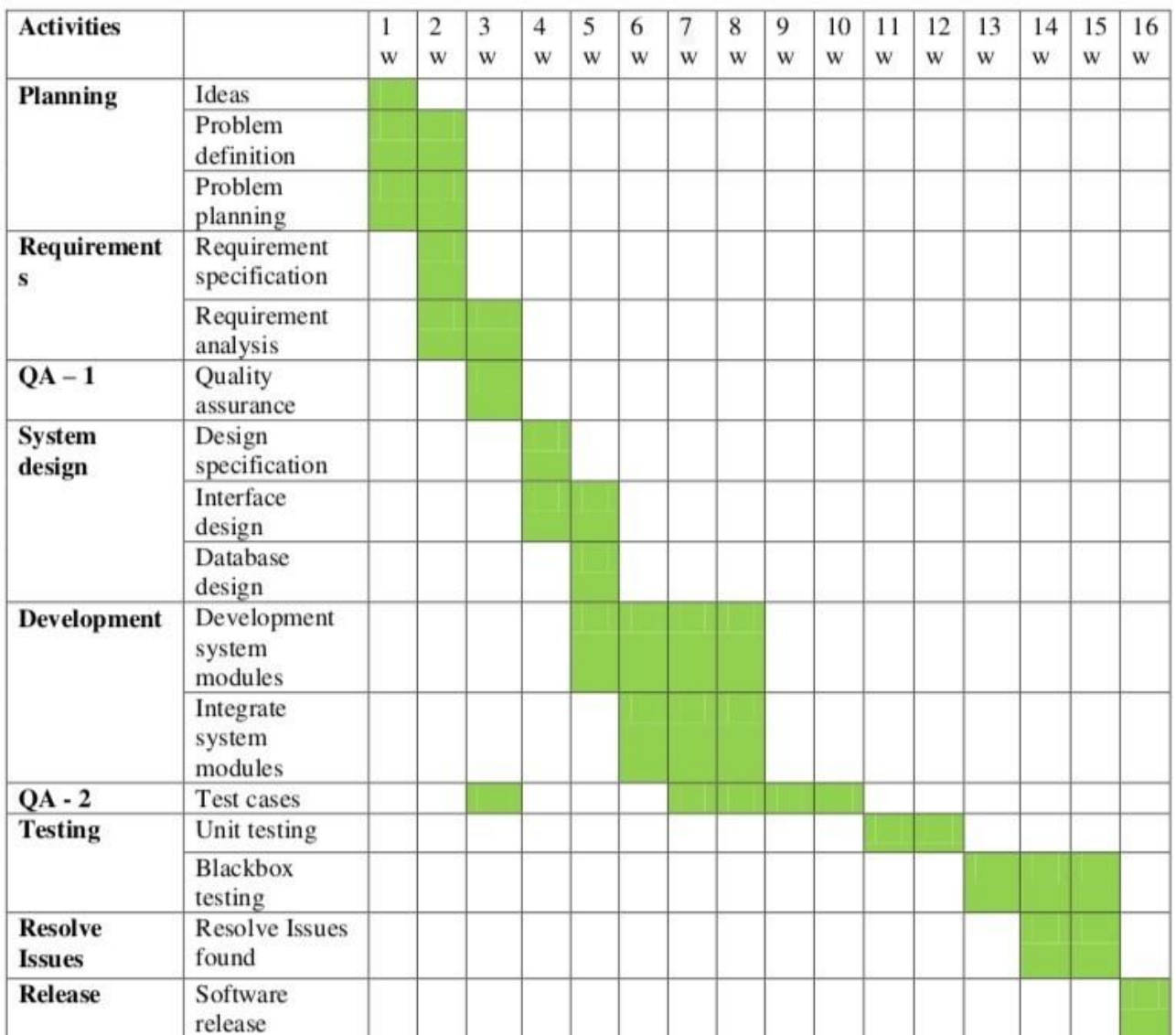

### **1.5.2. Milestone**

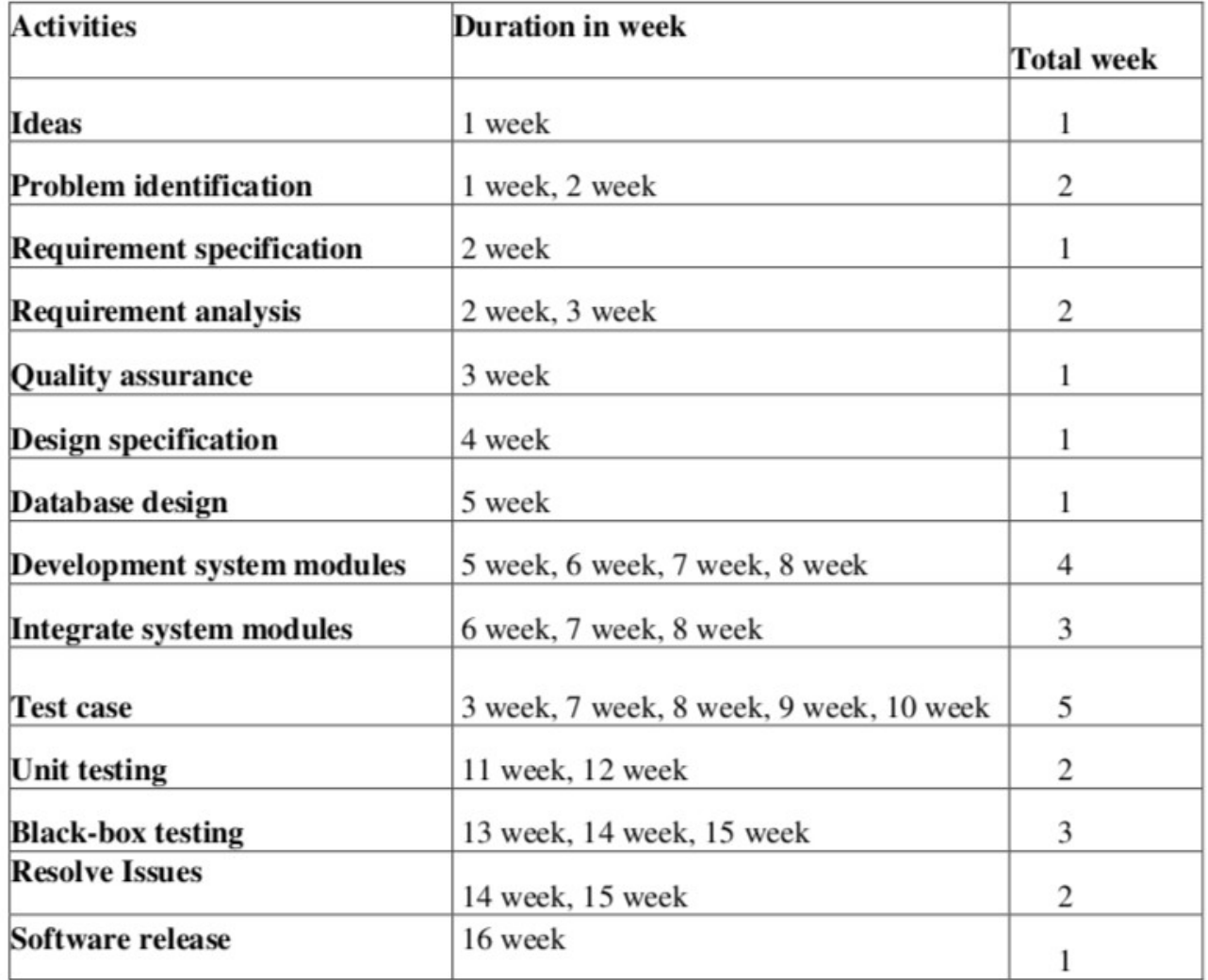

## **Chapter 2: Software Requirement Specification**

System developer energy effects to creating any product. Every working and functionallity likely to sysstem must have mainly recognizable to successful.

#### Functional Requirements

Describe all about system.

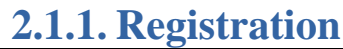

<span id="page-13-0"></span>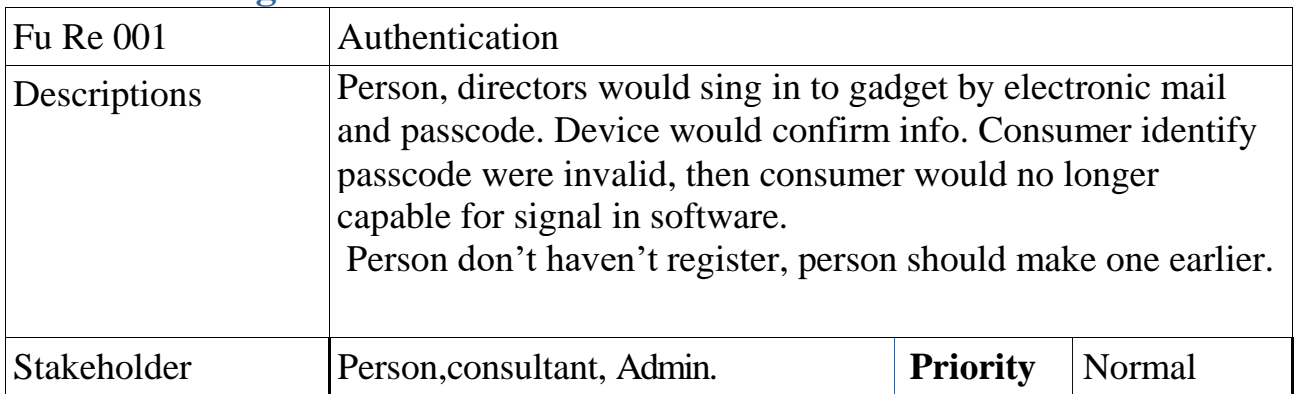

#### **2.1.2. Add Info**

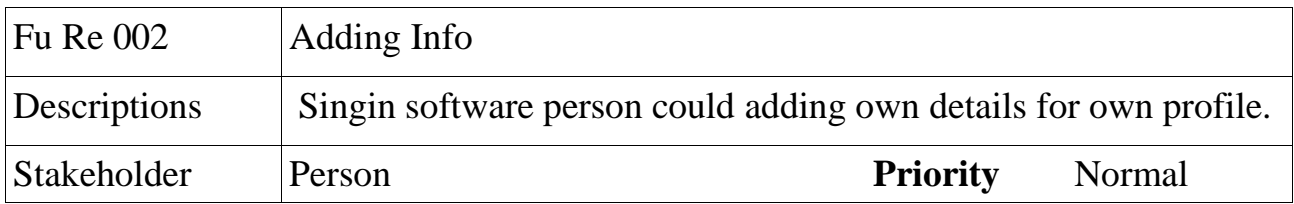

#### **2.1.3 Update Timeline**

<span id="page-13-1"></span>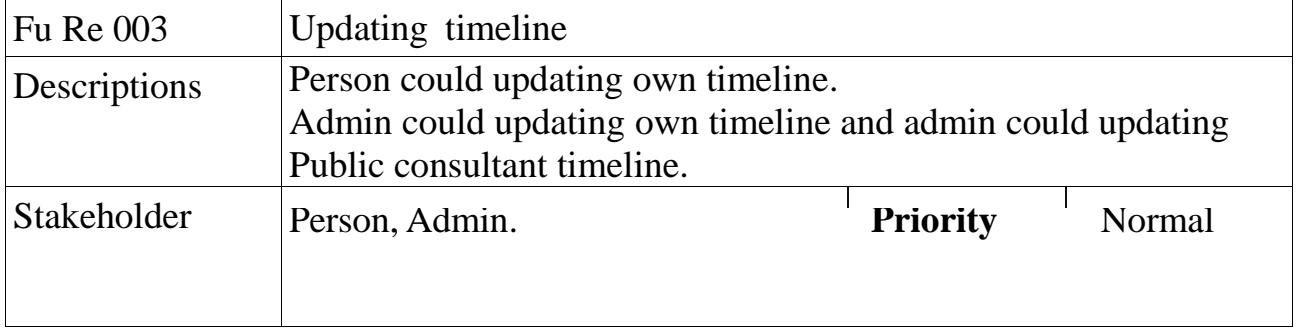

### **2.1.4. Apply certificate**

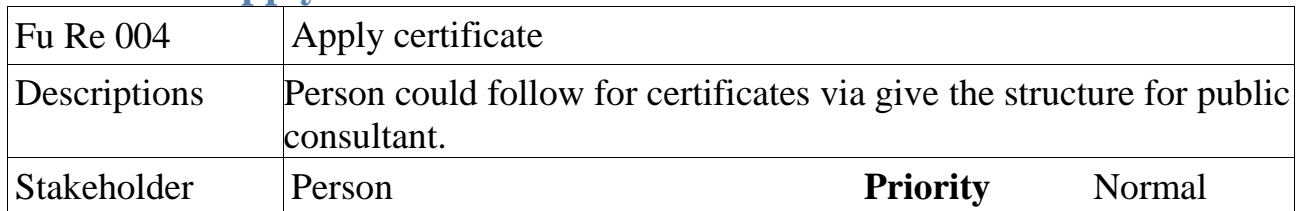

#### **2.1.5.** Show application

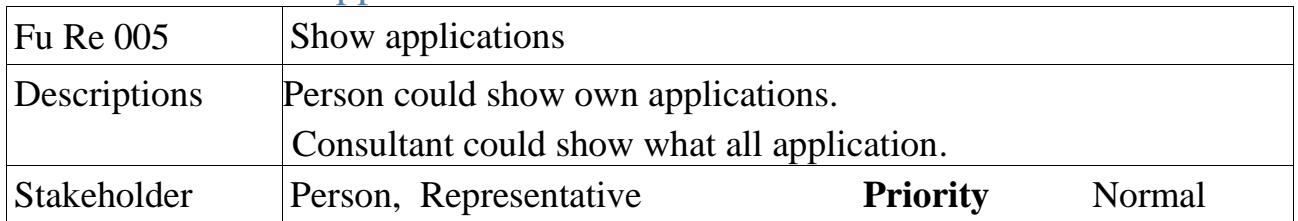

#### **2.1.6.** Add Sign

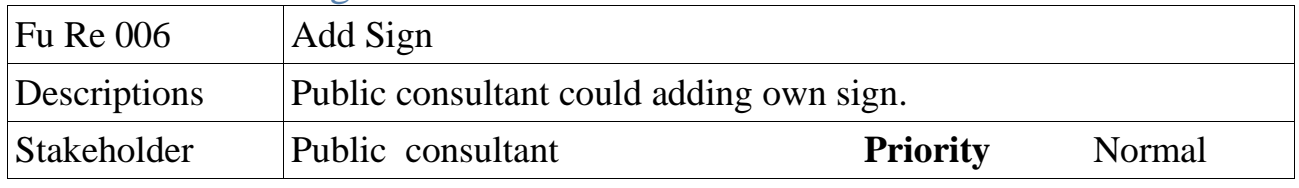

### **2.1.7.** Remove Signature

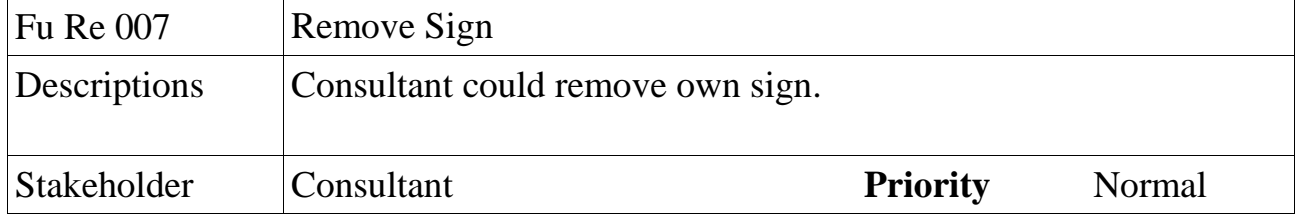

#### **2.1.8.** Remove Certificate

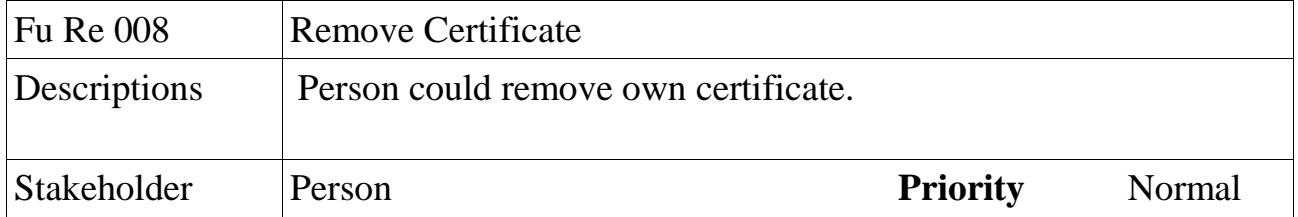

### **2.1.9.** taking or reject certificate

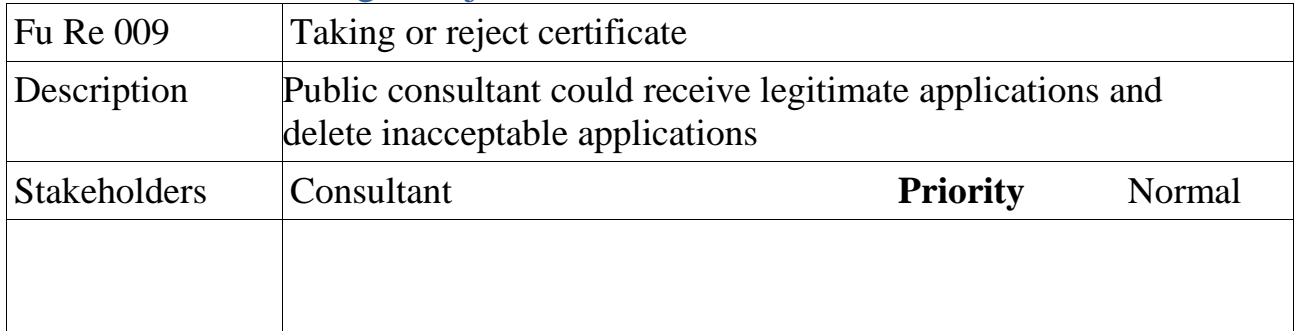

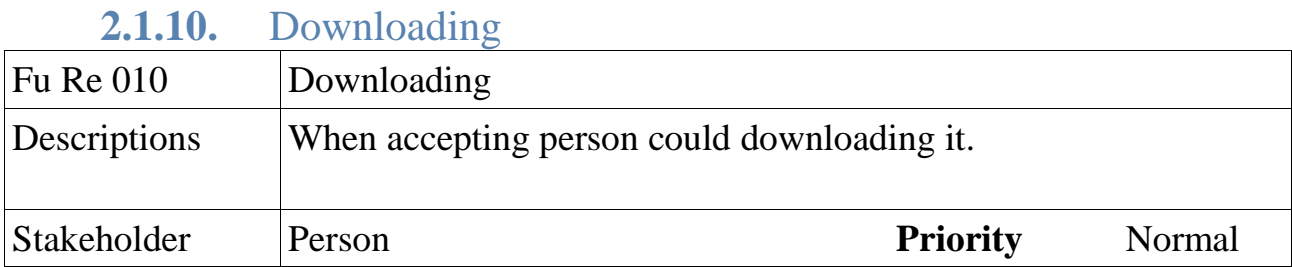

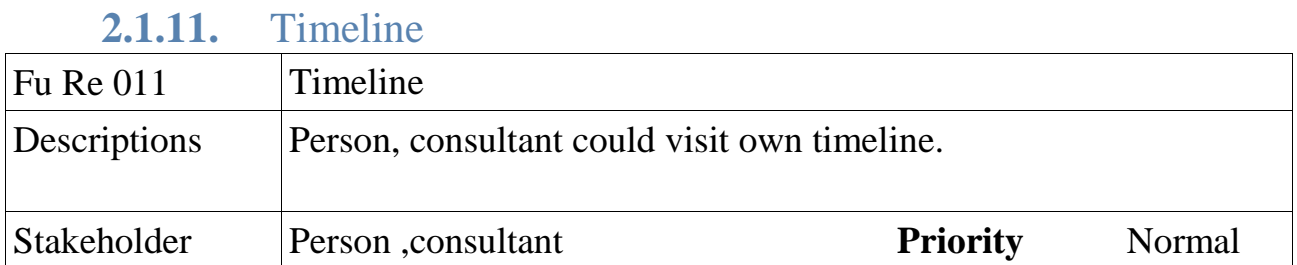

## **2.1.12.** Add Consultant

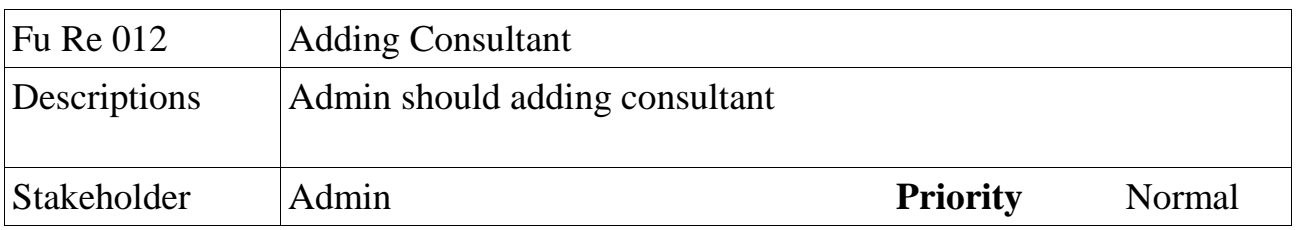

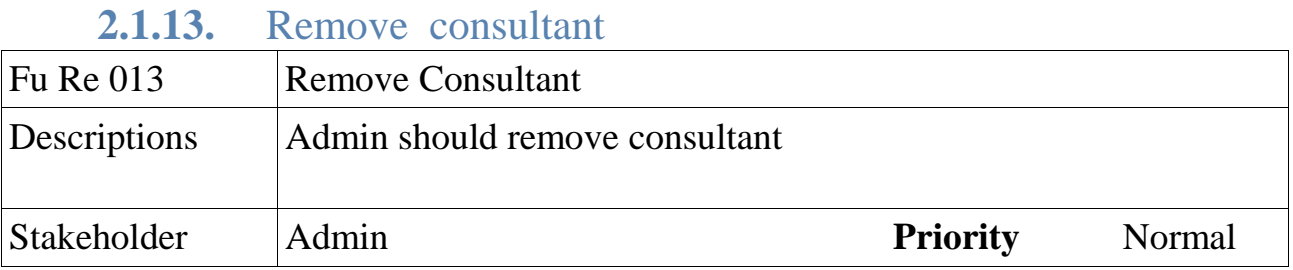

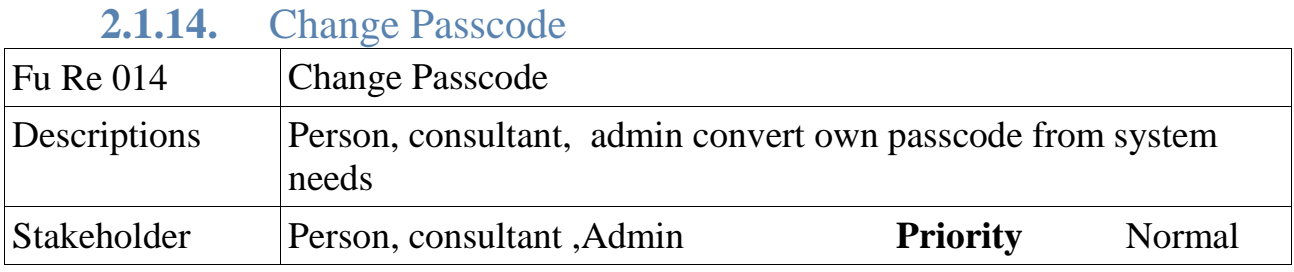

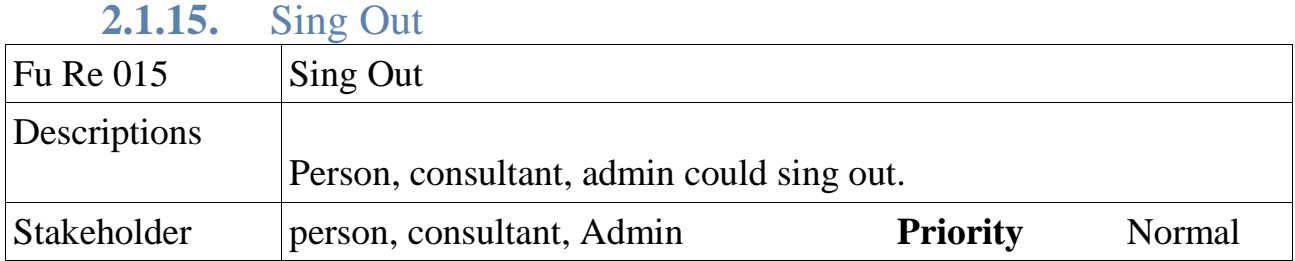

#### **2.2 Nonfunctional Requirements**

Nonfunctional necessities were pointers to nicely a system program device need to working .It necessities were vital for system program gadget achievement. So that now noting right touched, chance consequences so upset person, maker, customers result.

Non-functional standards for the project include:

#### **Usability**

• Connect software, the device can current the consumer with an support and it's geographies.

#### **Security**

• avoid unapproved, my software can encompass sing in and passcode

#### **Performance**

- The gadget reaction time for every education accomplished with the aid of the operator should be much less than 15 seconds.
- The system should have a excessive success fee whilst supplying person input.
- The computer must be in a position for replying with a small quantity period for very composite movements.

#### **Availability**

- Devices should stay occupied <sup>22</sup> times and 7 days in weak.
- Tournament for disastrous structure disappointment, machine have to on hand with in one to two employed times, making sure agency procedures were now none significantly obstructed.

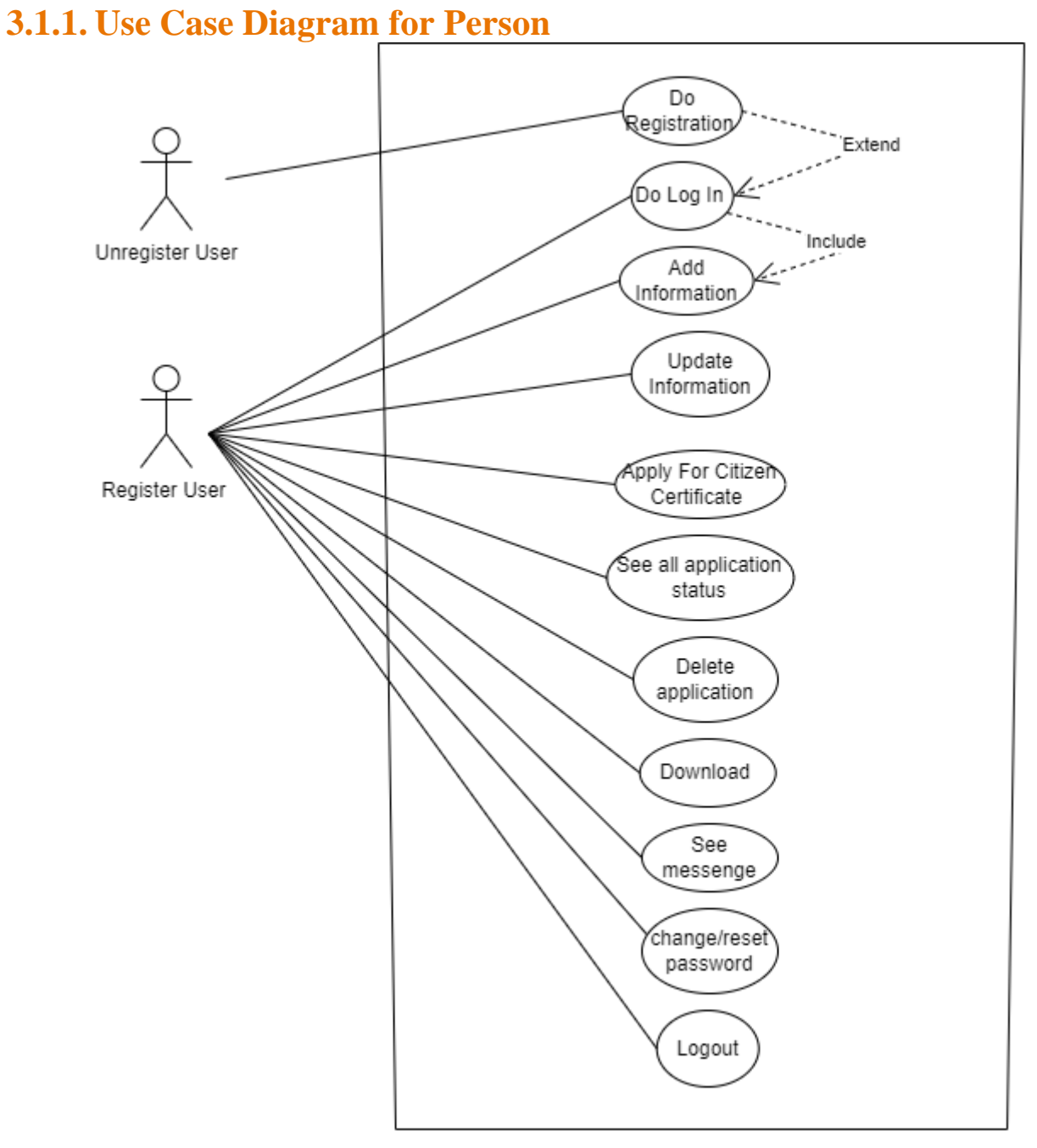

Use Case For User

### **3.1.2. Use Case Diagram for consultant**

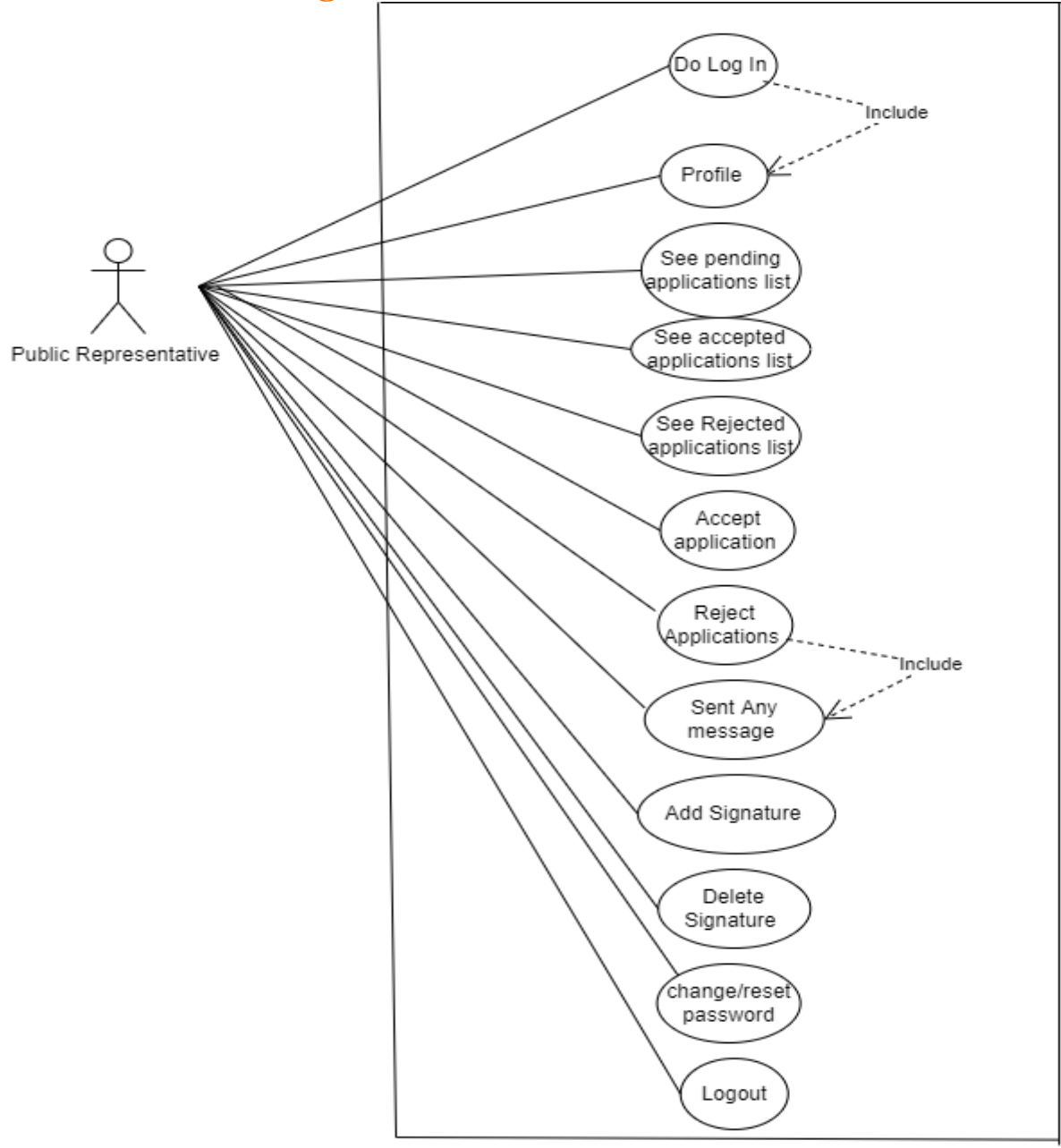

Use Case For Public Representative

### **3.1.3.** Use Case Diagram for administrative

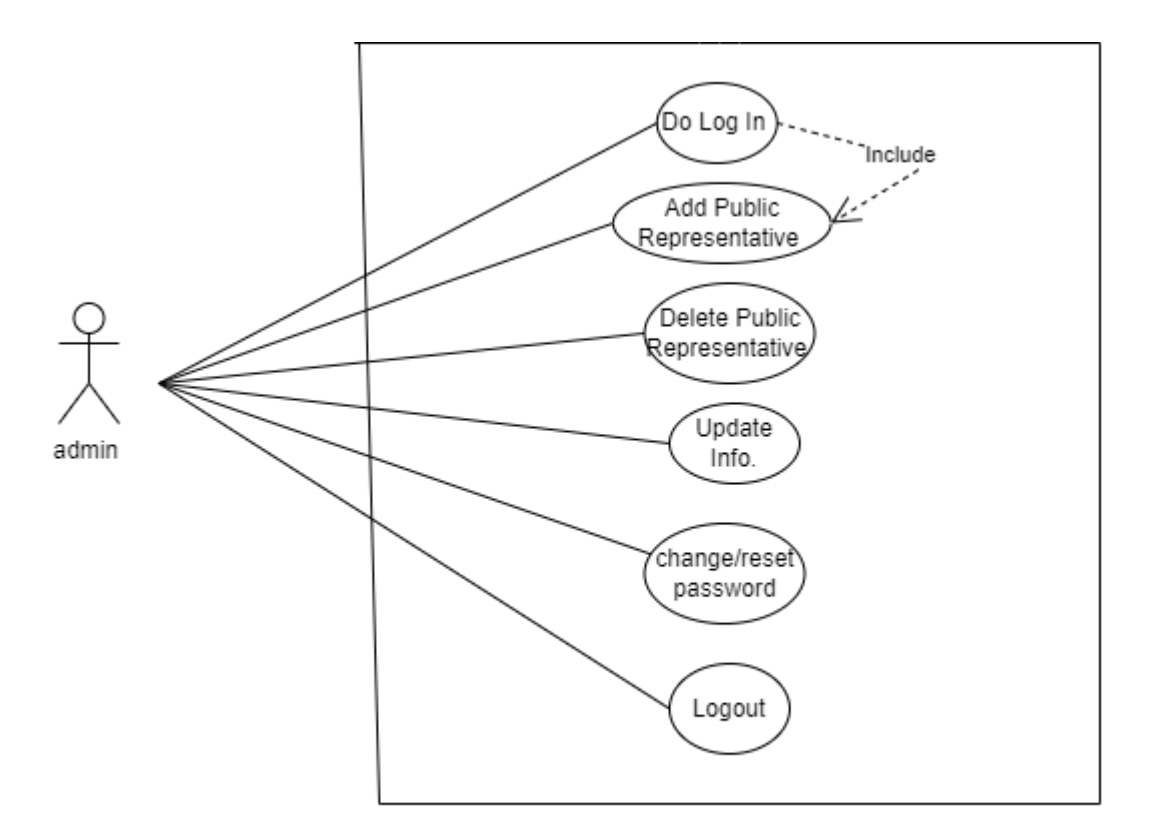

Use Case For Admin

## <span id="page-20-0"></span>**3.2. Use Case Description**

### **3.2.1 Registration**

<span id="page-20-1"></span>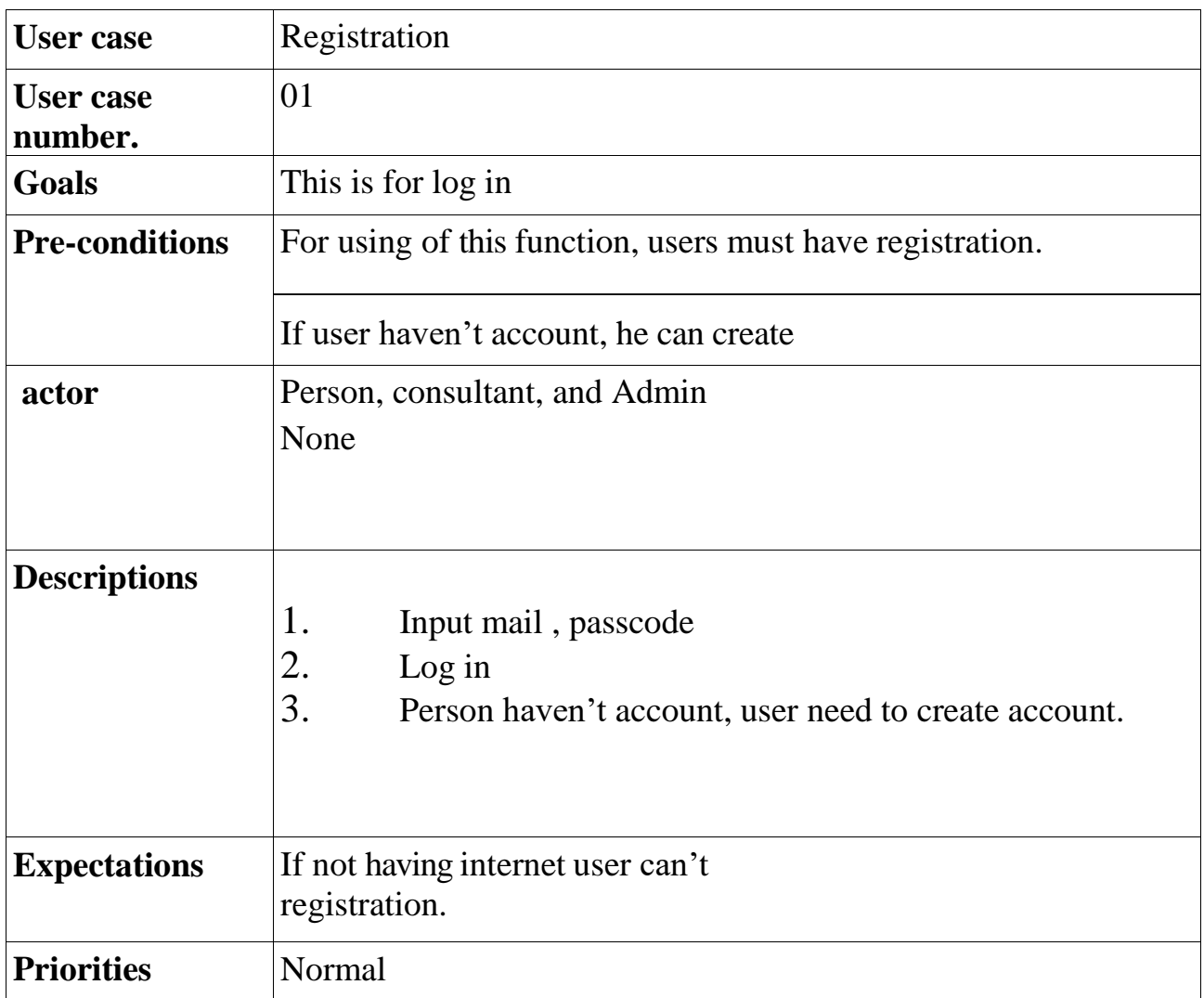

### **3.2.2 Adding info**

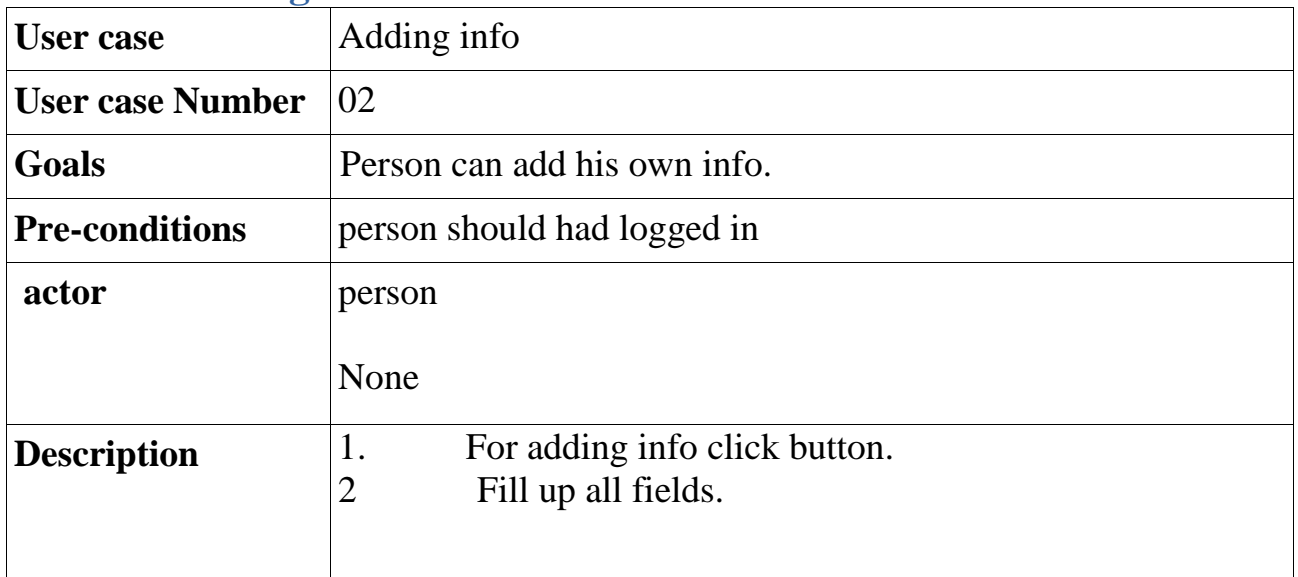

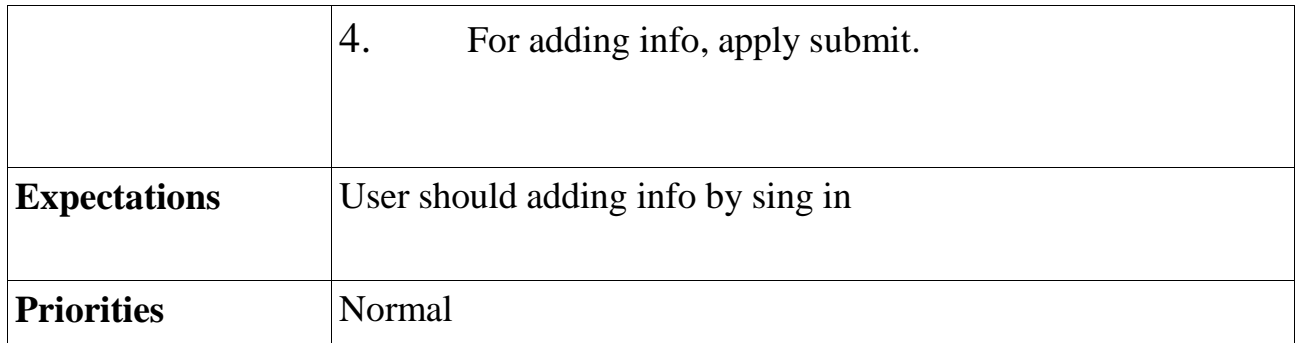

#### **3.2.3 Updated Info**

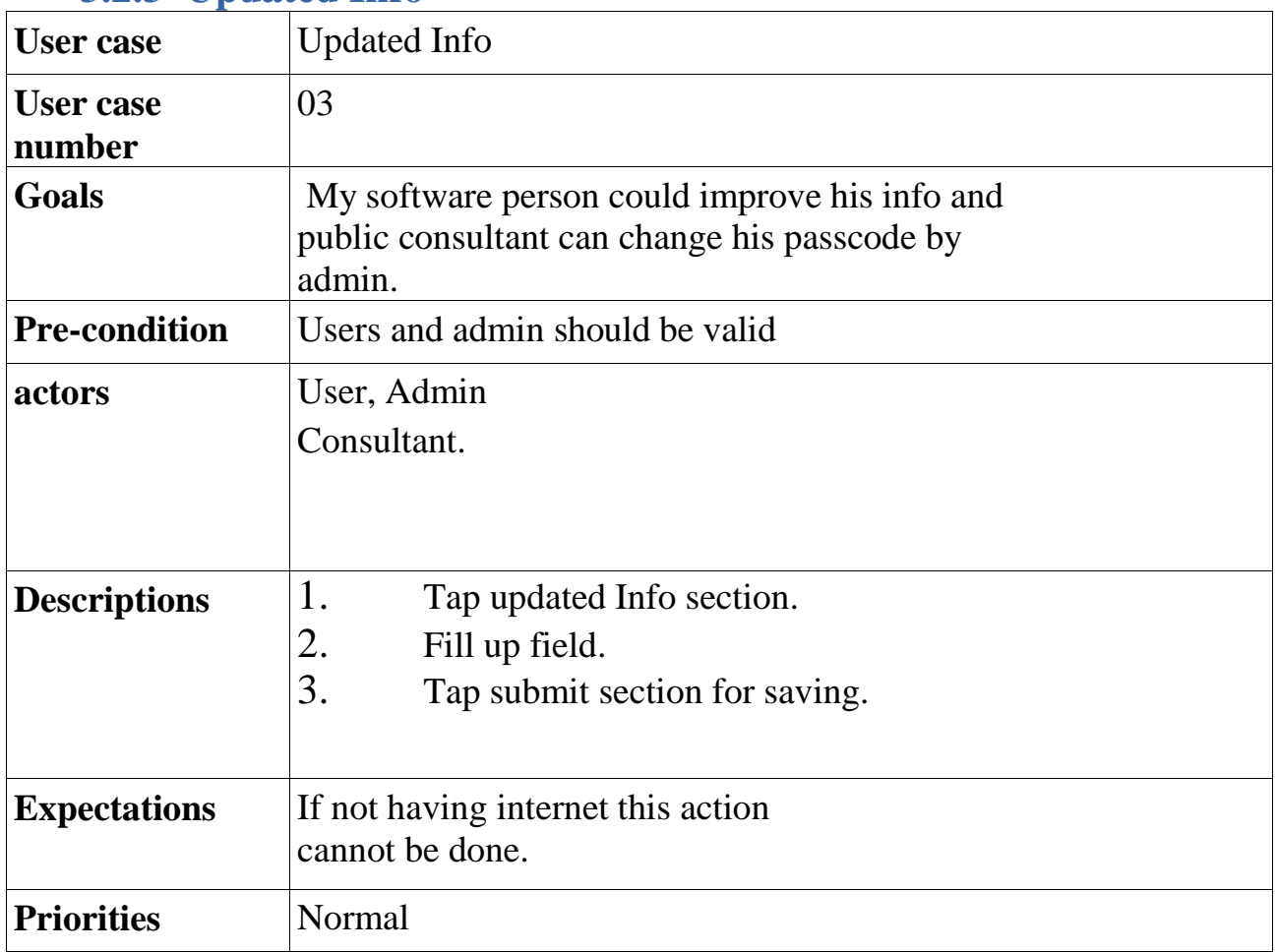

### **3.2.4 Apply Certificate**

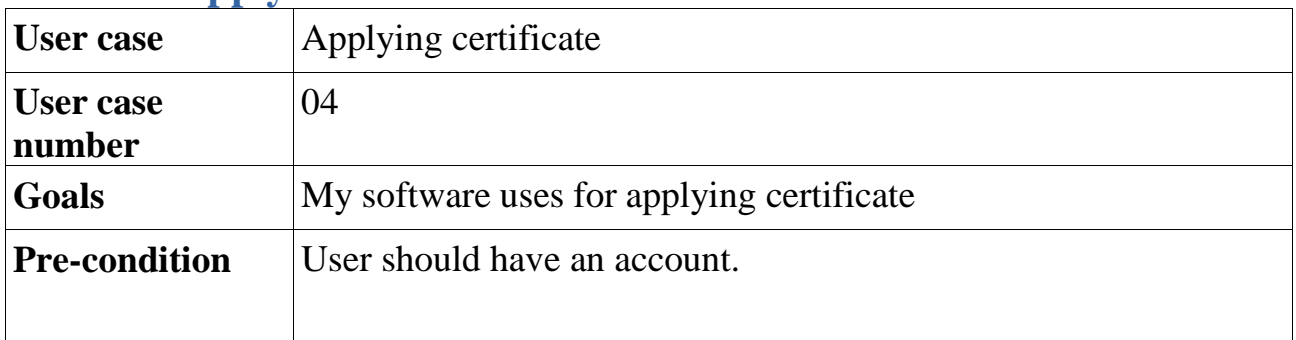

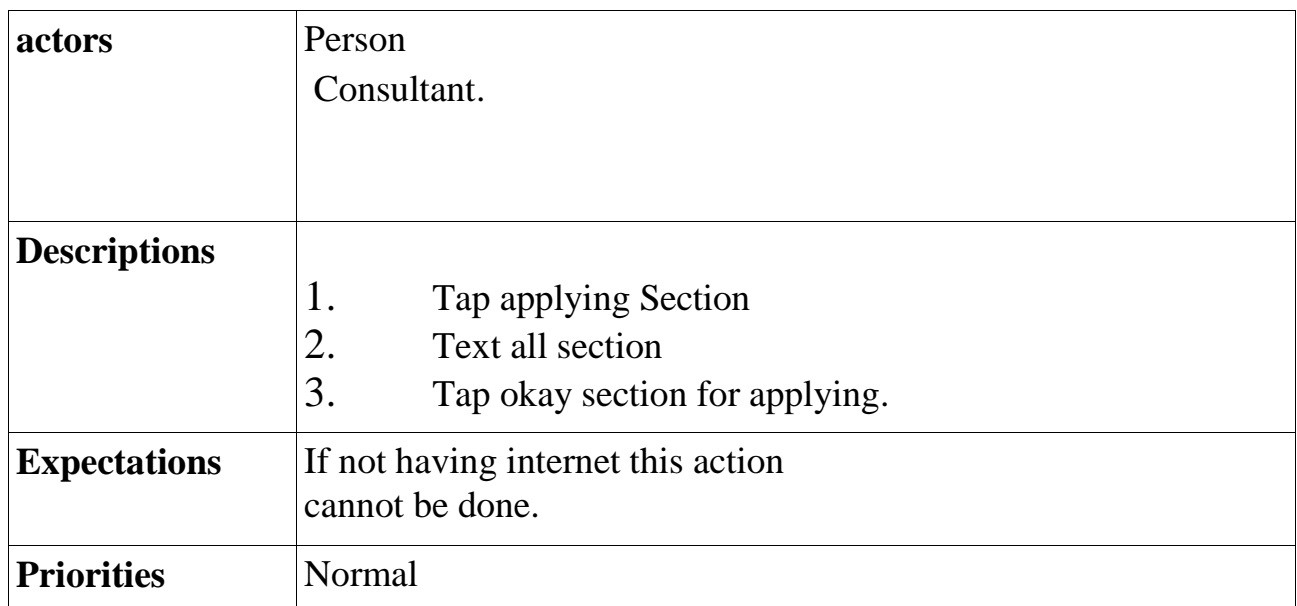

### **3.2.5 Show certificate**

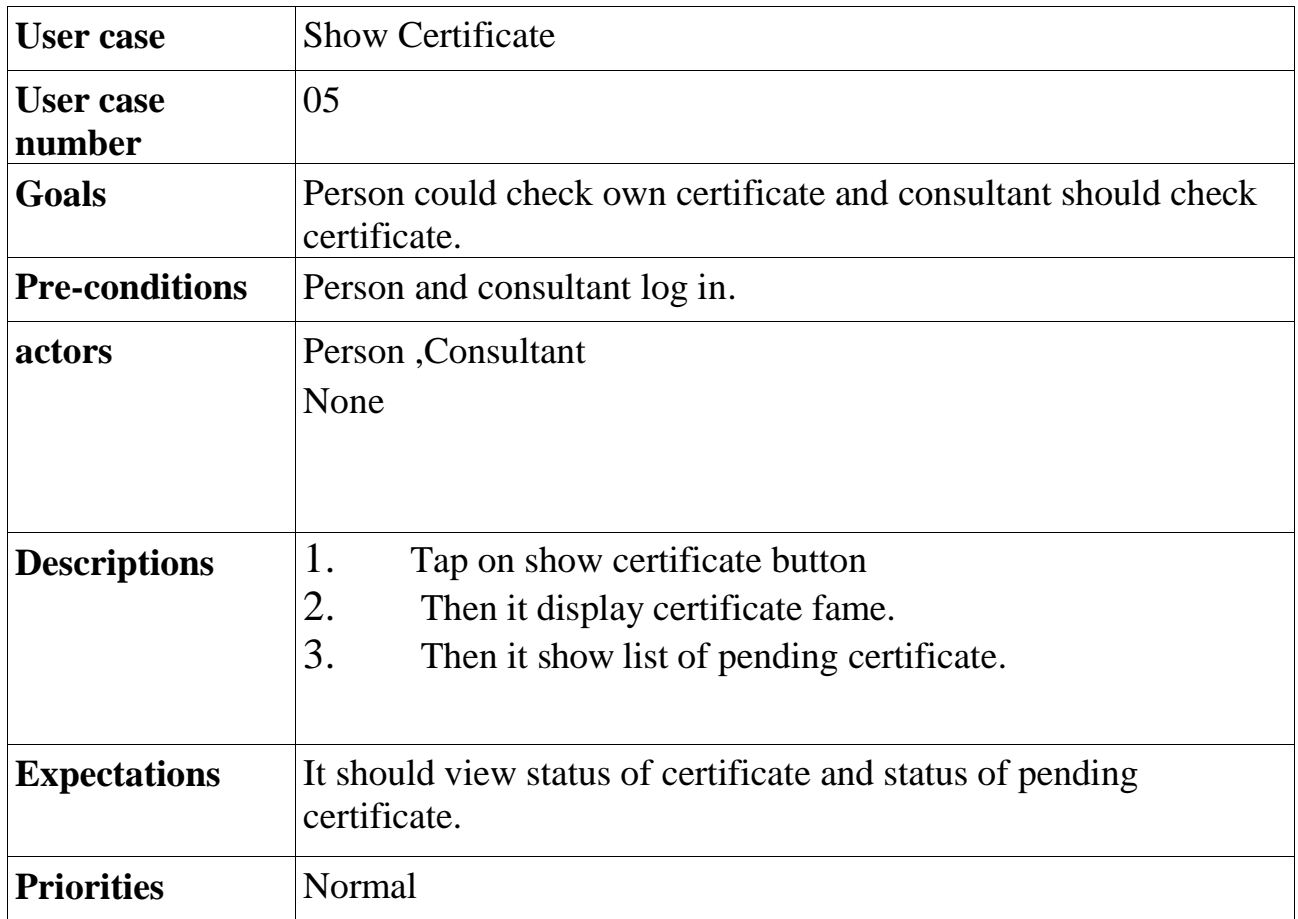

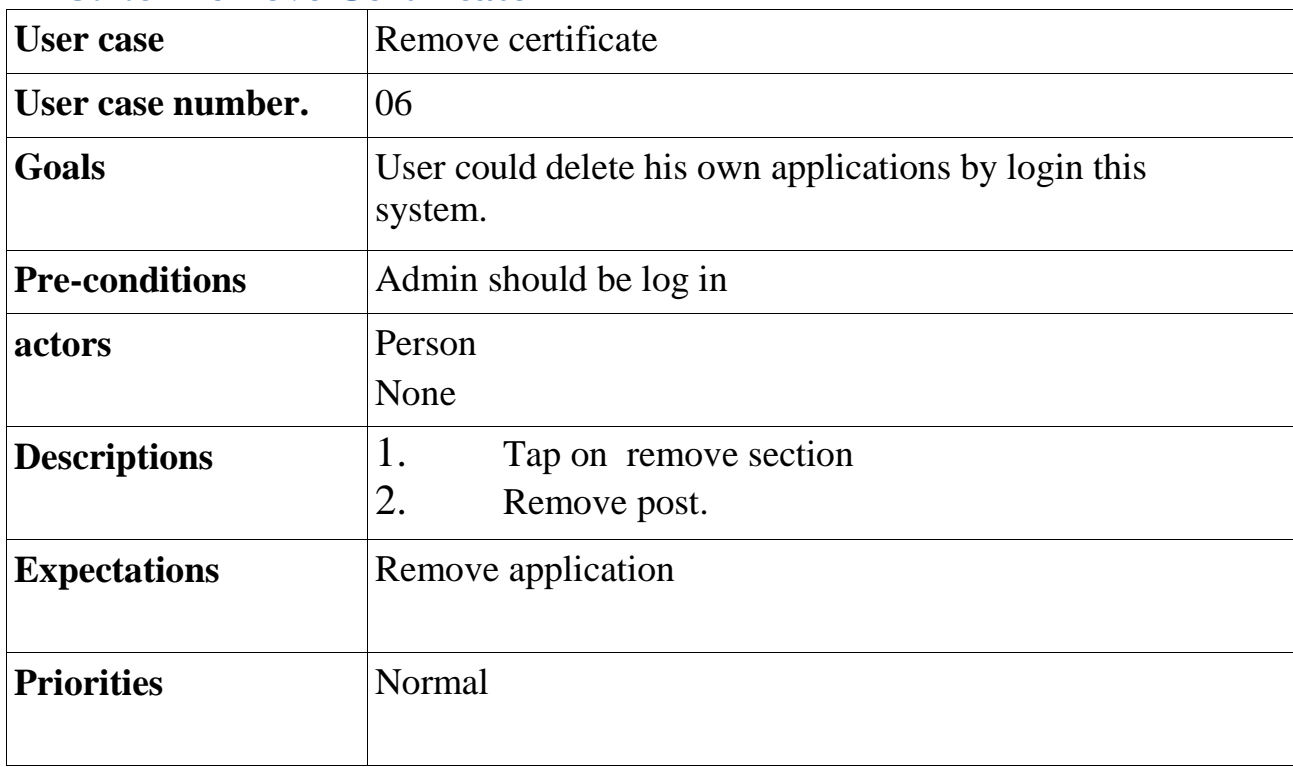

### **3.2.6 Remove Certificate**

### **3.2.7** Download

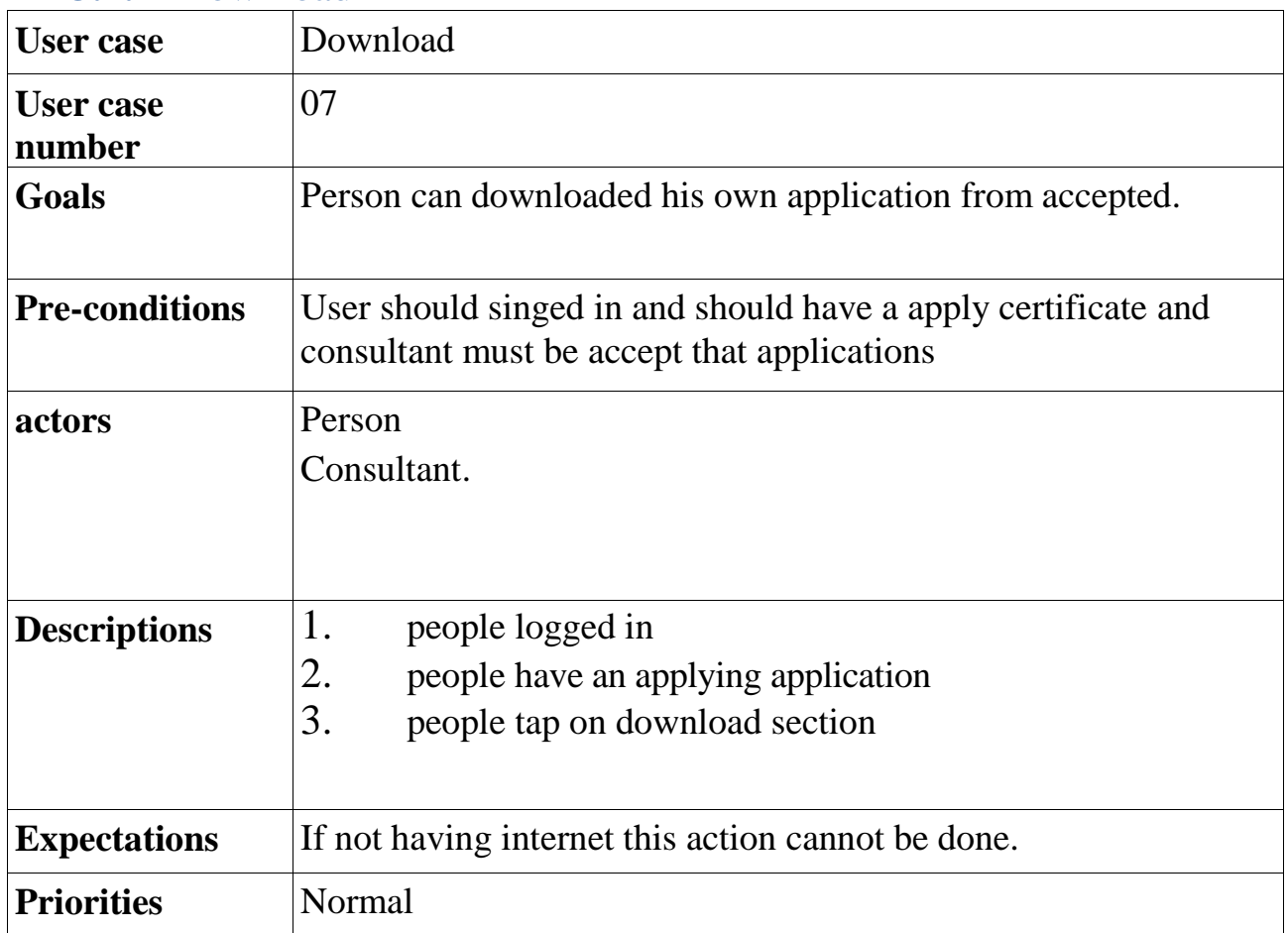

### **3.2.8 Show Massage**

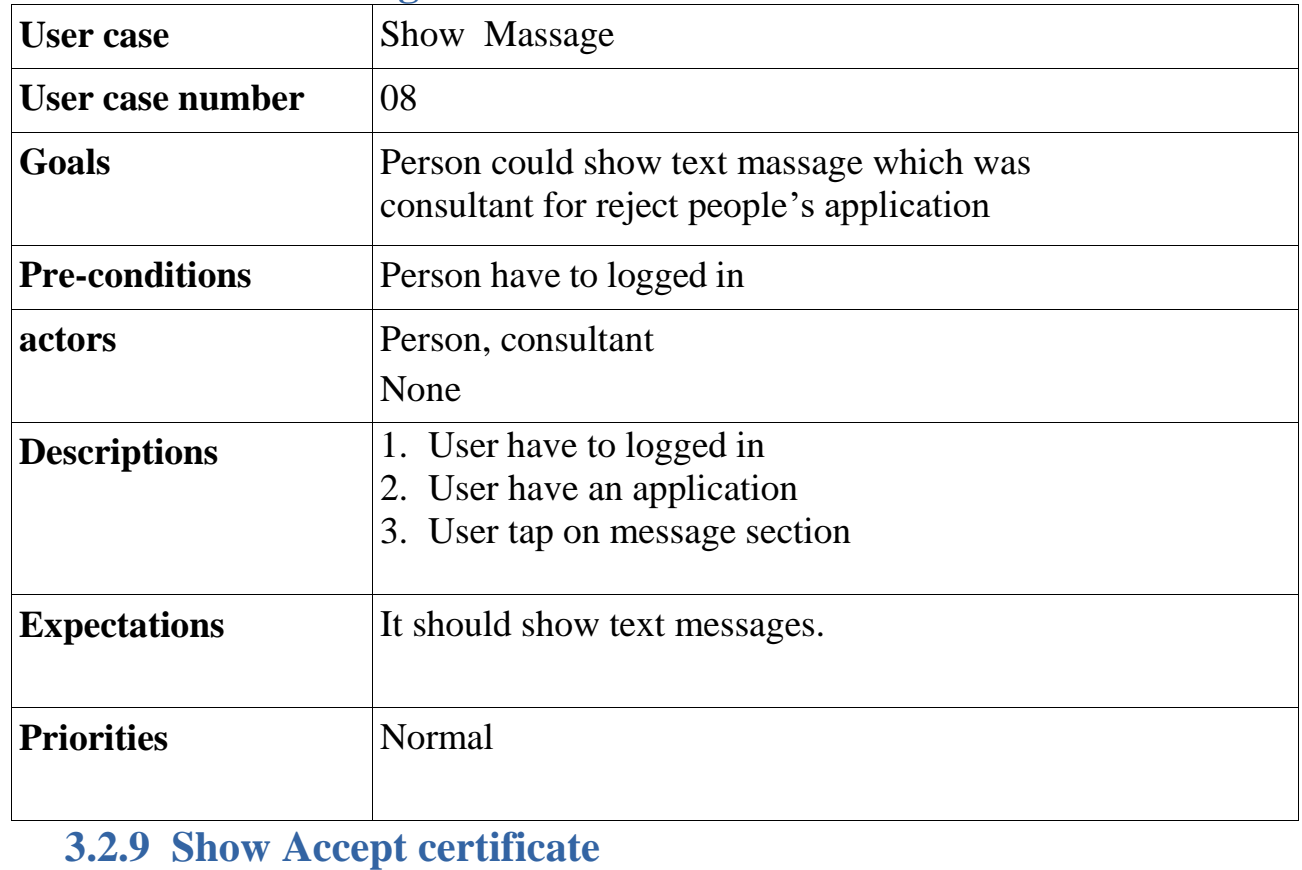

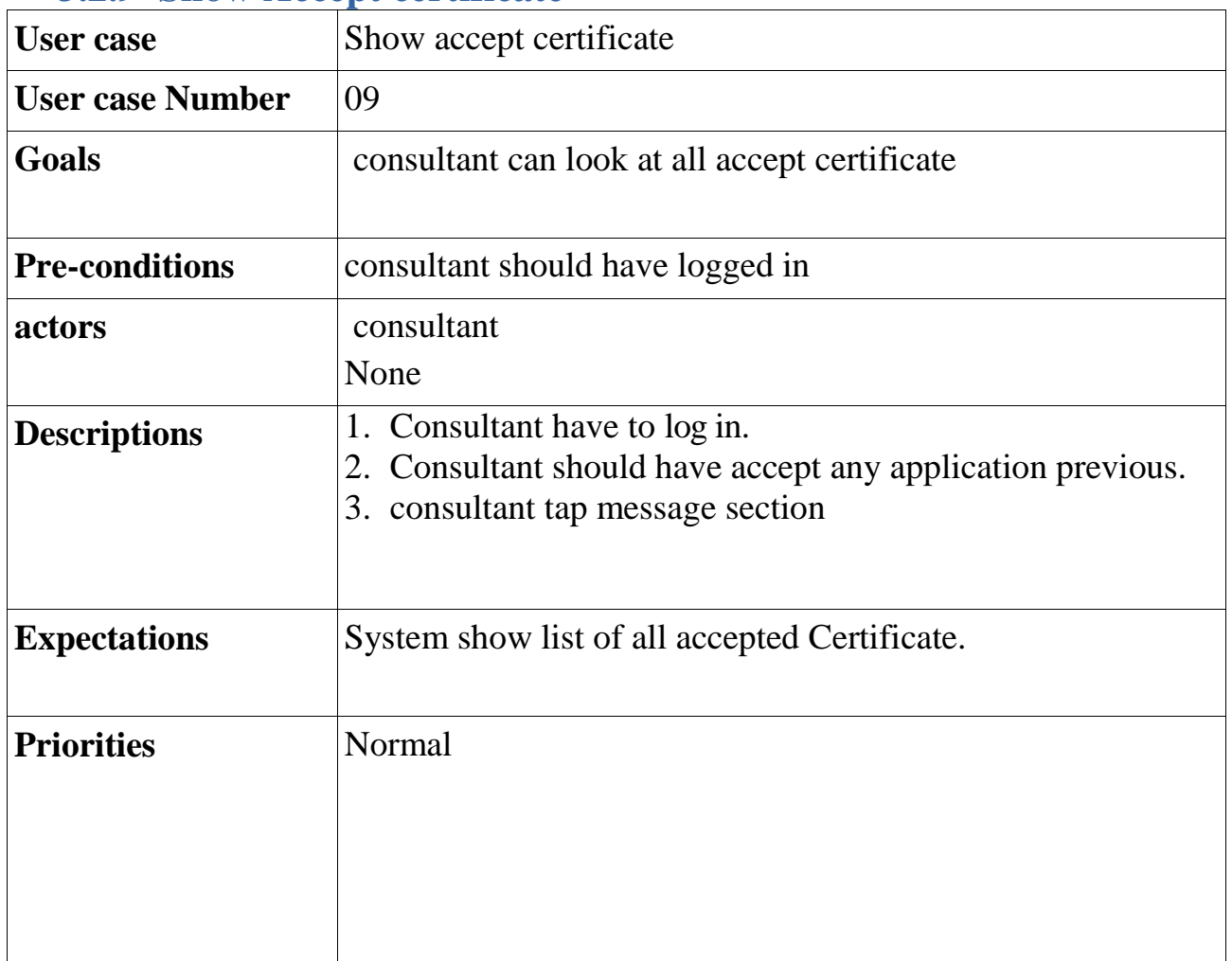

### **3.2.10 Show Reject Certificate**

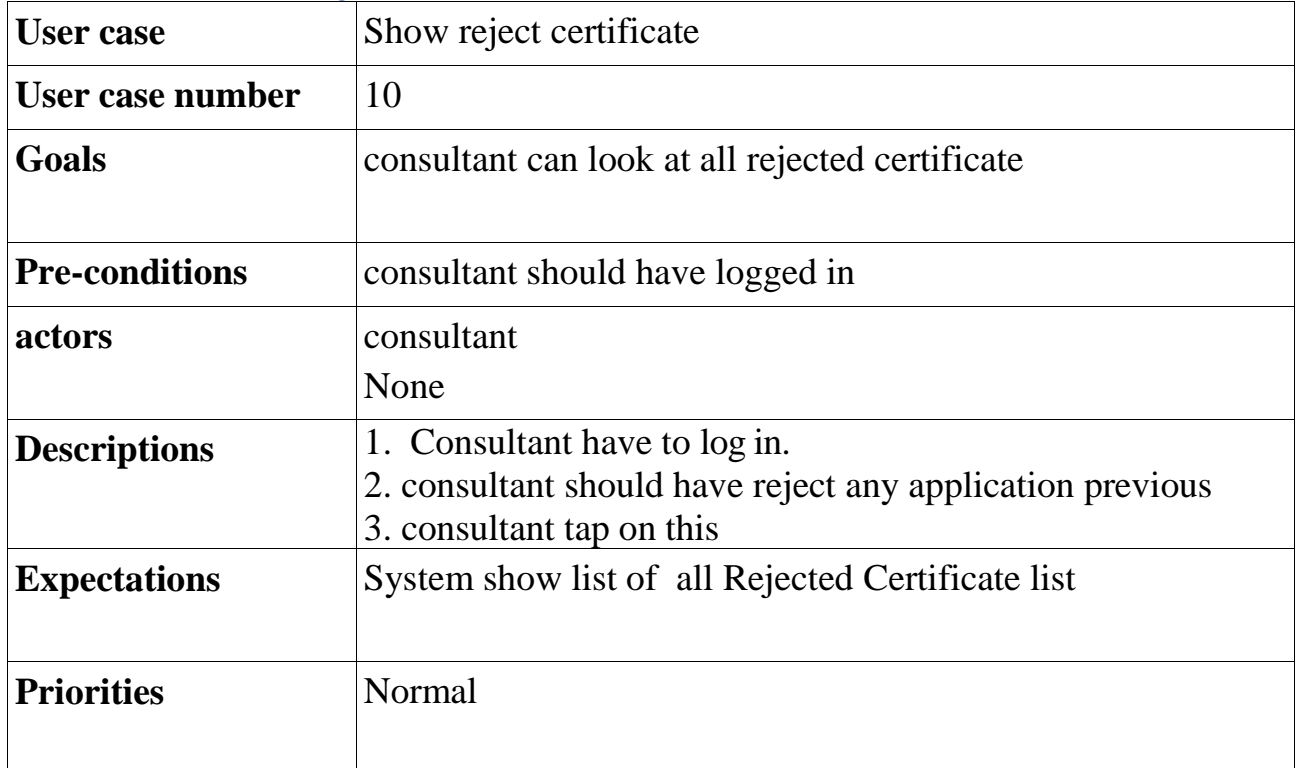

#### **3.2.11 Take or Remove Certificate**

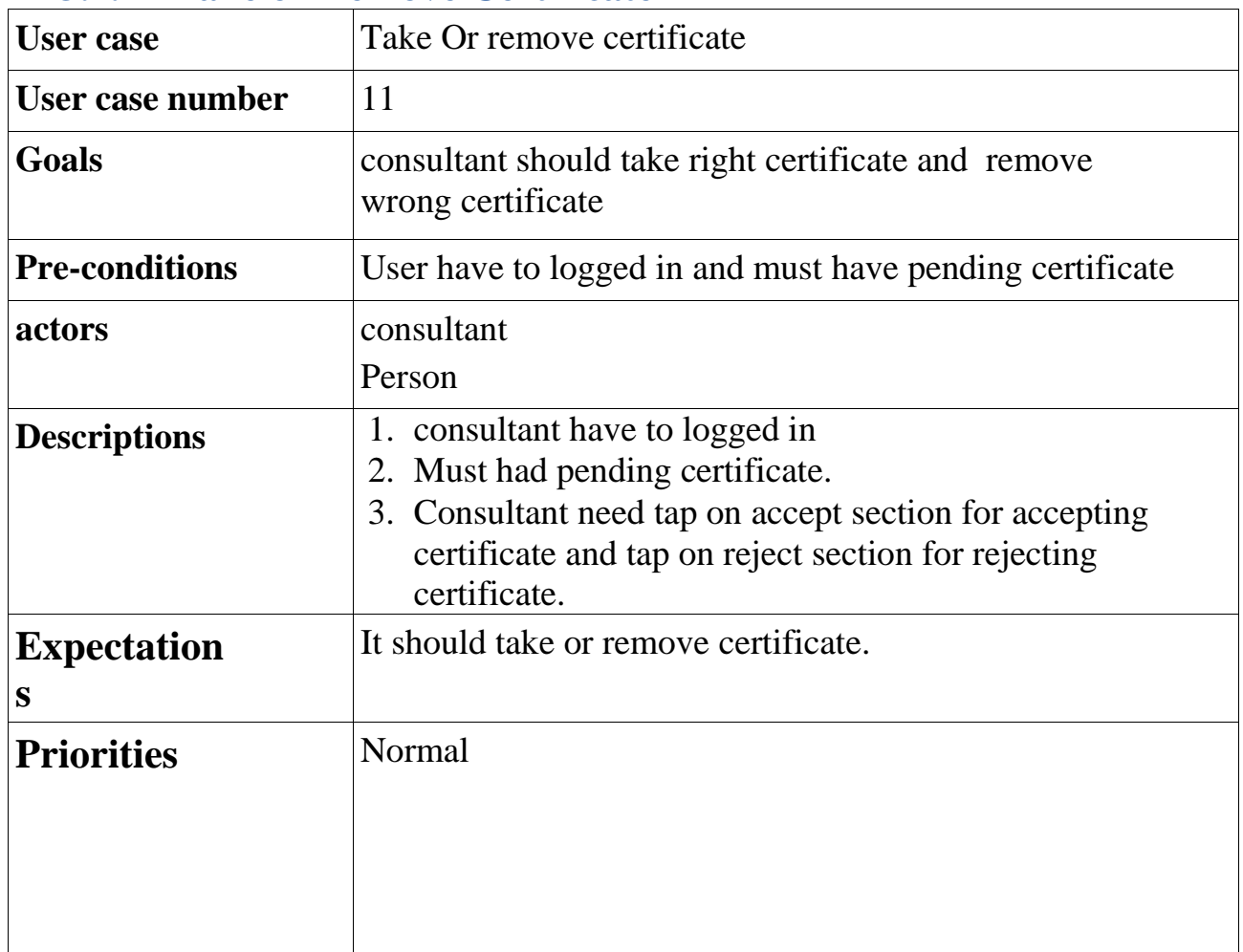

### **3.2.12 Massage**

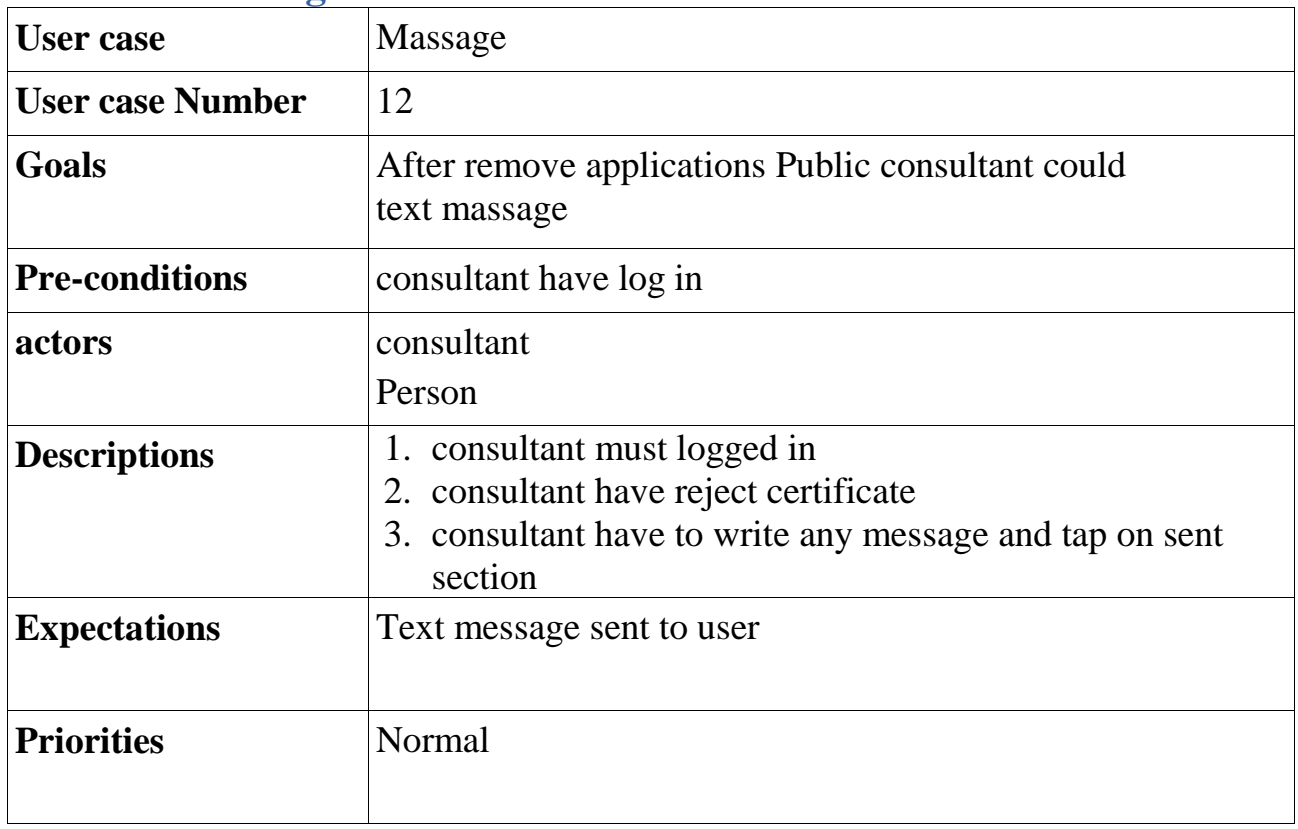

# **3.2.13 Add Sign**

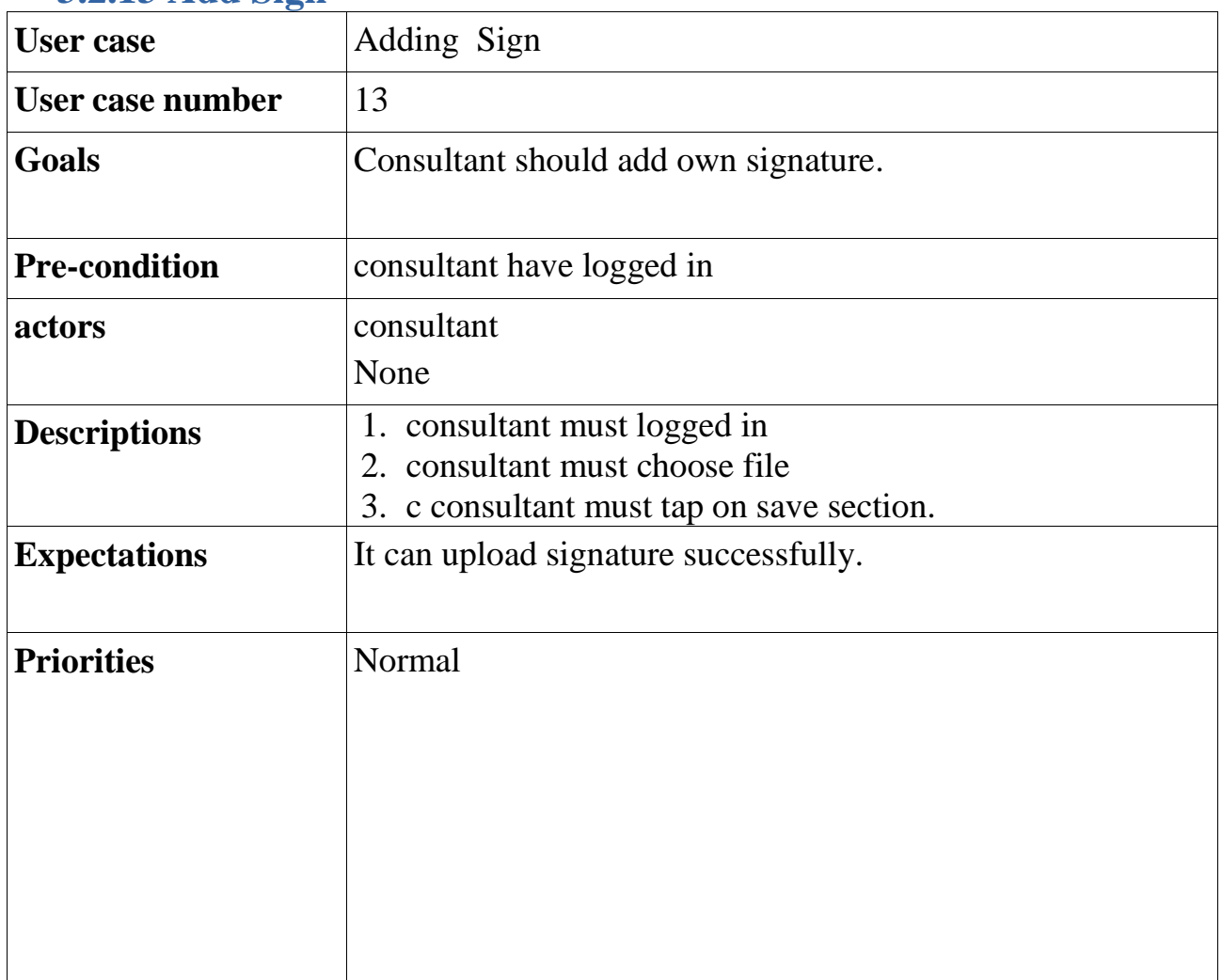

### **3.2.14 Remove Sign**

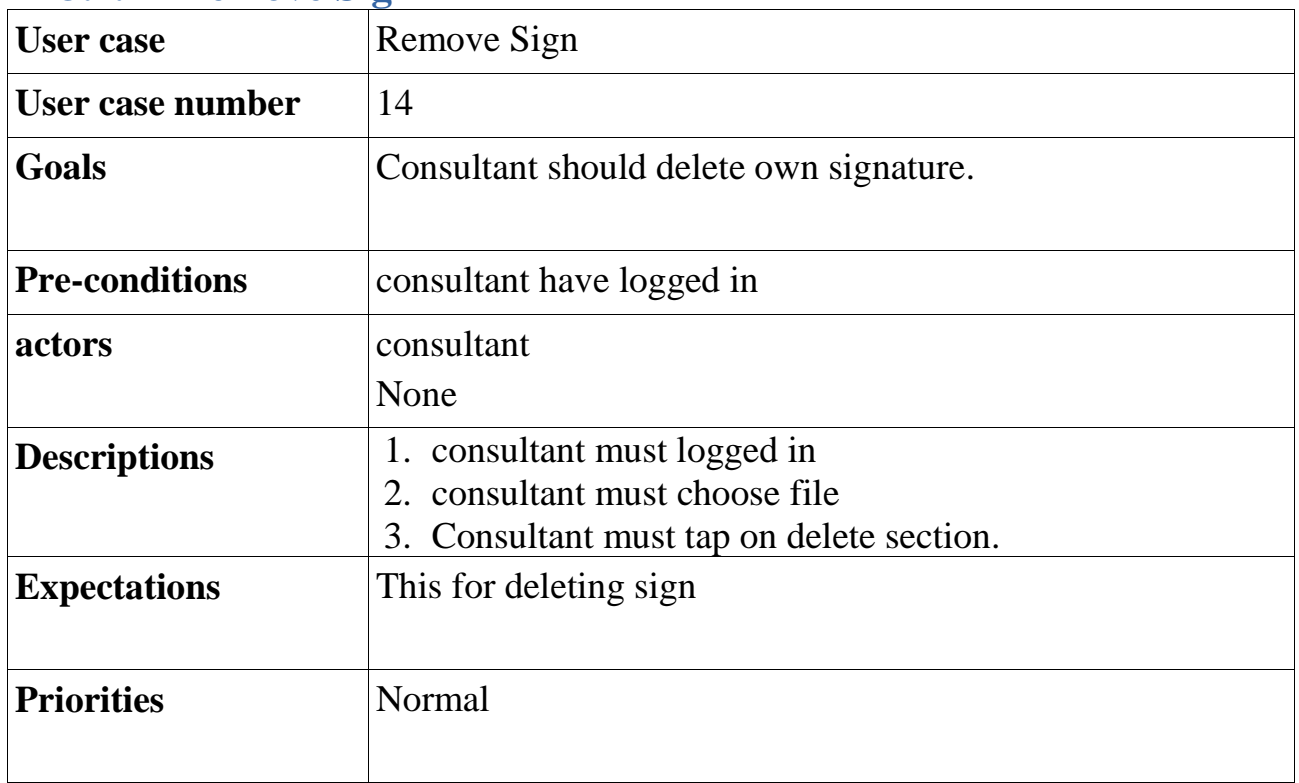

## **3.2.15 Add consultant**

 $\overline{\phantom{a}}$ 

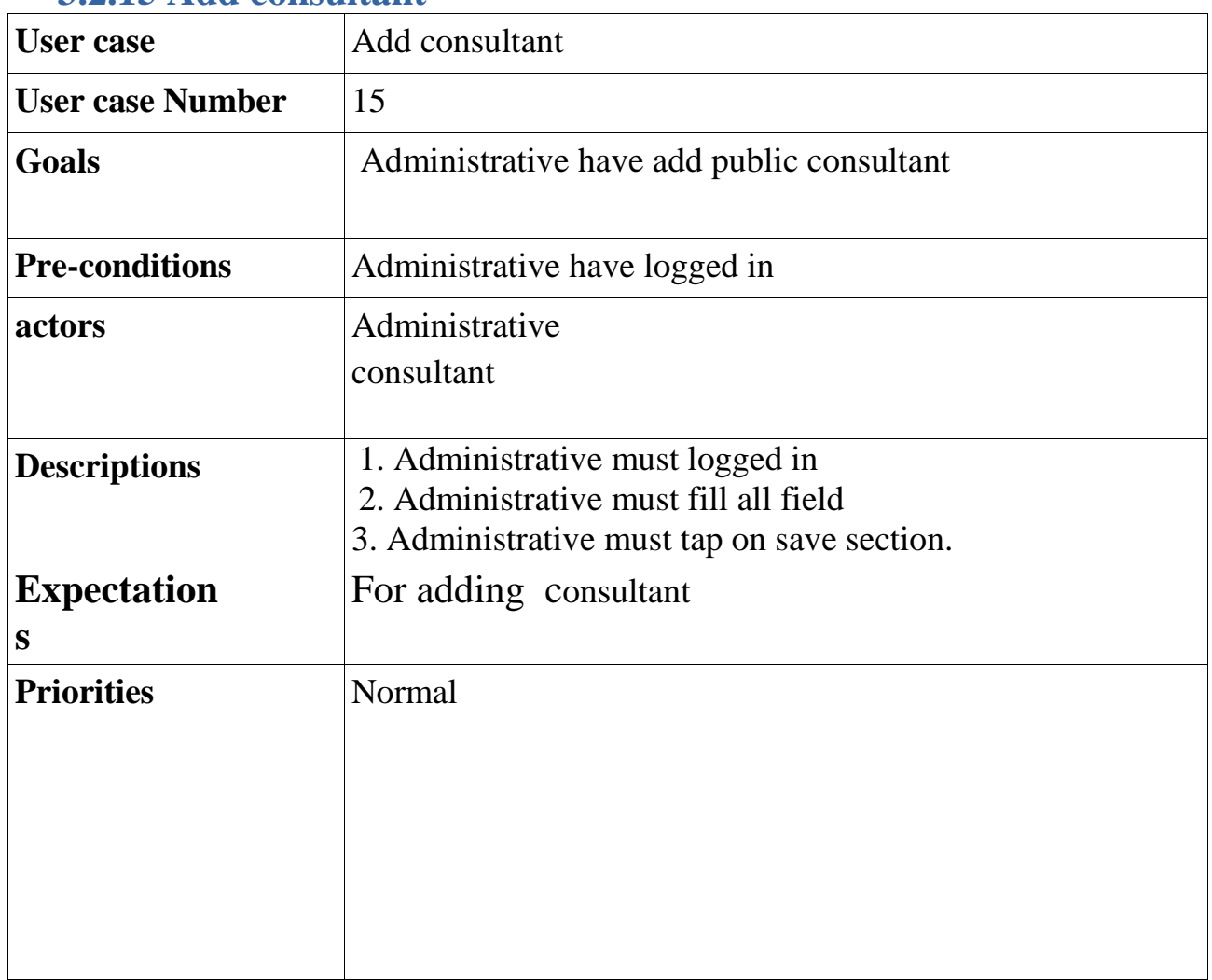

### **3.2.16 Remove Consultant**

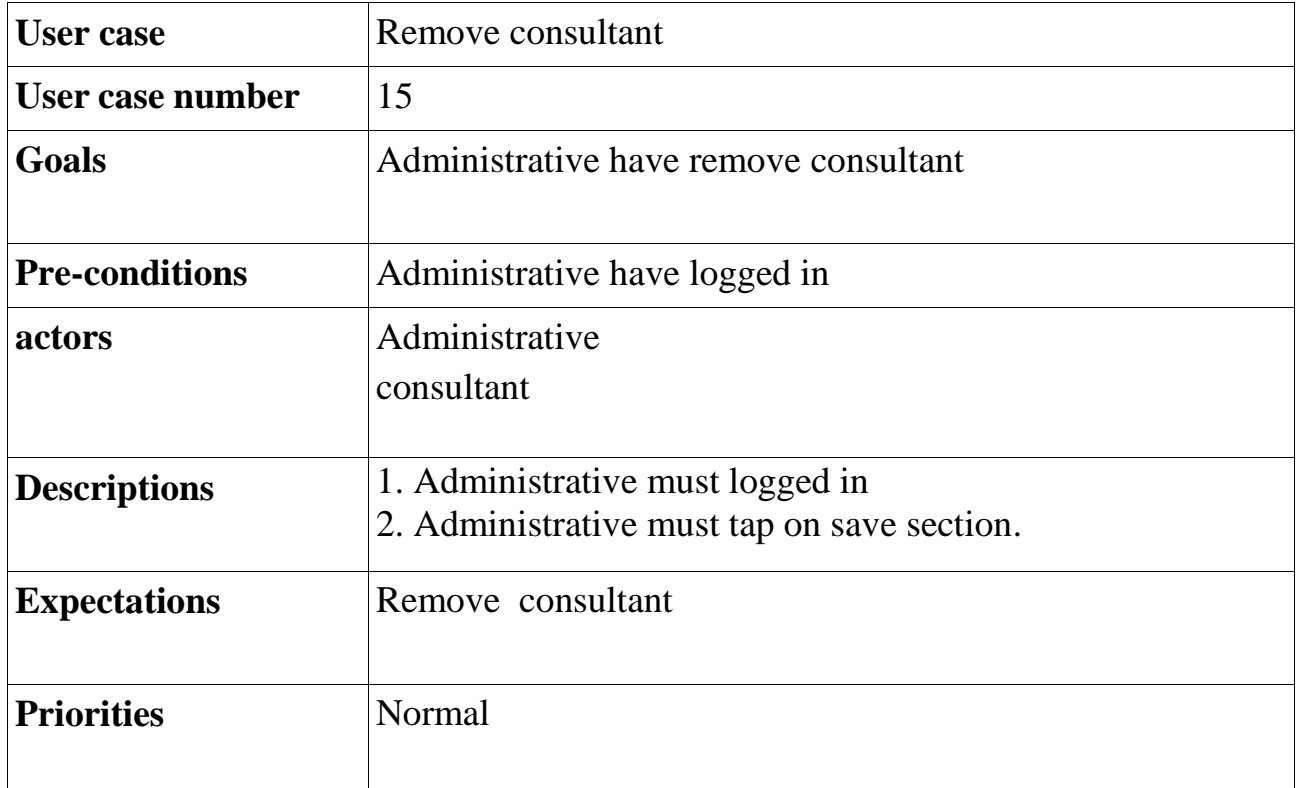

### **3.2.17 Change Passcode**

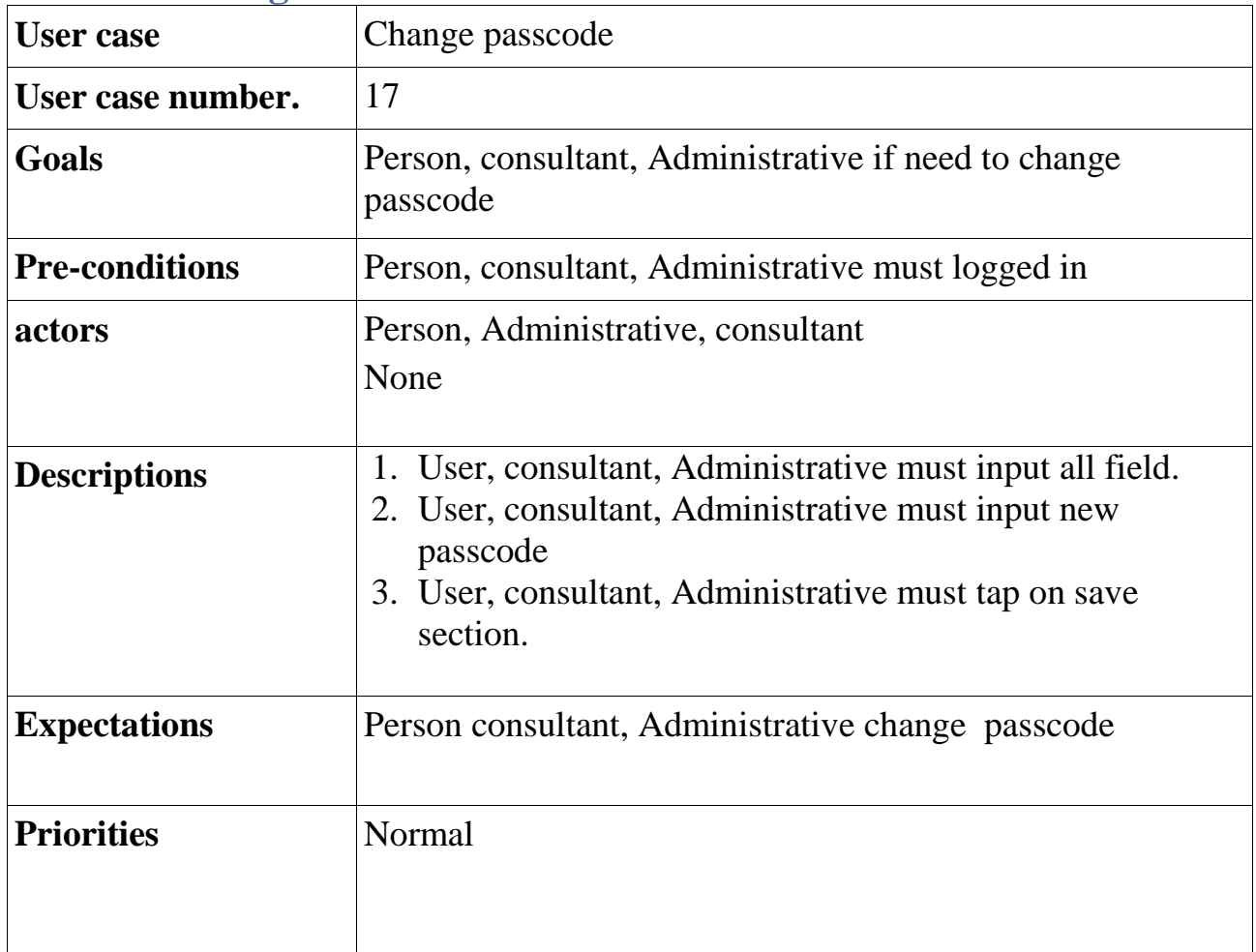

### **3.2.18 Logout**

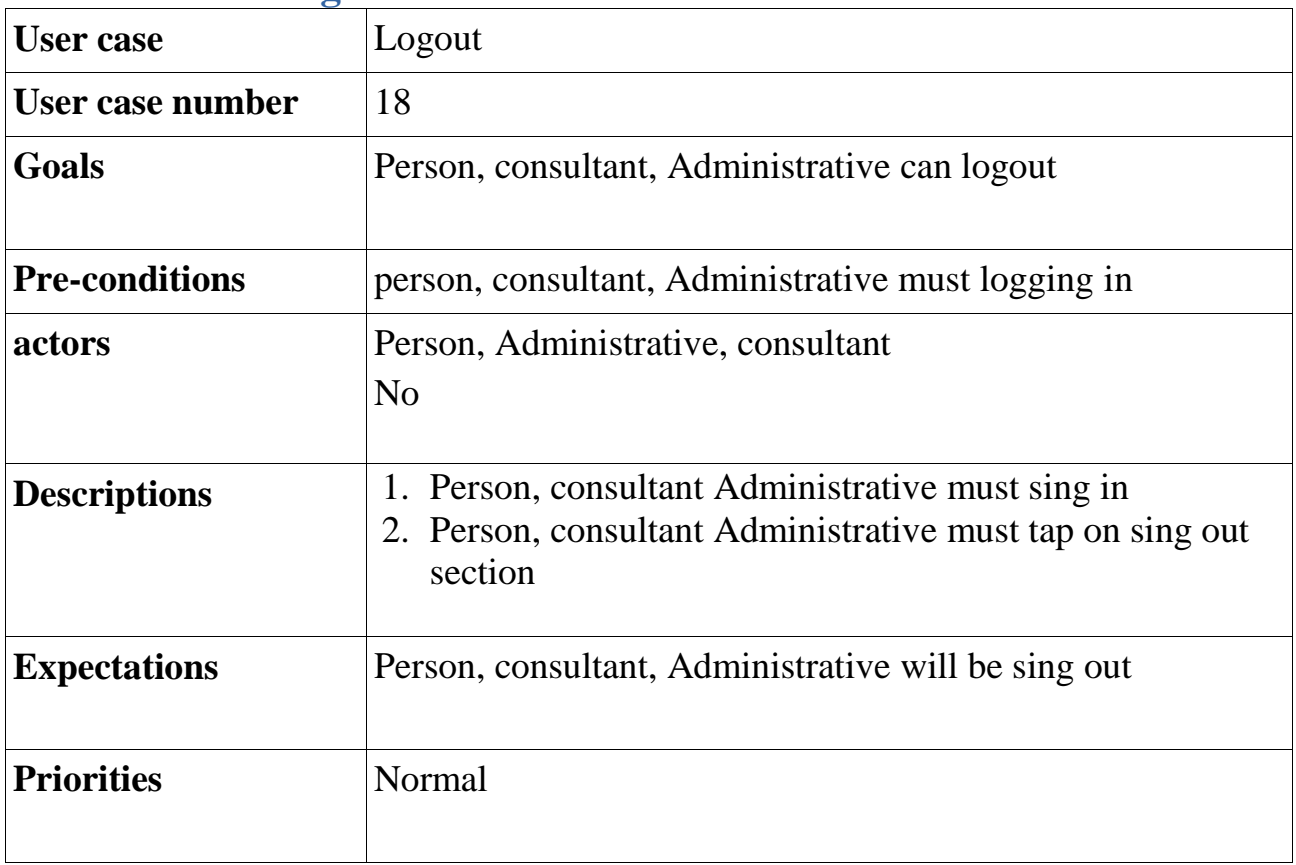

#### <span id="page-30-0"></span>**3.2 Activity Diagram**

I have make activity diagrams based on my Use Case. **3.2.1 Activity Diagram For User :**

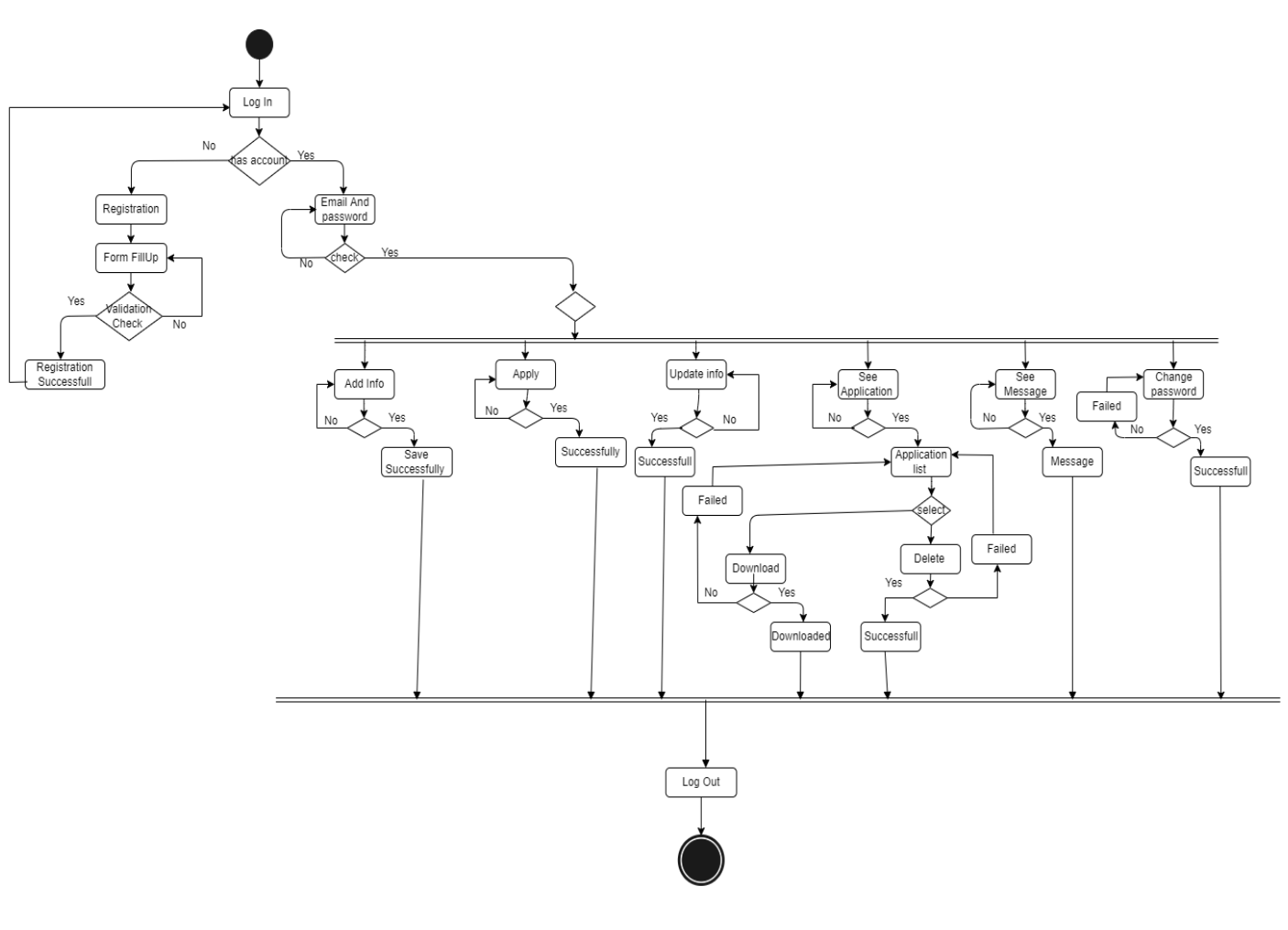

Activity Diagram For User

### **3.2.2 Activity Diagram For Consultant:**.

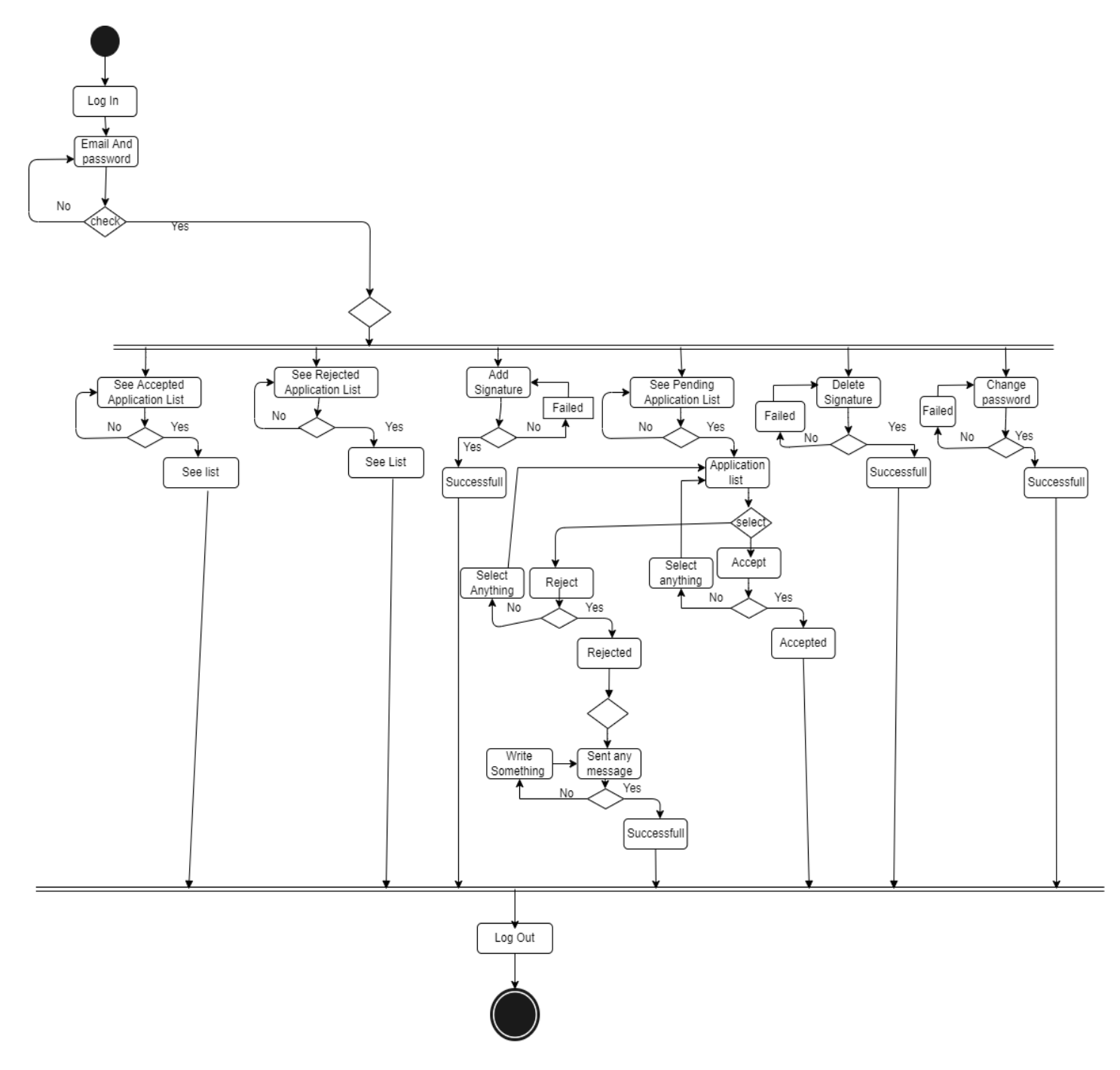

Activity Diagram For Public Representative

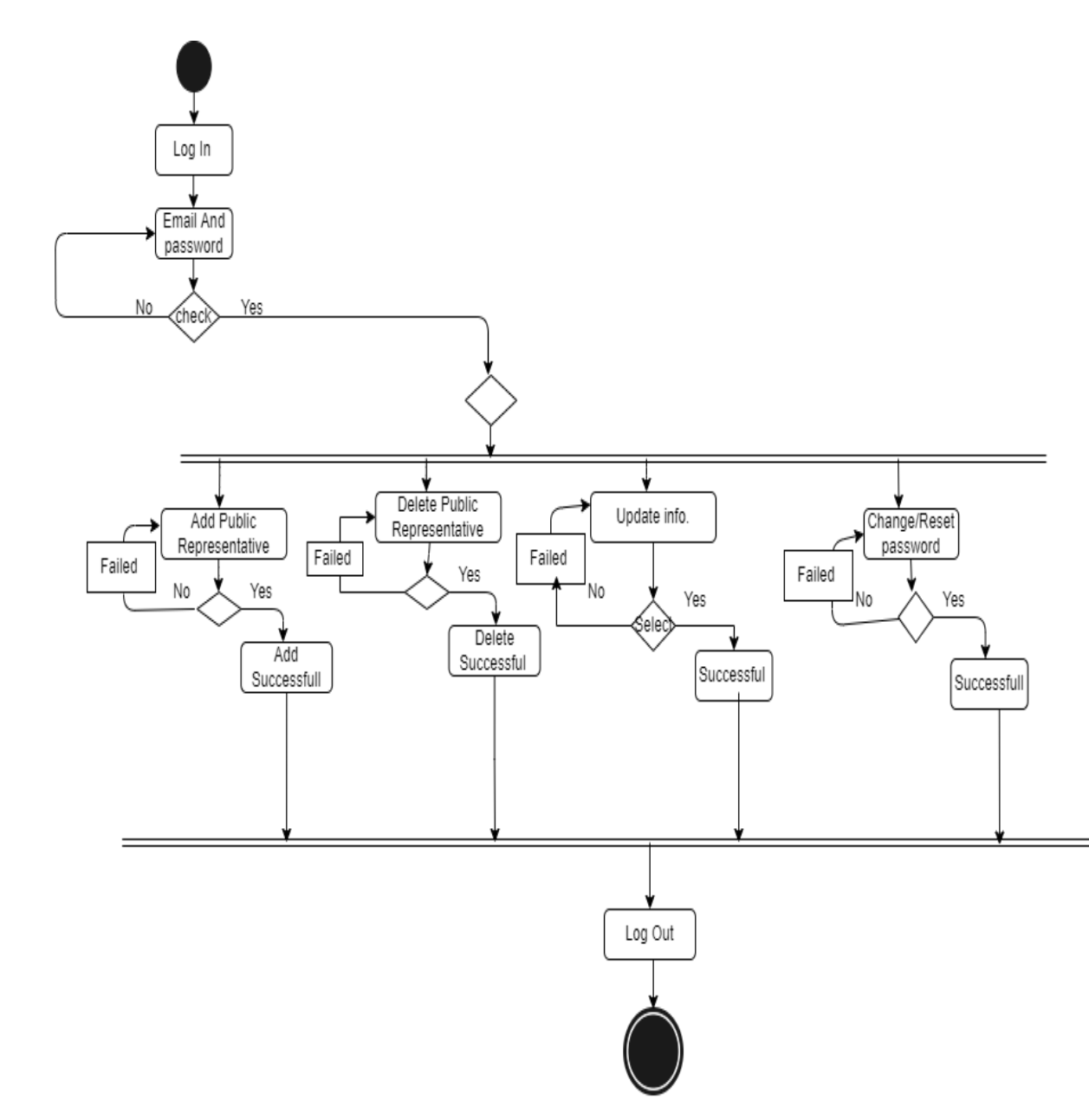

### **3.2.3 Activity Diagram For Administrative :**

Activity Diagram For Admin

### <span id="page-33-0"></span>**3.3 System Sequence Diagram**

### . **Sequence Diagram for registration**

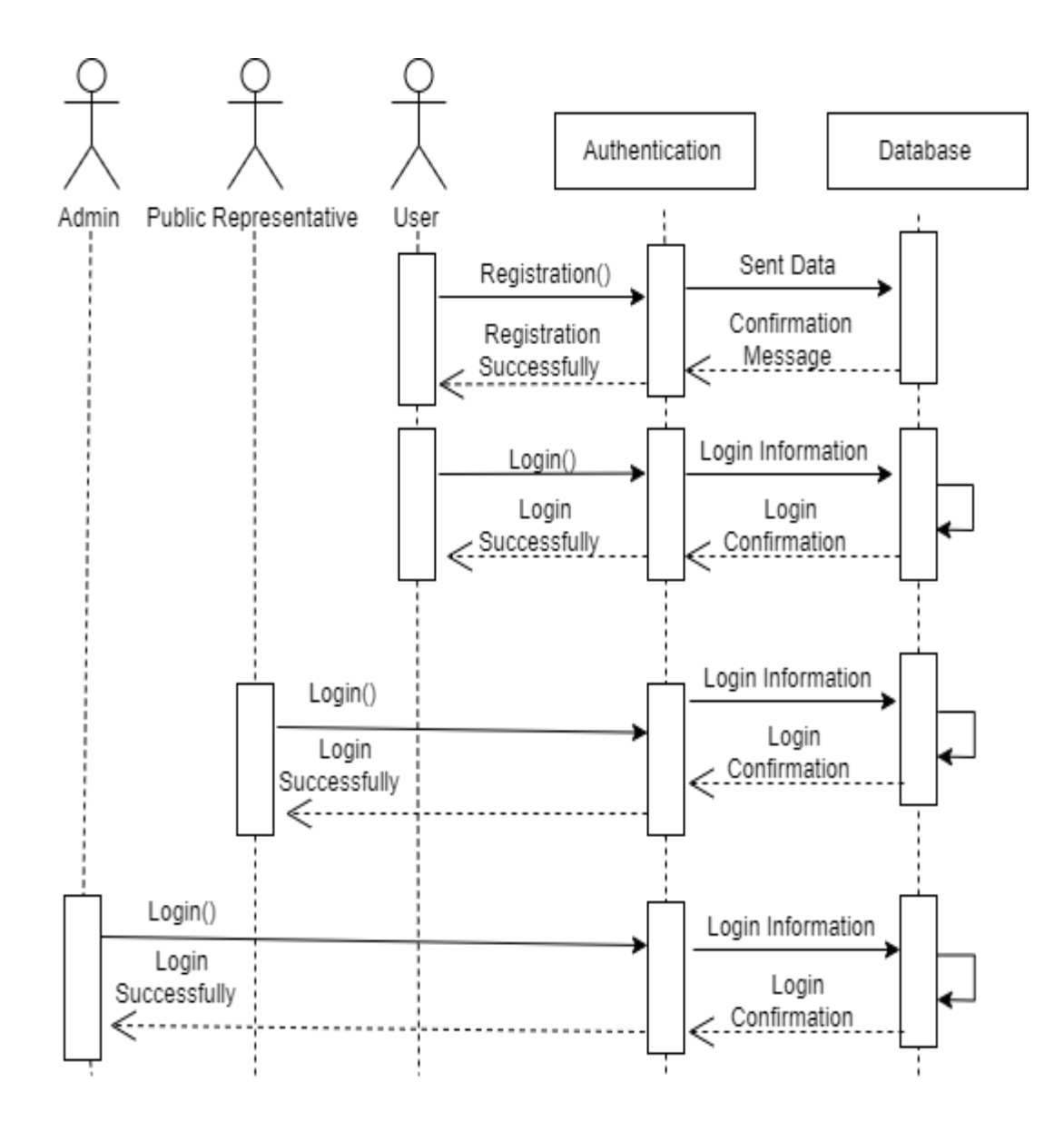

### **3.3.1 Sequence Diagram For Update Info**

.

.

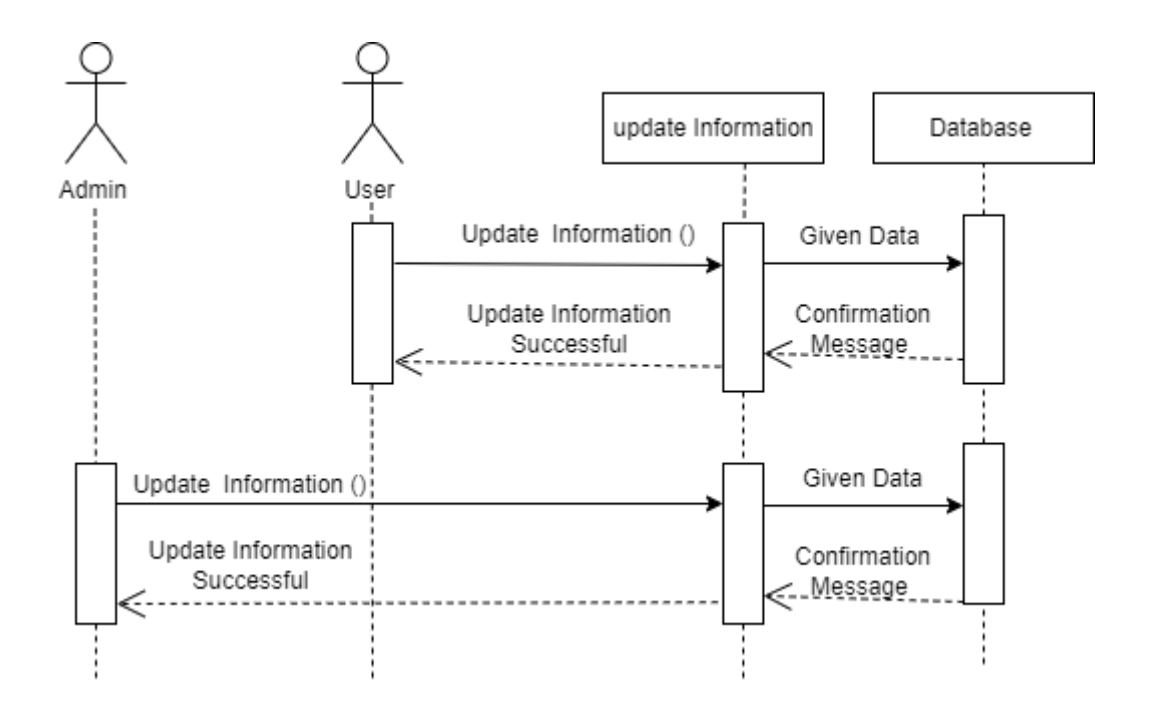

### **3.3.2 Sequence Diagram For Change Passcode**

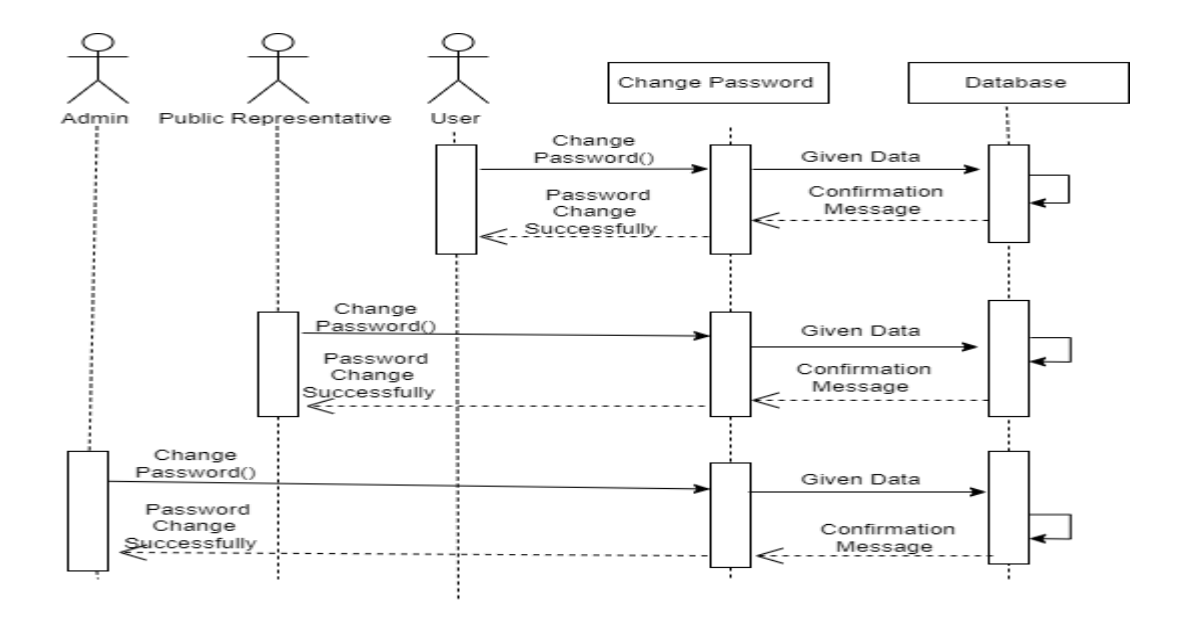

#### **3.3.3 Sequence Diagram For Person**

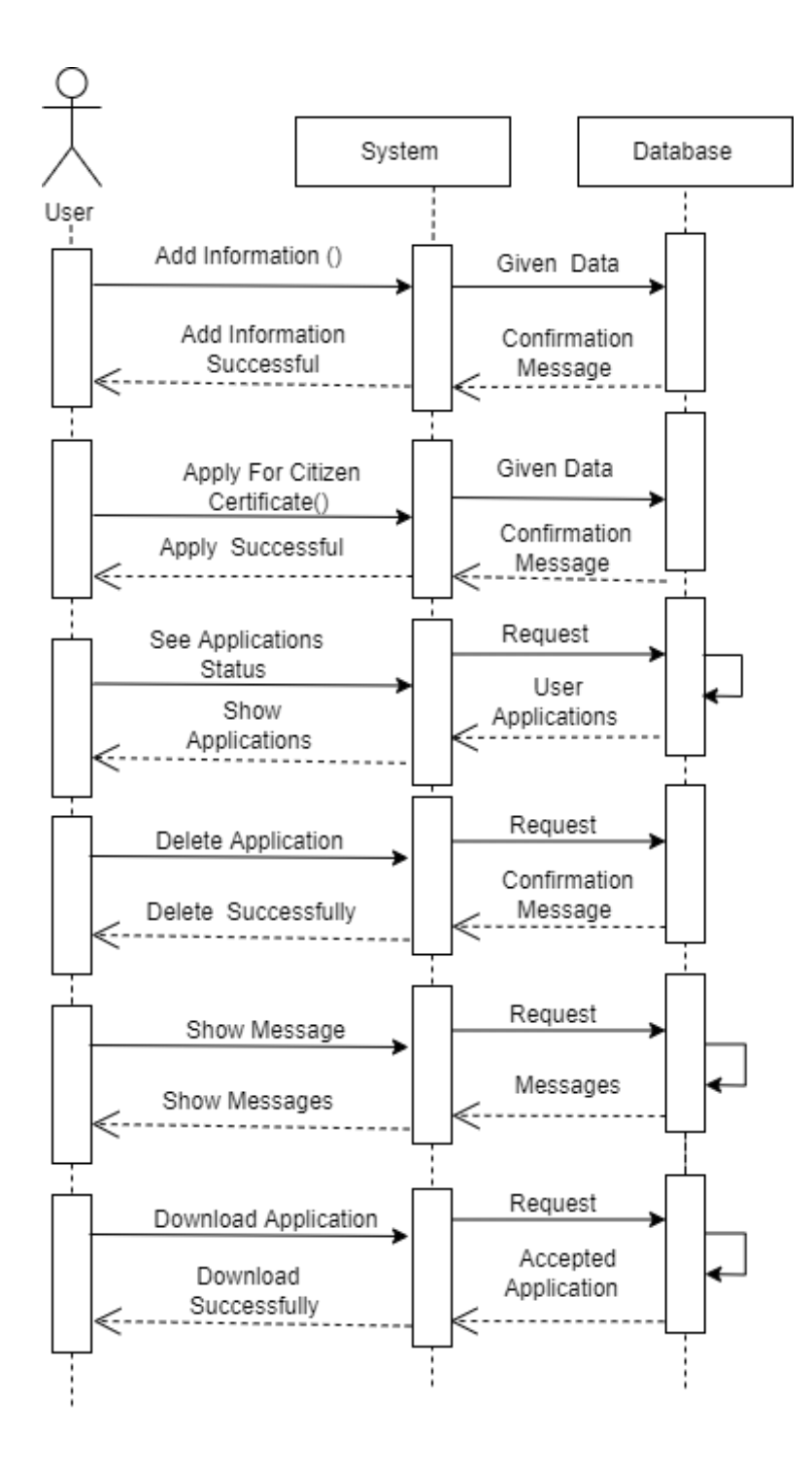

**3.3.4 Sequence Diagram For consultant** 

.

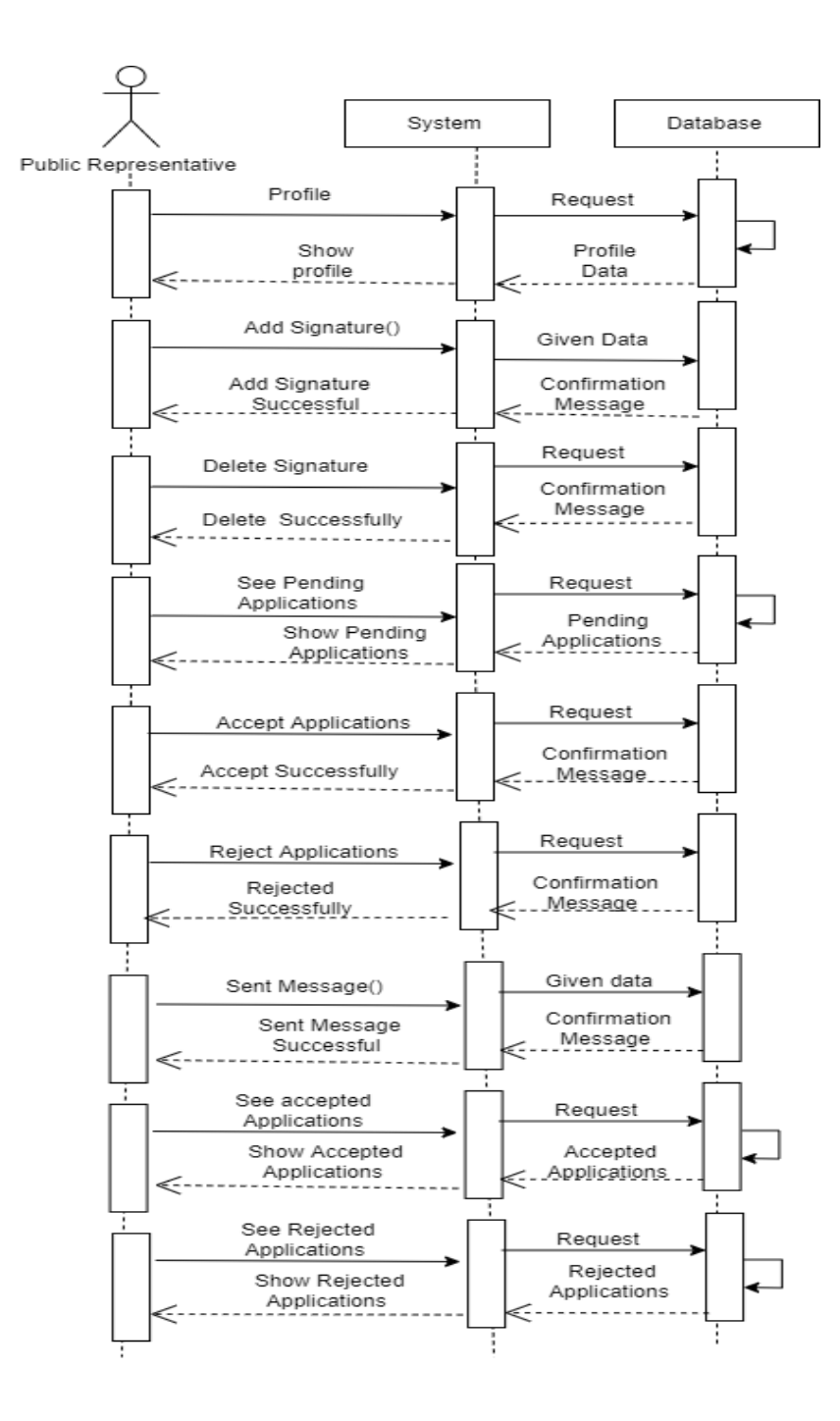

### **3.3.5 Sequence Diagram For Administrative**

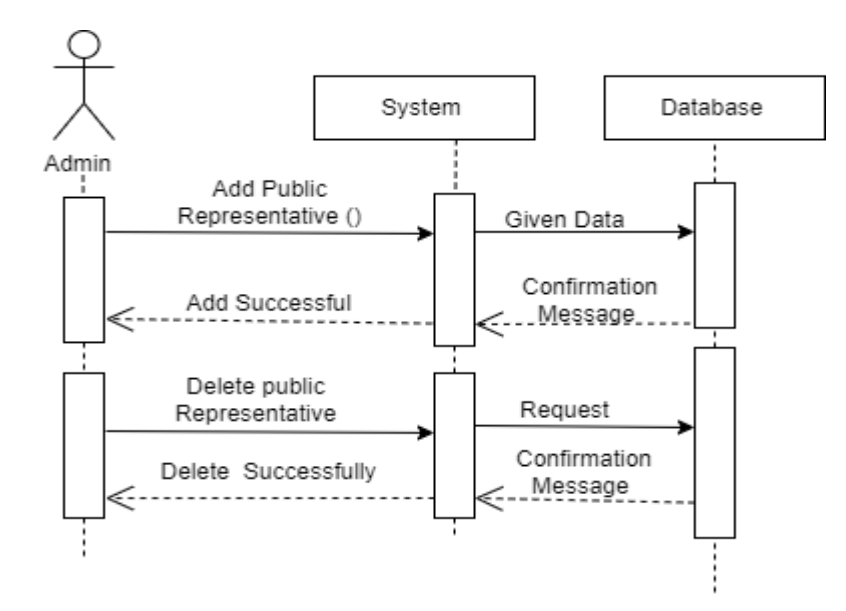

#### **3.3.6 Sequence Diagram For Logingout**

.

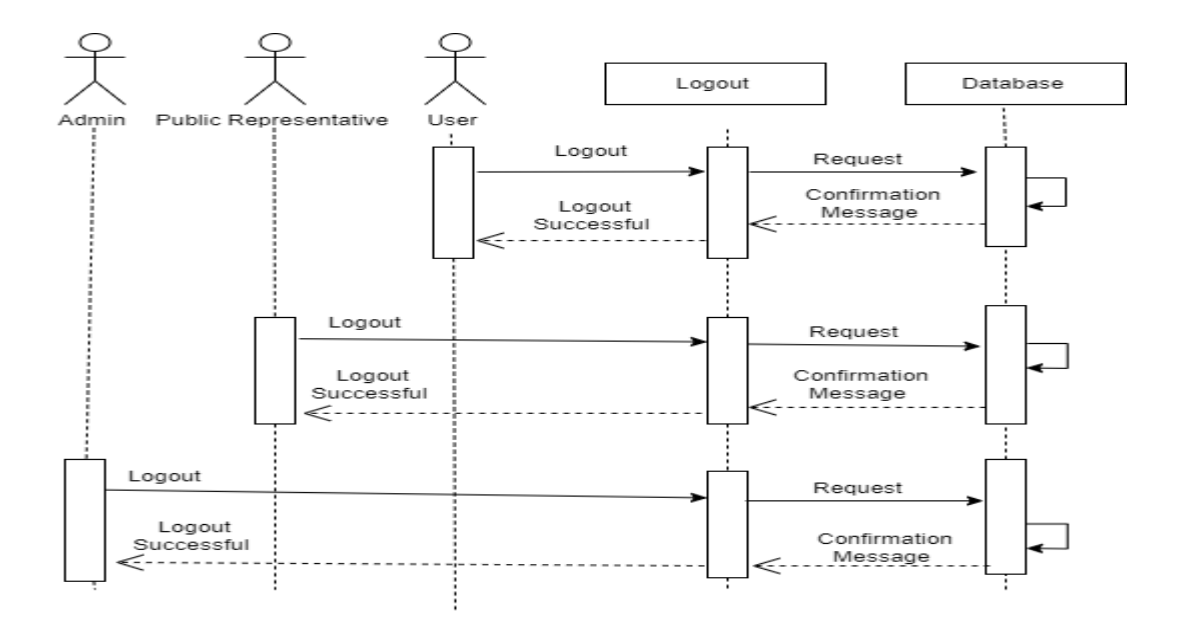

**Chapter 4: System Design Specification**

#### <span id="page-37-0"></span>**4.1. Class Diagram**

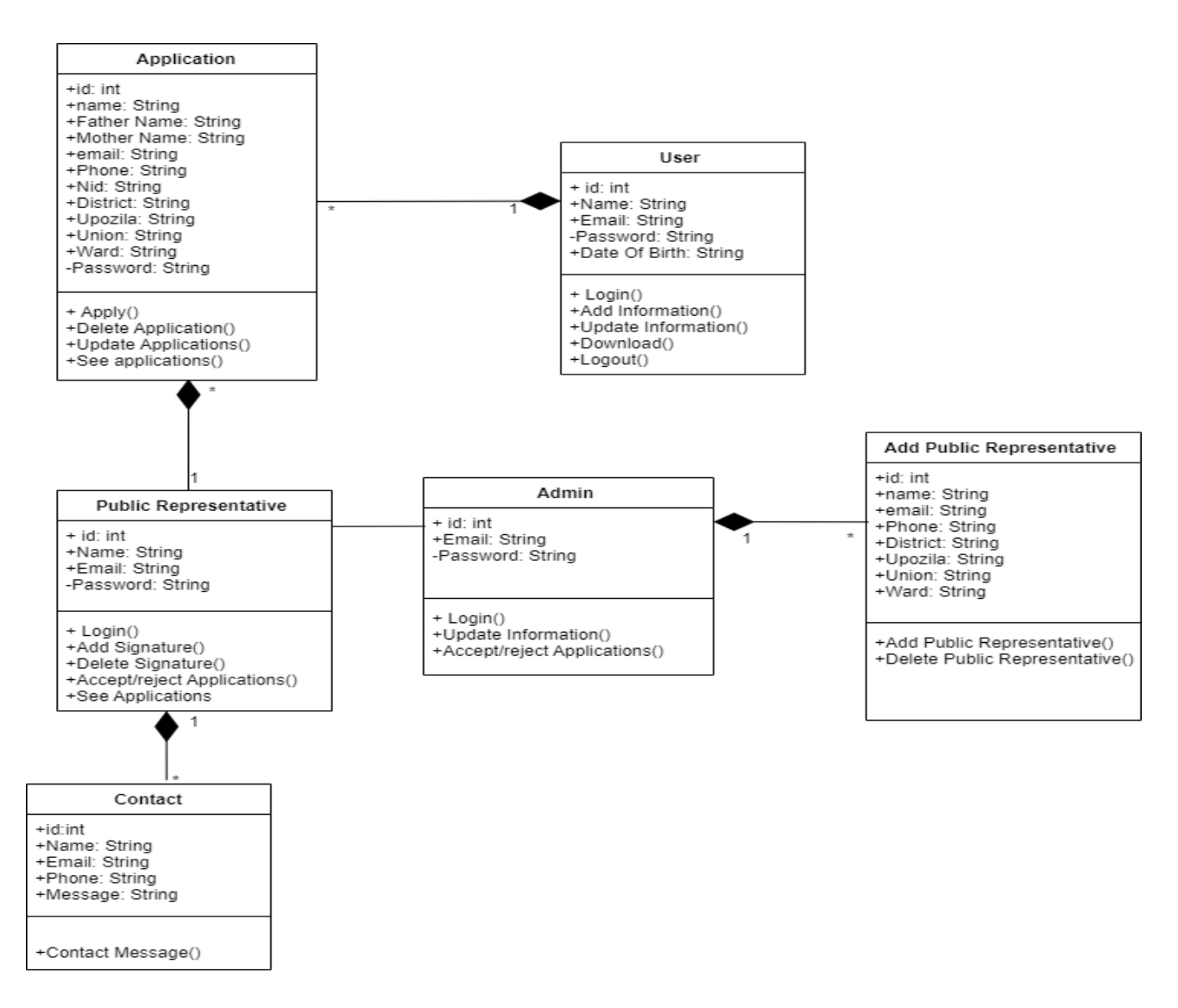

Class Diagram For Citizen Certificate Portal

#### <span id="page-39-0"></span>**4.2. Development Tools & Technology**

For creating system, they are want improvement things. So my work is pronounce nearby equipment skill my using to enhance software.

#### **4.2.1 Tools**

#### **4.2.1.1 Operating System**

It is a software that achieve processor hardware o software alternatives. Each workstation had operating. Windows10 operating is used for developing this project.

#### **4.2.1.2 Integrated Development Environment (IDE)**

"PhpStorm" and "Notepad++" used to develop this system.

#### **4.2.1.3 Database**

A software database is main thing. All data is stored in a database. Xamp, MySQL used in mine software.

#### **4.2.2 Technology**

#### **4.2.2.1 HTML**

 HTML is a cypher castoff to building a webpage and its comfortable. html using to build building for my system webpage.

#### <span id="page-39-1"></span>**4.2.2.2 CSS Framework or Bootstrap**

Some JavaScript factors are also included in Bootstrap. There are certain perinstalled components, such as Query UI. We receive each Cascading Style Sheets (CSS) and JavaScript competencies with the Bootstrap framework on a single platform. So I used CSS and Bootstrap to fashion the webpages.

#### <span id="page-40-0"></span>**4.2.2.3 jQuery,**

 JQuery is one library that employments JavaScript central software design verbal. It abridges the JavaScript program design dialectal. In most cases, it communicates via a graphical user interface (GUI) (GUI). AJAX eradicates the essential for page replenishing. The jQuery Framework is used in this project. It works

#### Laravel Framework

Laravel is a web framework for php. Laravel framework used in my project.

# **Chapter 5: System Testing**

#### <span id="page-41-0"></span>**5.1. Testing Features**

For modifying ,add function to an ongoing project is what feature testing is all about.

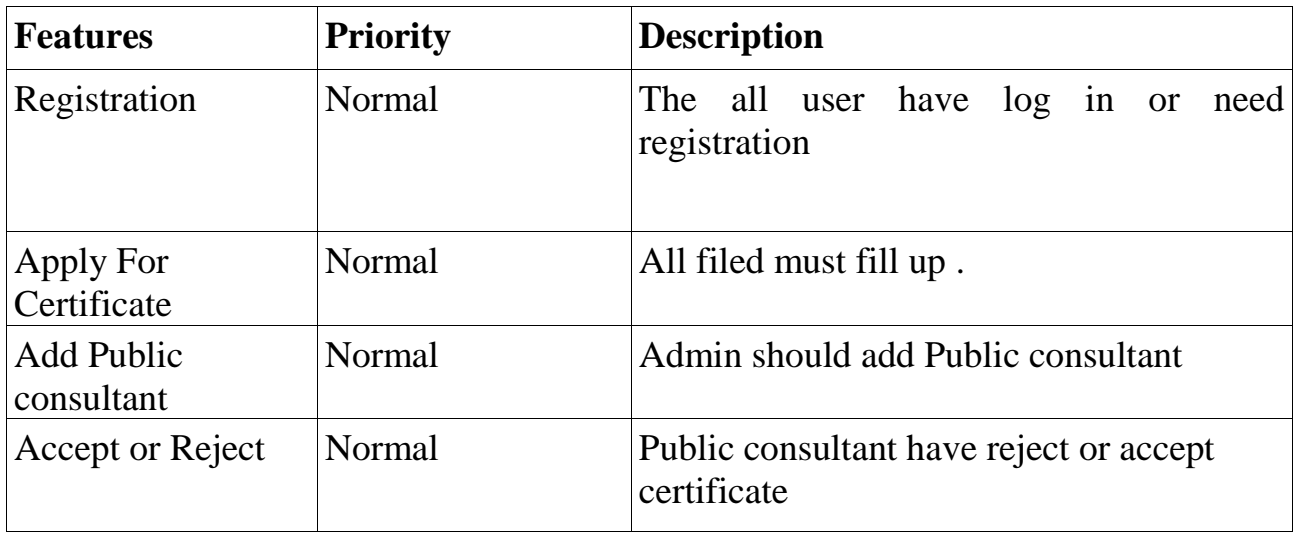

Technological Features

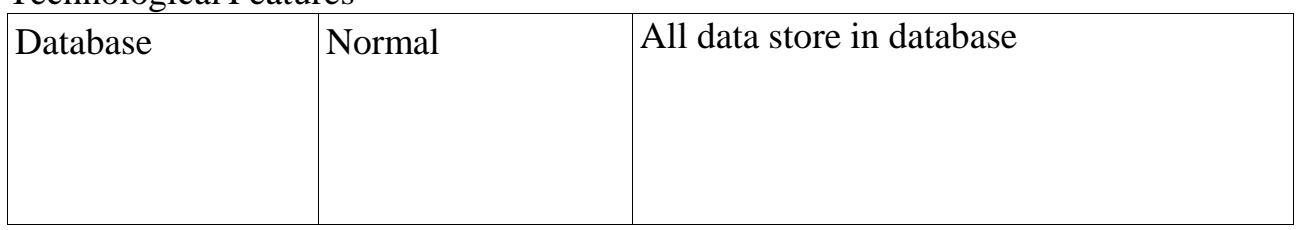

#### <span id="page-41-1"></span>**5.2. Testing Strategies**

<span id="page-41-2"></span>Testing approach could concept general purpose for checking out procedure. Additionally helps information many test stages need to done at some stage in the software program development lifestyles cycle.

#### Test Approach

- ➢ Mechanization testing: Testers ought to whole motion in to end check procedure. Mechanization testing manner take a look at wangles shape cursives based and then utilize appropriate equipment to do software program testing. Automation trying out is using via virtually each softwarre corporation.
- $\triangleright$  Physical testing: Physical testing is additionally identify of a scheme for trying out a system through searching for faults or vulnerabilities. Deprived of the usage of any mechanization tools, test wangles manually take a look at and execute the test instances in this process.

#### <span id="page-42-0"></span>**5.2.1.1. Black Box Testing**

Black field checking out is structure of program checking out in check wangles take a look at software program without understanding the interior structure of device life verified. Social checking out is additional title both useful and non-functional black field checks are probable. It neglects a scheme's interior apparatuses.

#### <span id="page-42-1"></span>**5.2.1.2. White Box Testing**

White container, also recognized as container testing, type of checking out technique. It is the polar contrary of black box testing. There are a number of stages of white container testing. For example:

- Unit testing,
- And system checking out are all types of testing.

The key benefit of white field checking out is that it lets in for more thorough trying out and that it can commence at any factor at some point of the development process.

#### <span id="page-42-2"></span>**5.2.2. Pass/Fail Criteria**

Check wangles will found pass/nose-dive criteria. They'll create card/fail criteria based on which input data is working and which isn't.

Now provide you the permit/nosedive criteria.

- A machine crash will not be counted as a pass.
- Passes a hundred percentage of timing, it is solely termed a bypass criterion.

• If records can't be showed safely to the scheme, it need to additionally be regarded a fail criterion.

#### <span id="page-42-3"></span>**5.2.3. Suspension and Resumption**

Interruption and recommencement have utterly confirmed. When is a condition to remedy a flaw in a organization, a annoying out system is postponed.

# <span id="page-43-0"></span>**5.2.4. Testing Schedule**

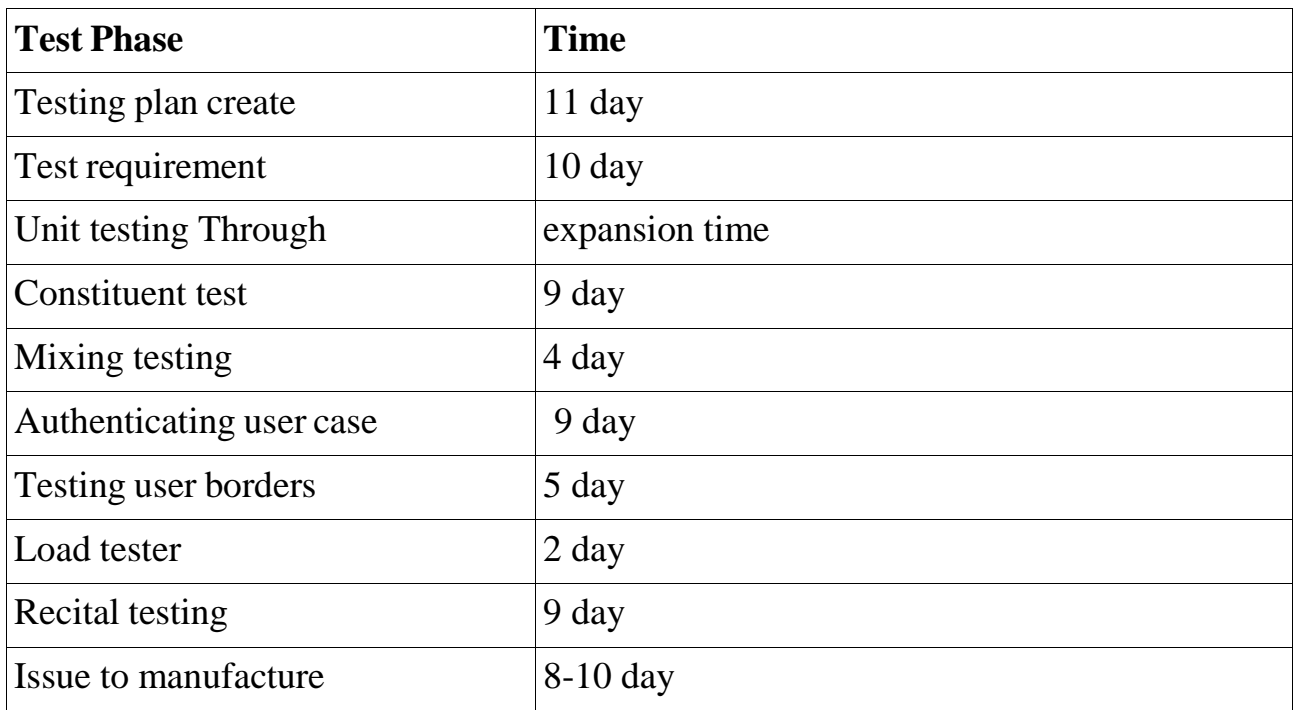

# <span id="page-43-1"></span>**5.2. Testing Environment**

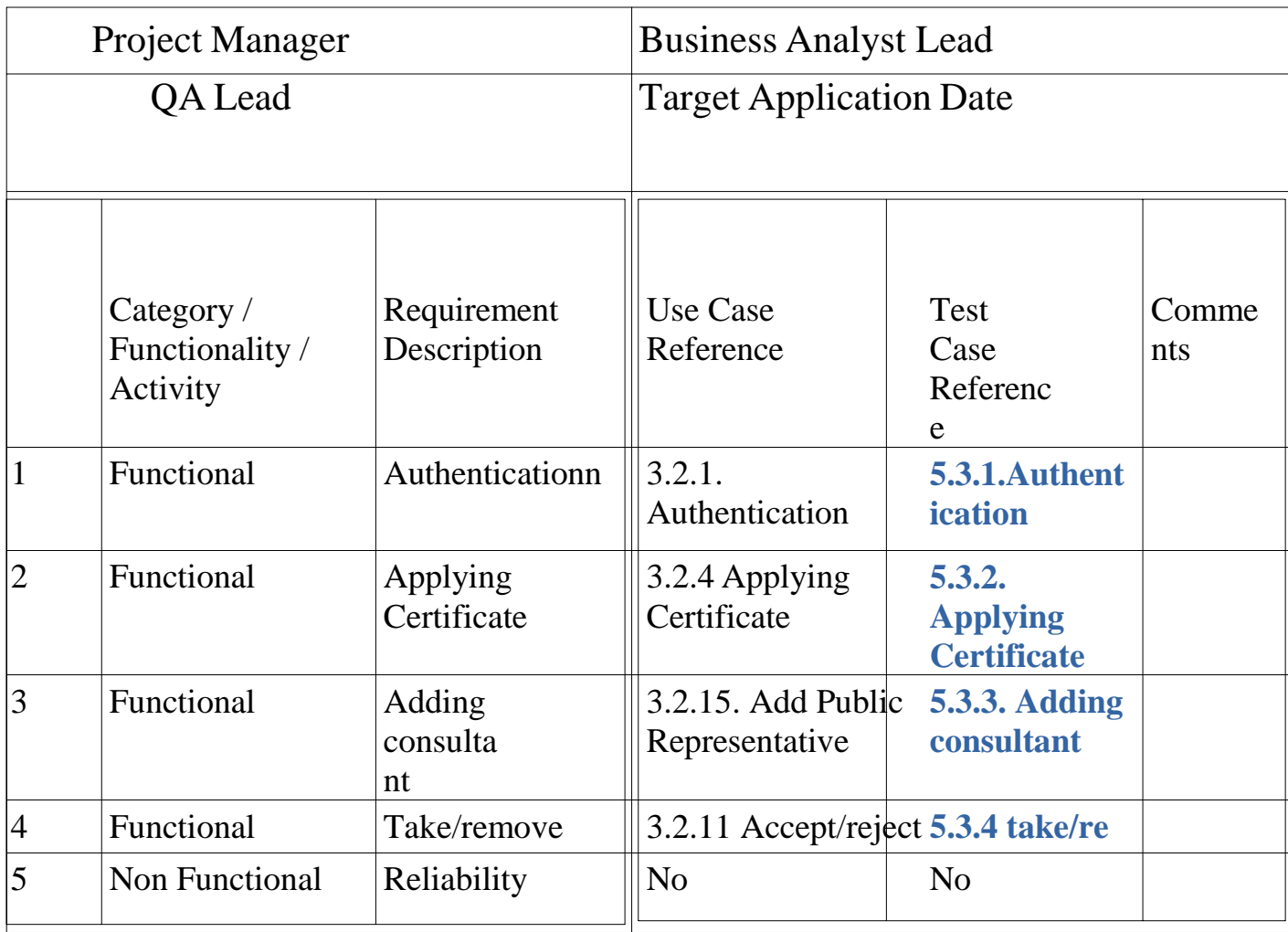

#### **5.2. Testing Environment**

Making the scenario for hardware and software to take a look at wangles can perform instances as wished is what a testing state of affairs entails. In addition to hardware and software, community shape might also obligatory raise.

Certain imperative parts ought to be set make a checking out environment. These are the ones:

- $\triangleright$  Testing details
- ➢ Databasess
- $\geq$  OS
- $\triangleright$  running environment for site
- ➢ Browser
- ➢ Organization
- ➢ Net
- ➢ Hardware for attendant working system
- $\triangleright$  Must having a document.

## <span id="page-45-0"></span>**5.3. Test Cases**

I completed some test cases to for this system throughits paces. Now I'm show all of this.

#### **5.3.1. Authentication**

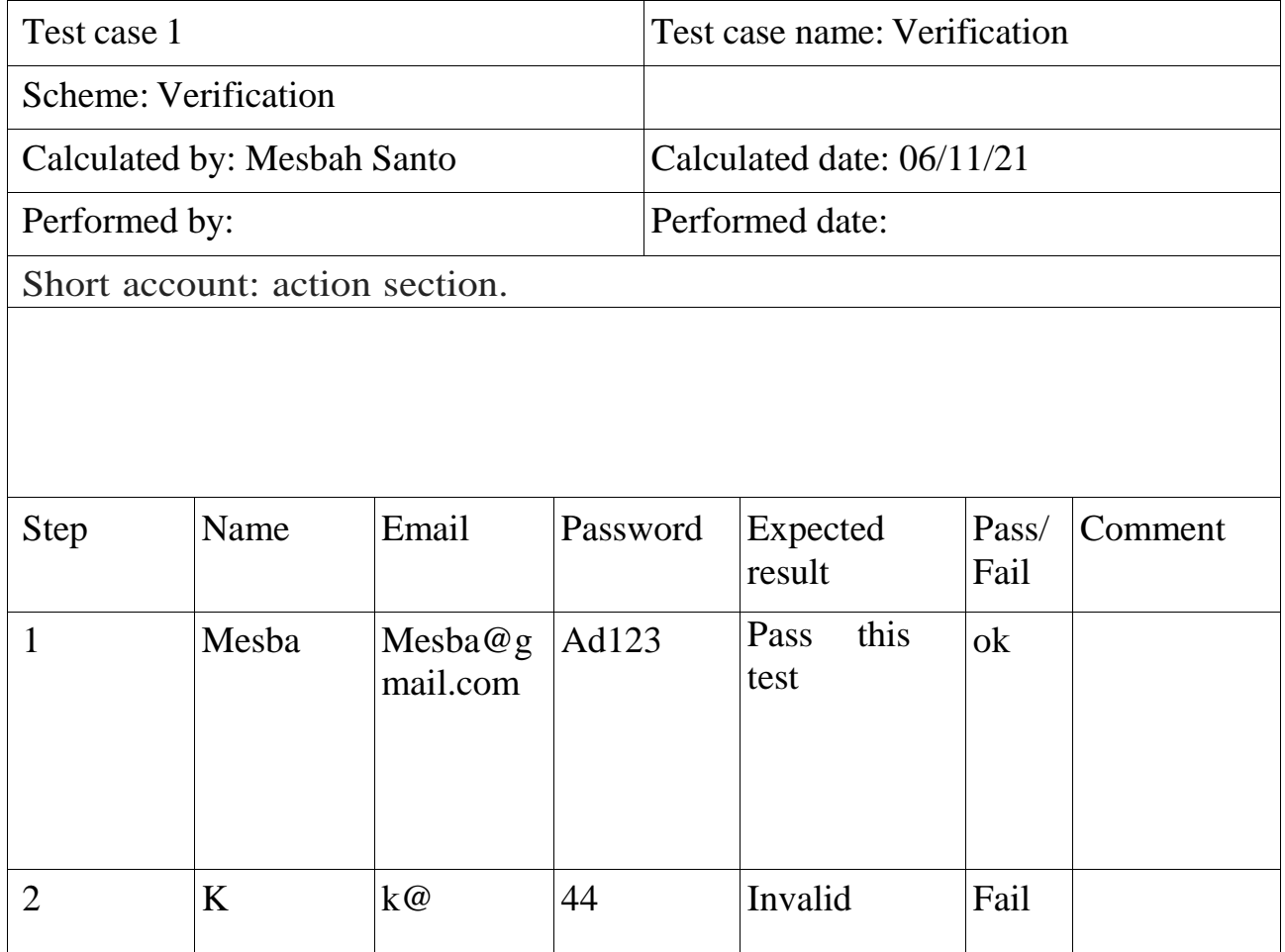

### <span id="page-46-0"></span>**5.3.2. Applying Certificate**

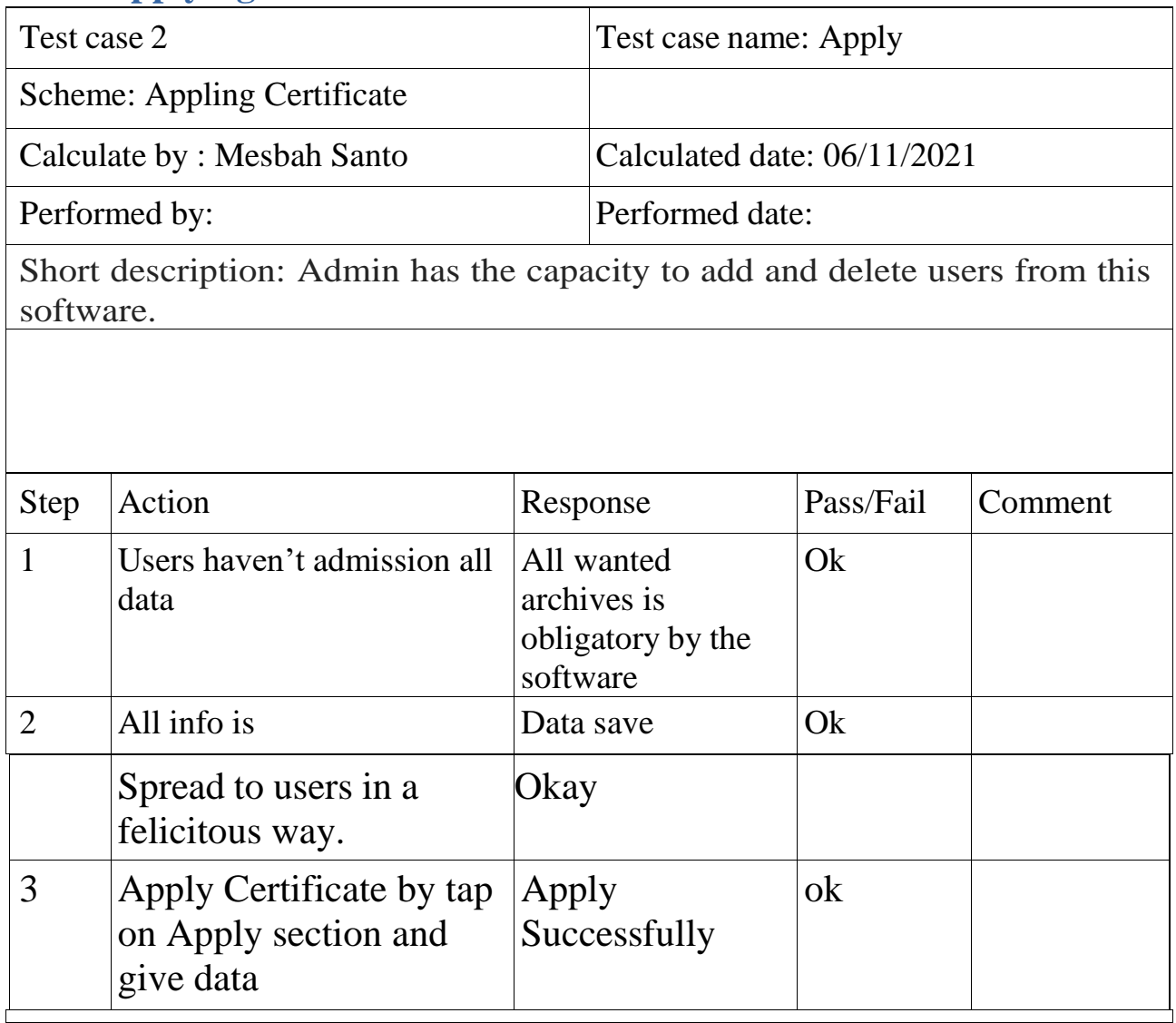

# **5.3.3. Adding consultant**

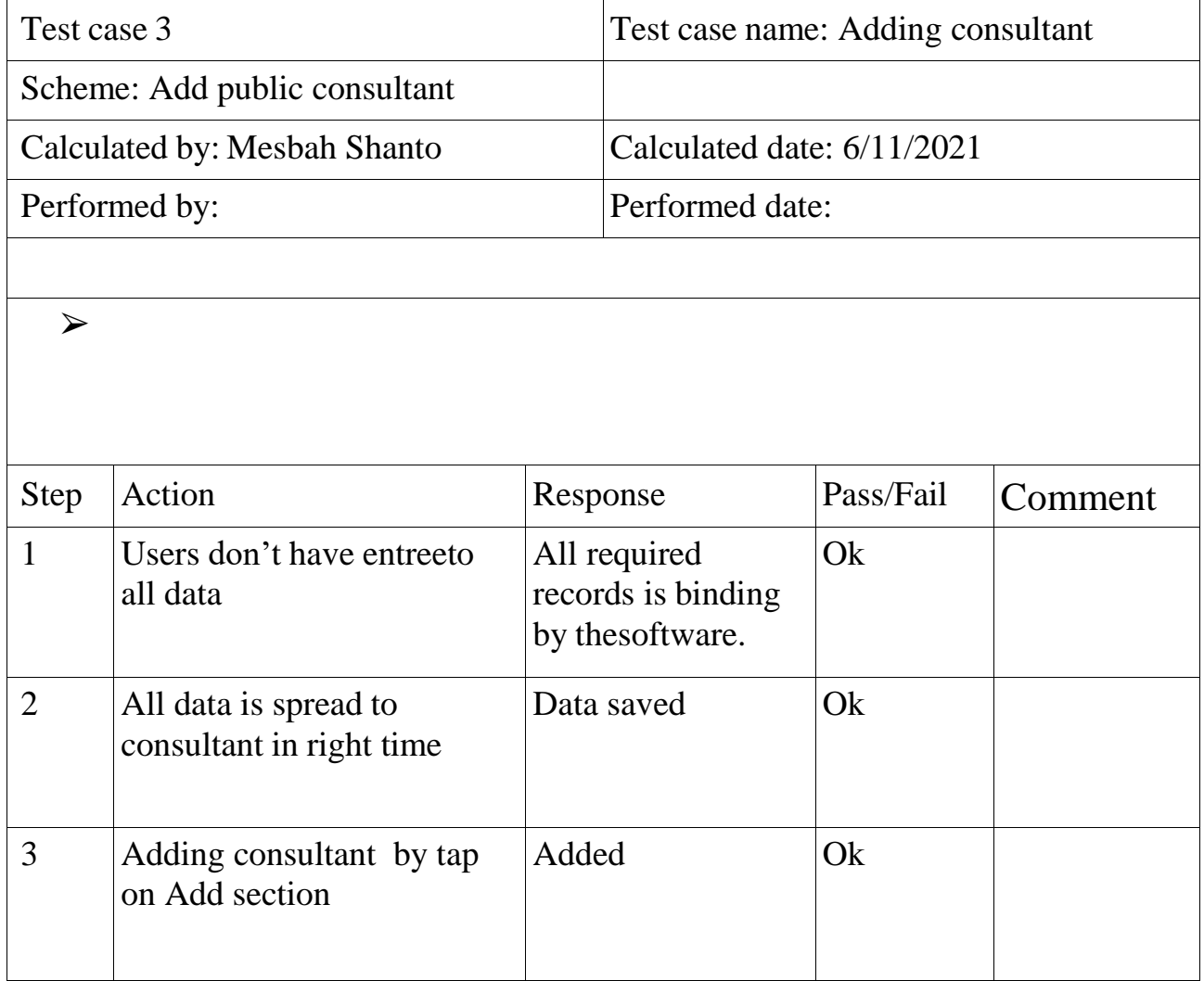

### **5.3.4. Take or remove**

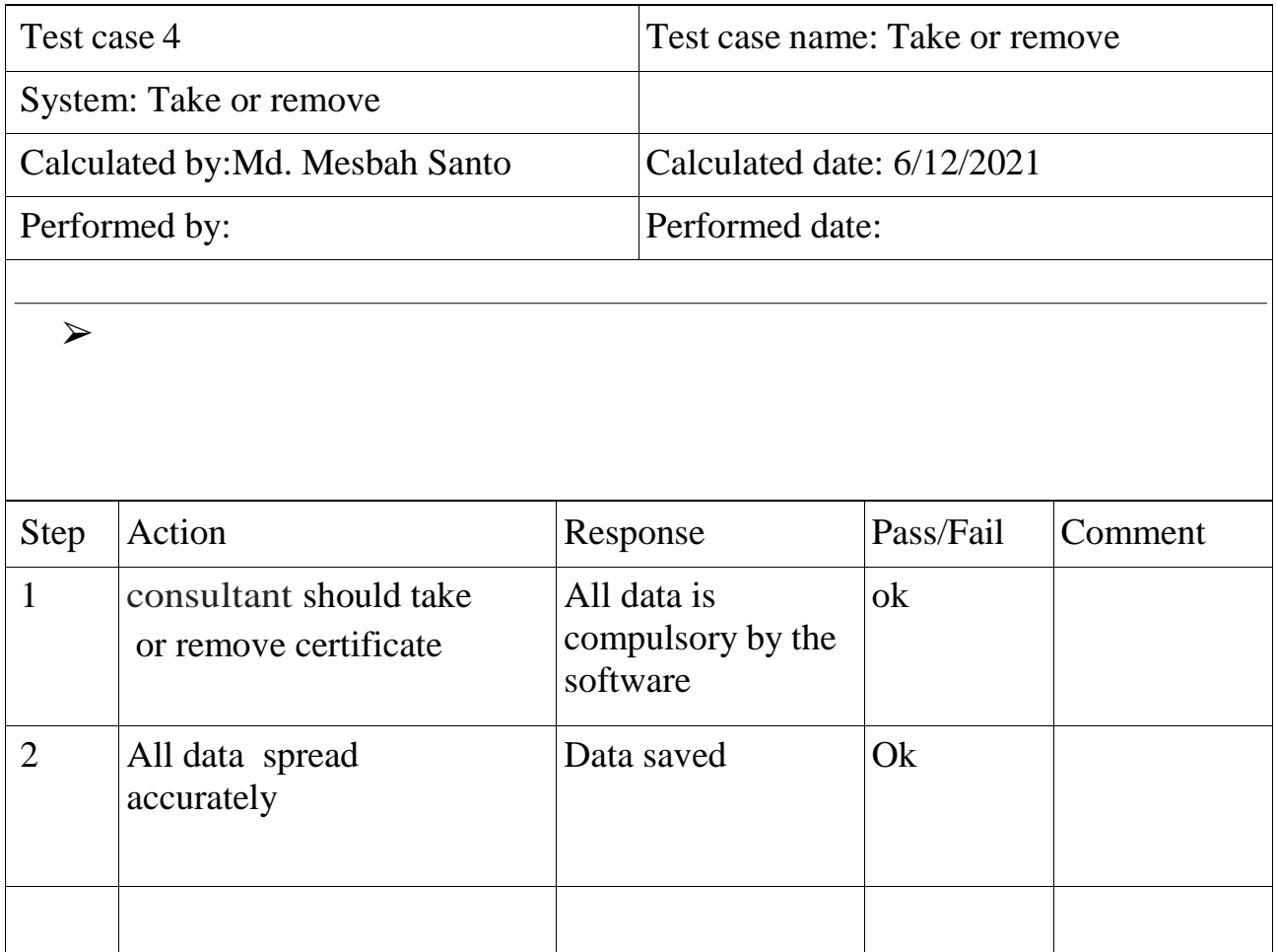

# **Chapter 6: User Manual**

### <span id="page-49-0"></span>**6.1. Sing in**

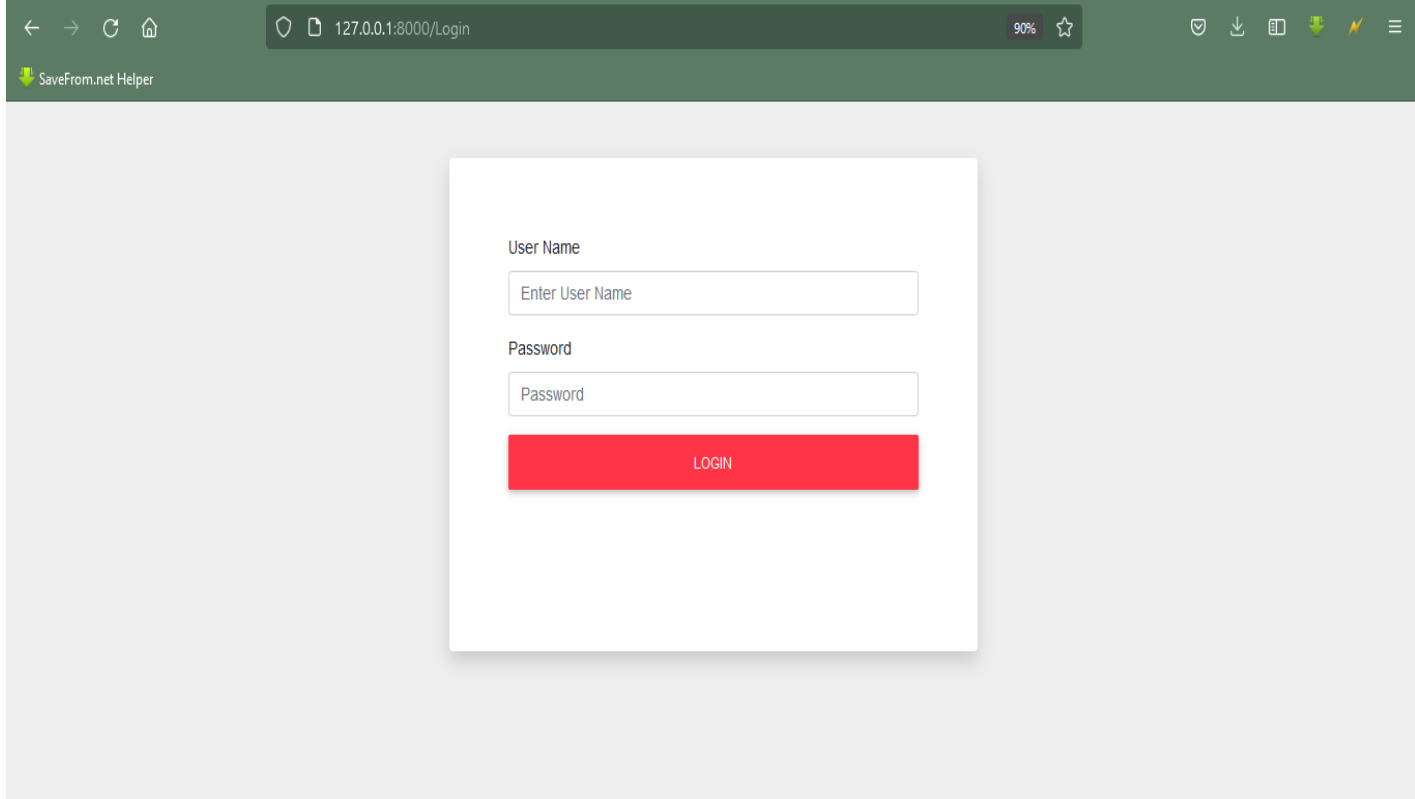

# **6.2. Landing page**

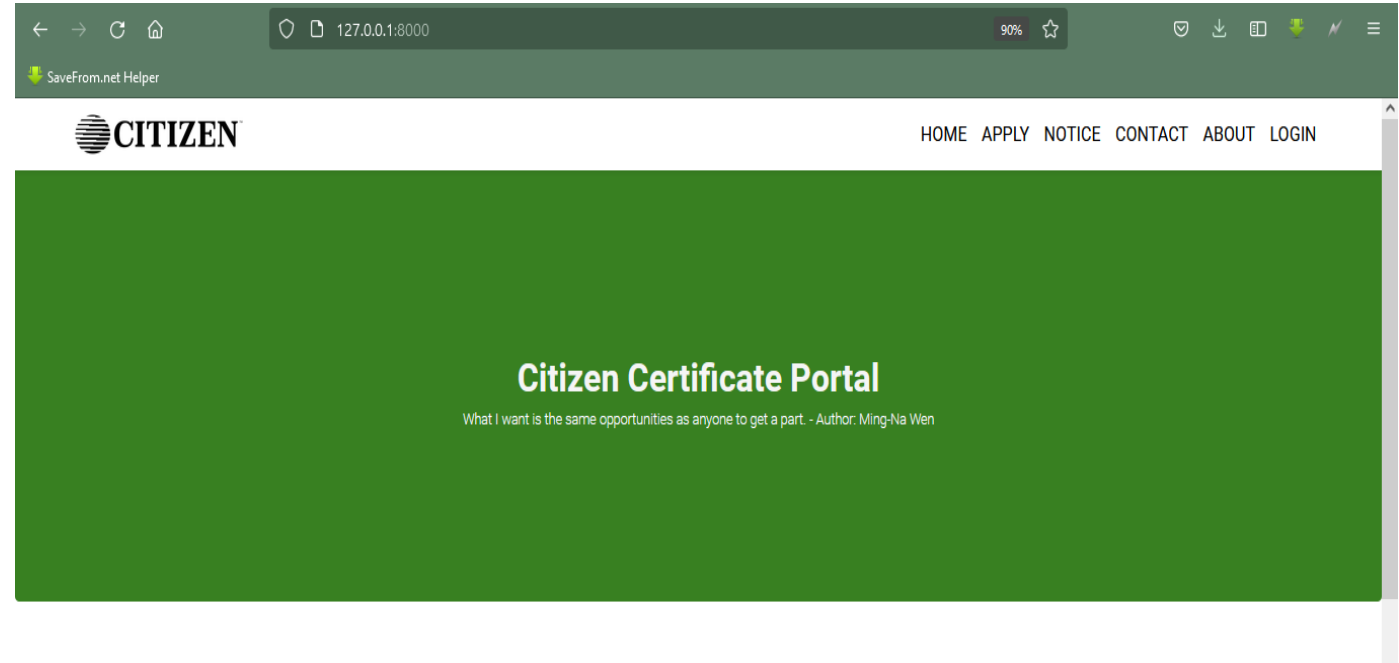

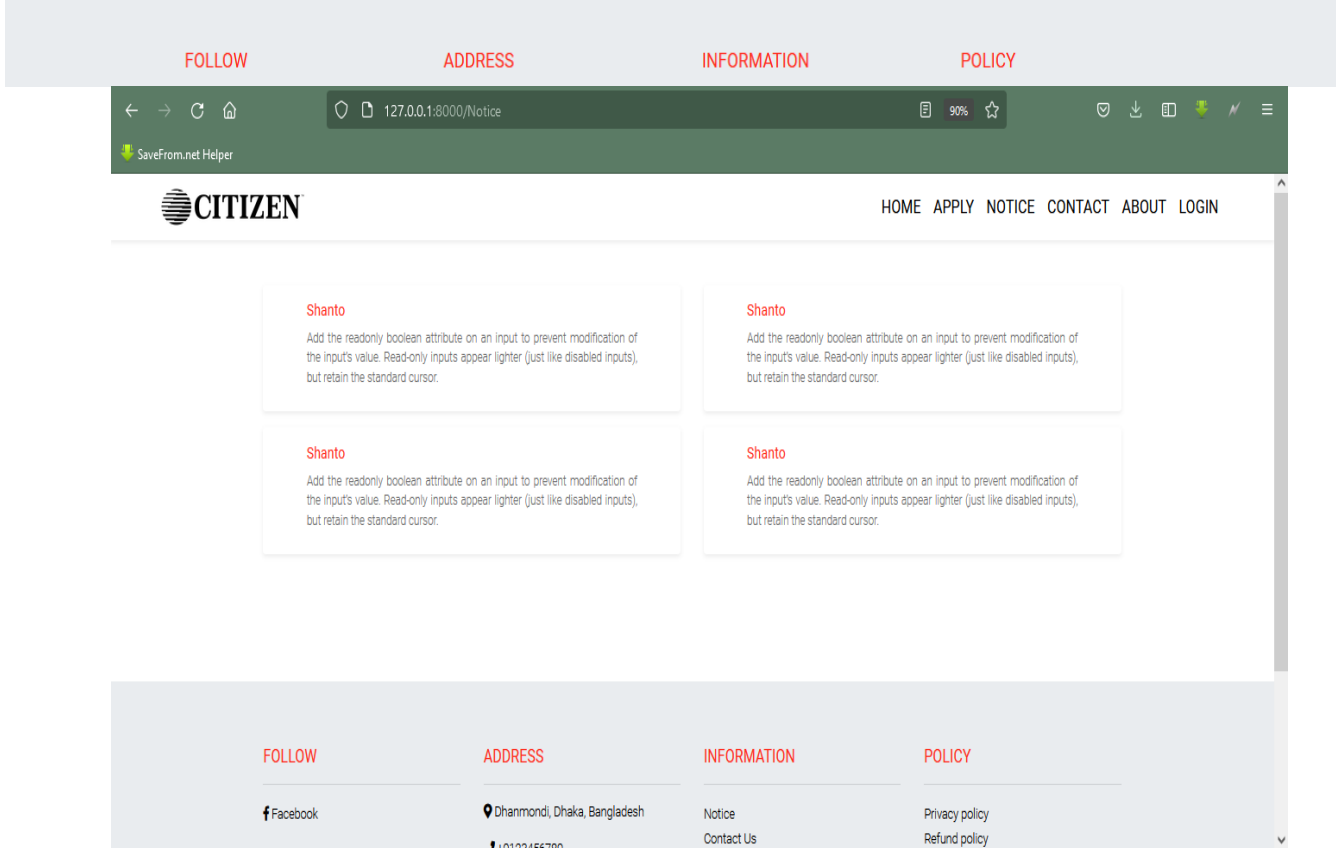

Contact Us

 $\bullet$  into the 200

# **6.3. Applying certificate**

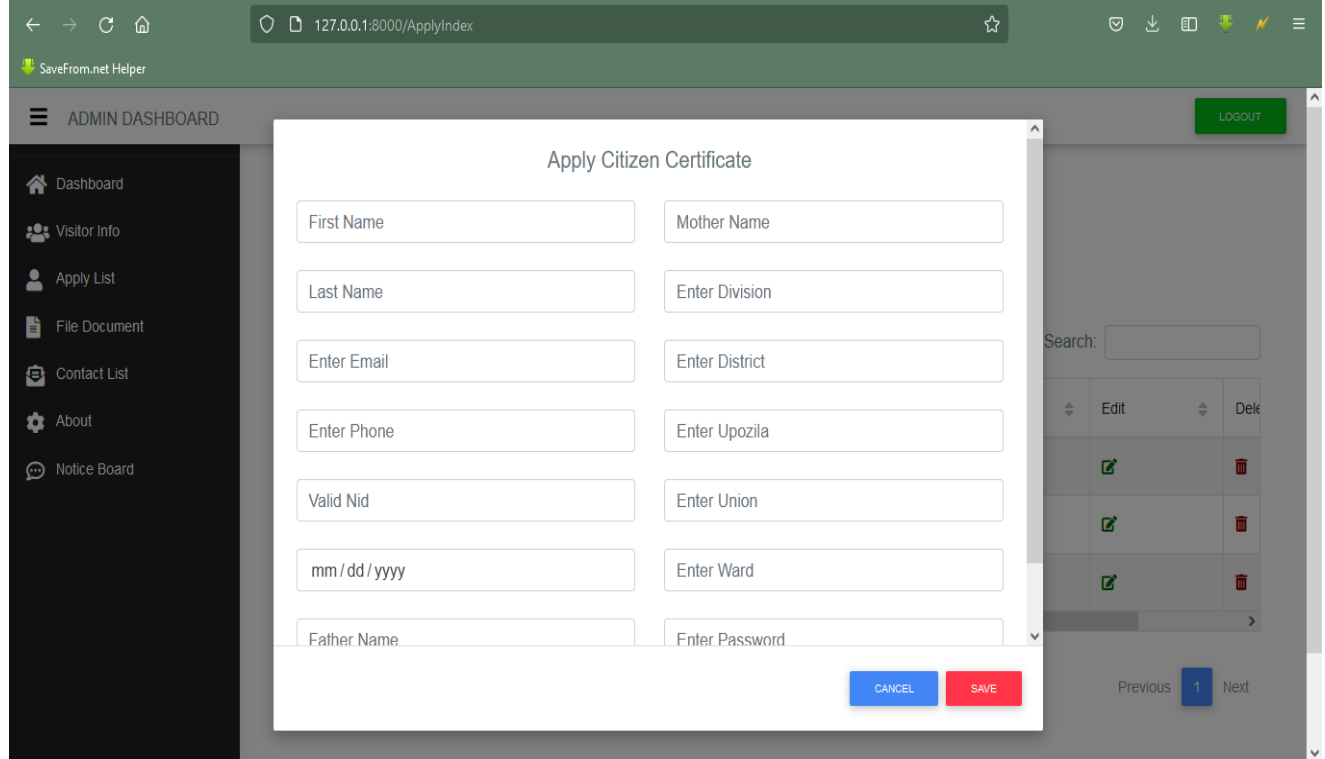

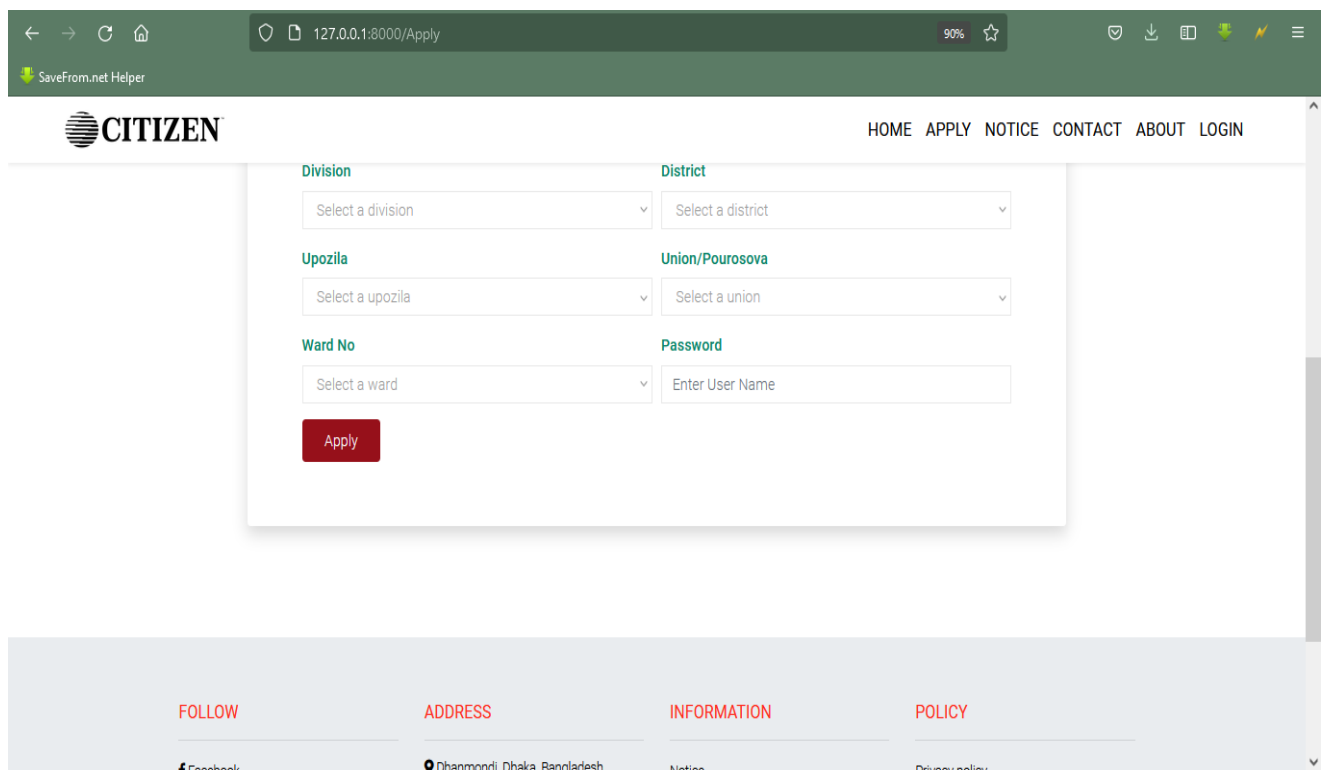

#### **6.4. Consultant**

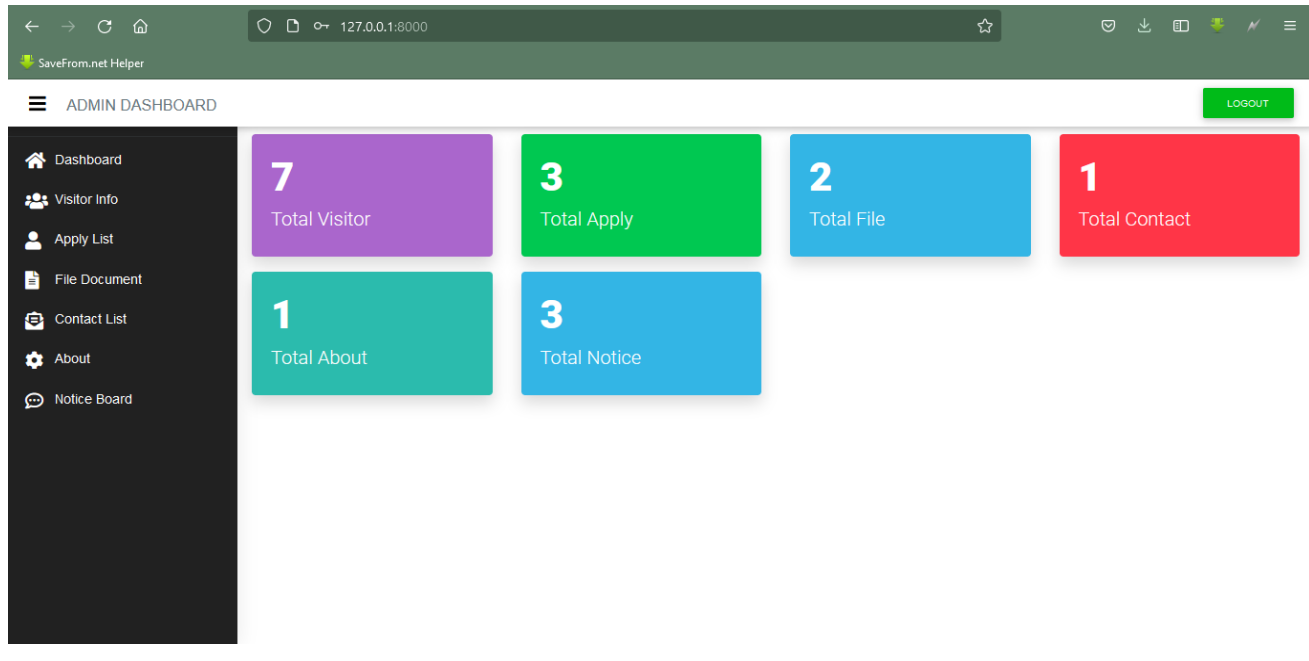

### **6.5. Adding Sign**

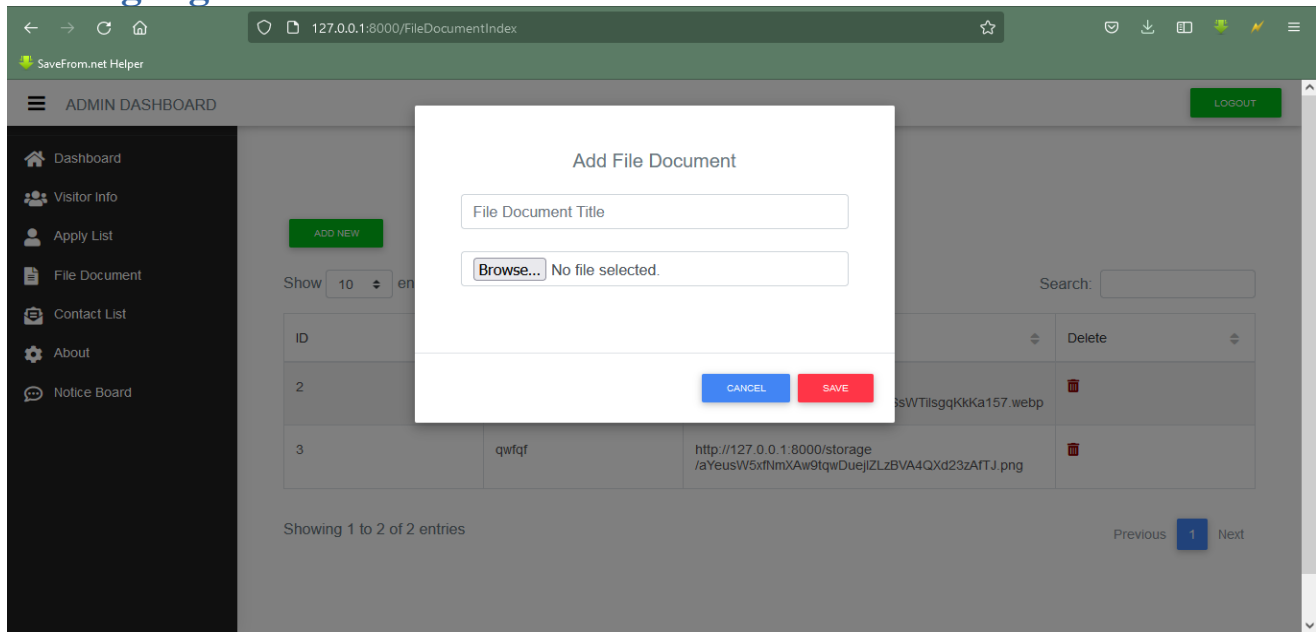

## **6.6. Remove Sign**

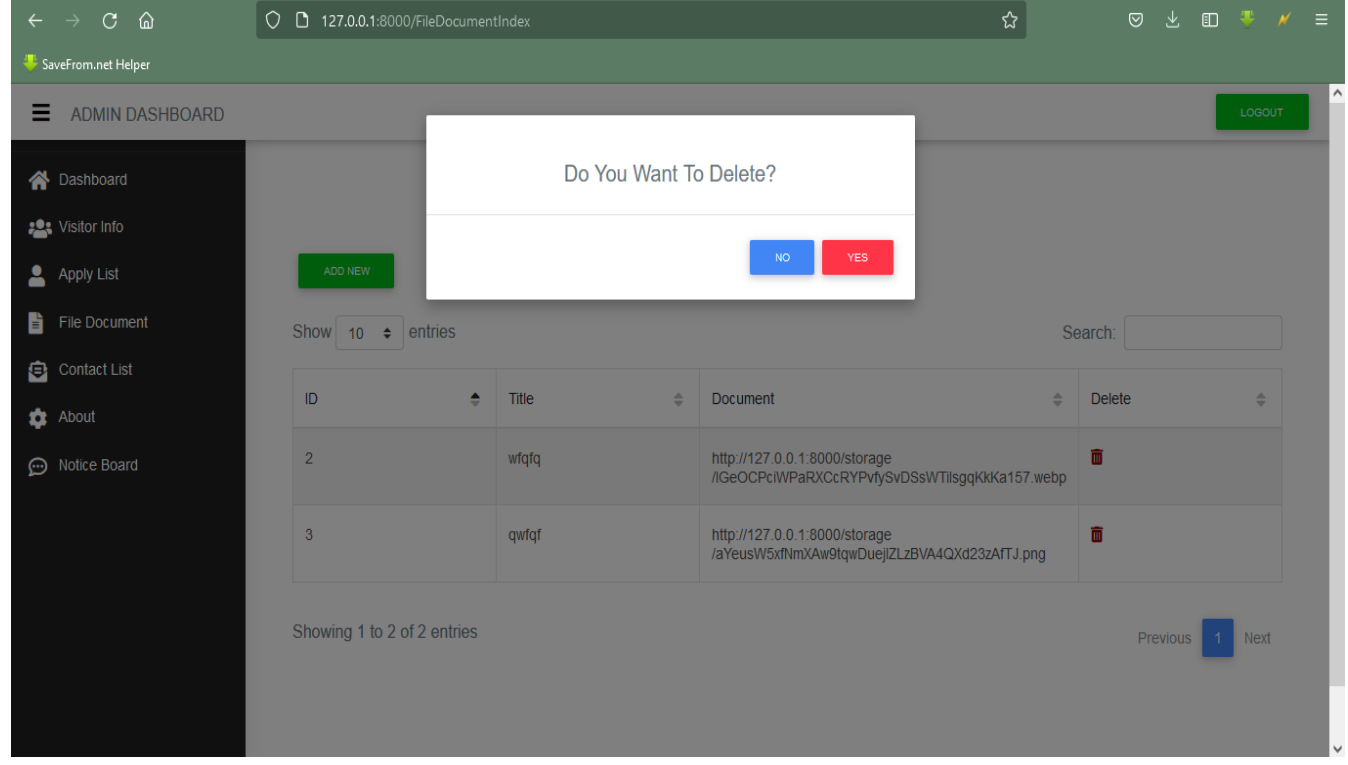

Figure 6.6: Admin Manual for delete signature

### **6.7. Show Certificate**

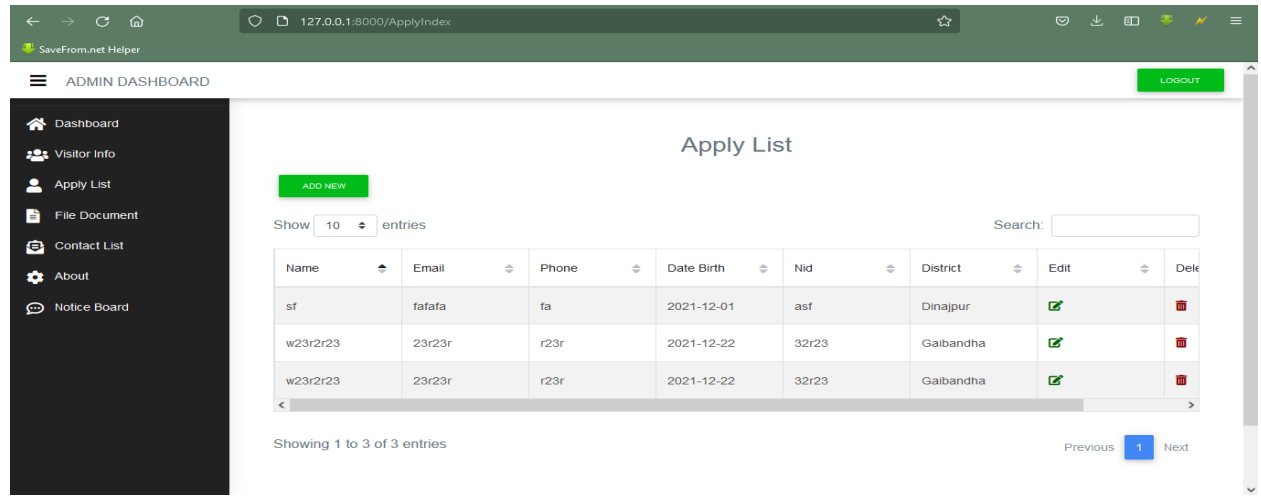

### **6.8. Contact Us**

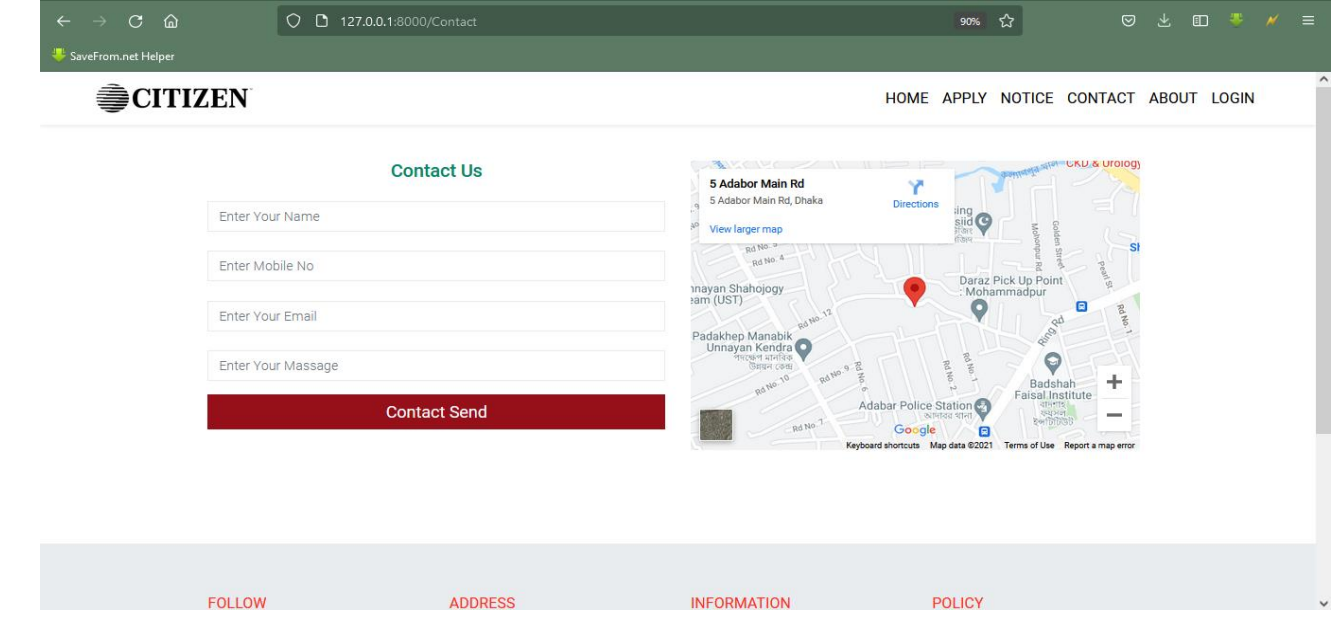

### **6.9. Massages**

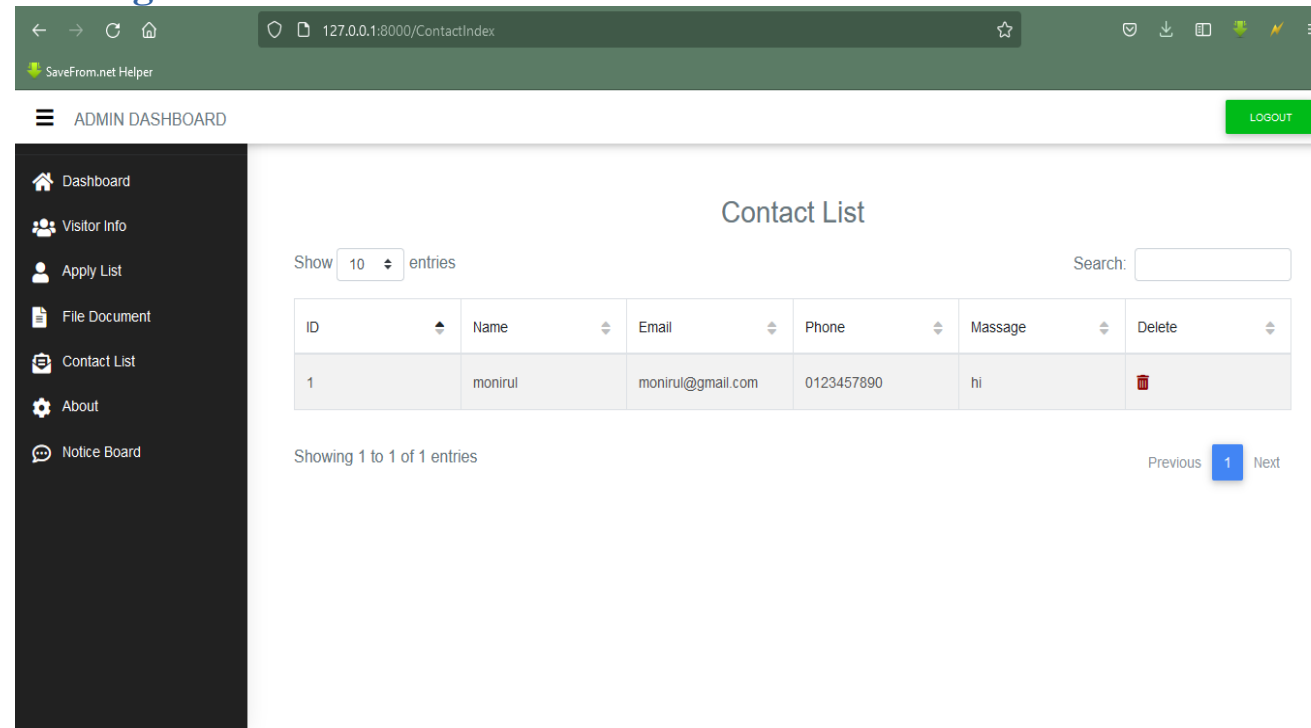

L

### **6.10. Databases**

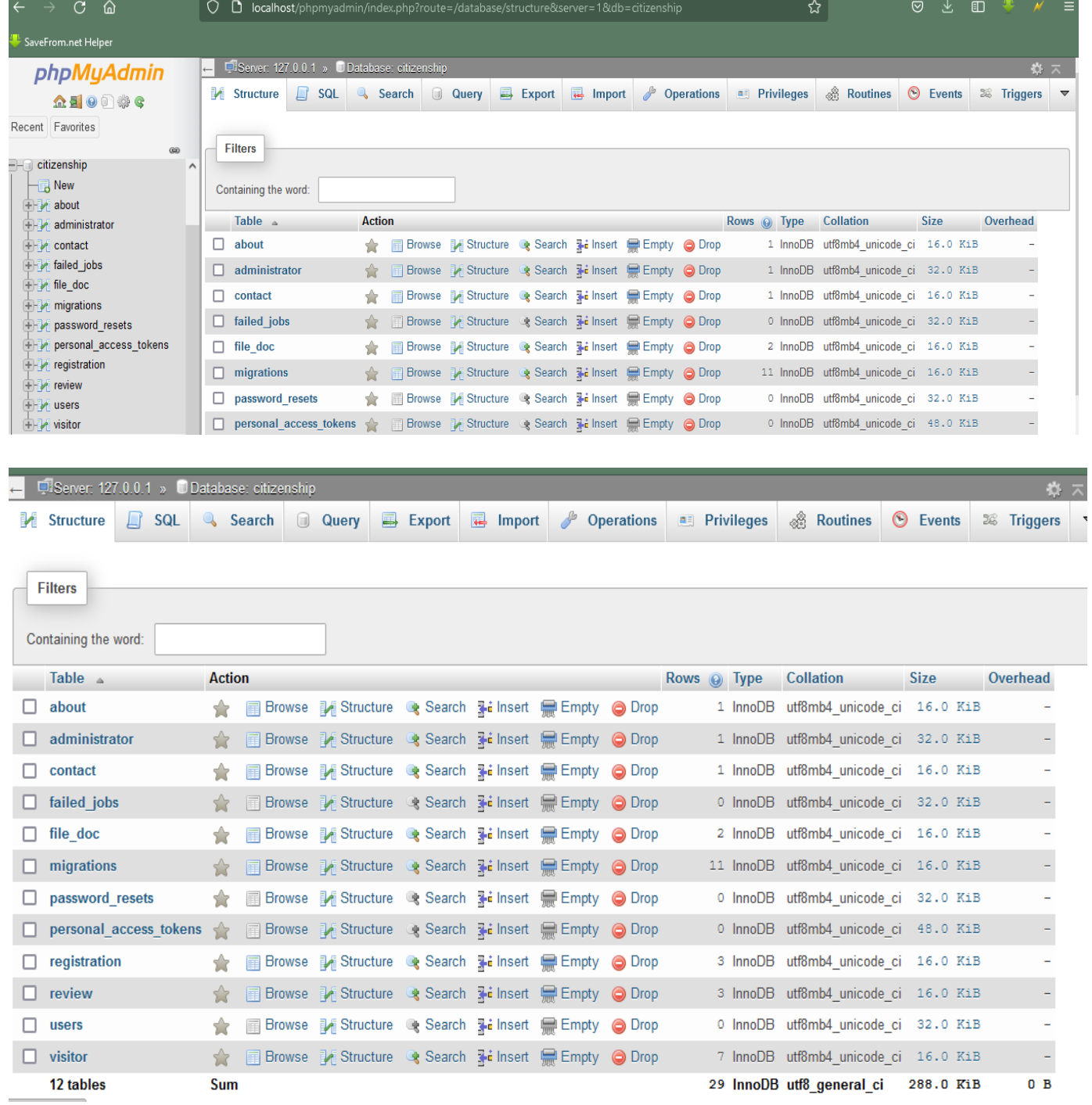

### **Chapter 7: Project Summary**

#### **7.1: Summary**

""Citizen Certificate Portal" my project. I started November. I started project through meeting the fundamental information from workers. Then I make a job thought project. Following that the most essential unit of a structure. It is crucial for each device characteristic properly. As a result, I created a database graph with tables that have appropriate relationships. Following that, I shaped the user border. A excellent declaration team of workers can be discovered in nearly each and software program group.

#### **Limitations**

This system has limitation. Now I define it.

- This is only for webview. It could used in <sup>a</sup> mobile browser.
- Didn't verify National ID Card.

#### **7.3. Obstacles & Achievements**

I know any are none sprints into project's development, then there many challenges. I haven't no idea about details about software life cycle. . My supervisor is so helping to develop this

Here some other problems and successes I told here:

- ➢ **Lack of User's Commitment:** Every user in software has a discrete purpose. I can't verify them. User cannot call with public consultant.
- ➢ **Scope Change:** Some structure need to change or update. So I will go reverse engineering process. And it will produced all finished over to content the updated criteria.

#### <span id="page-57-0"></span>**7.4. Future Scope**

This software is web-based.. I would like to publication the Android and iOS versions in future.

#### <span id="page-57-1"></span>**7.5. References**

I have increased knowledge from some website. I mention those references.

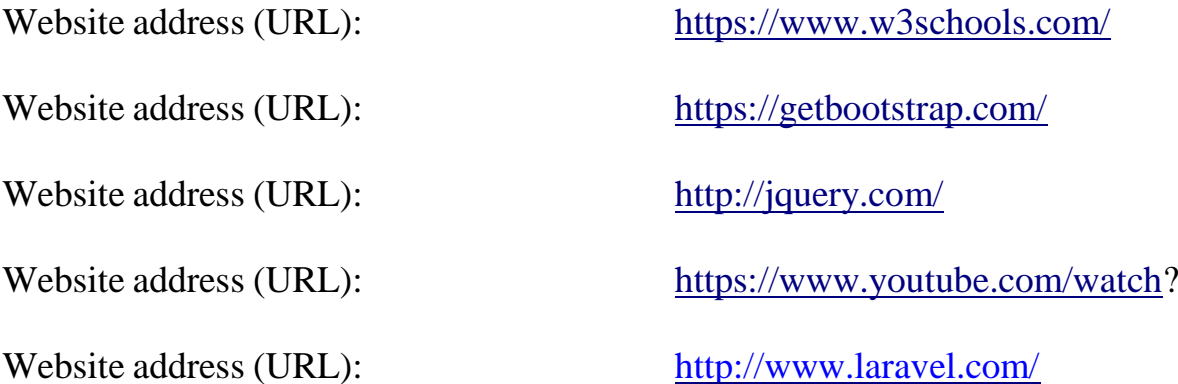

# **7.6 Plagiarism Report**

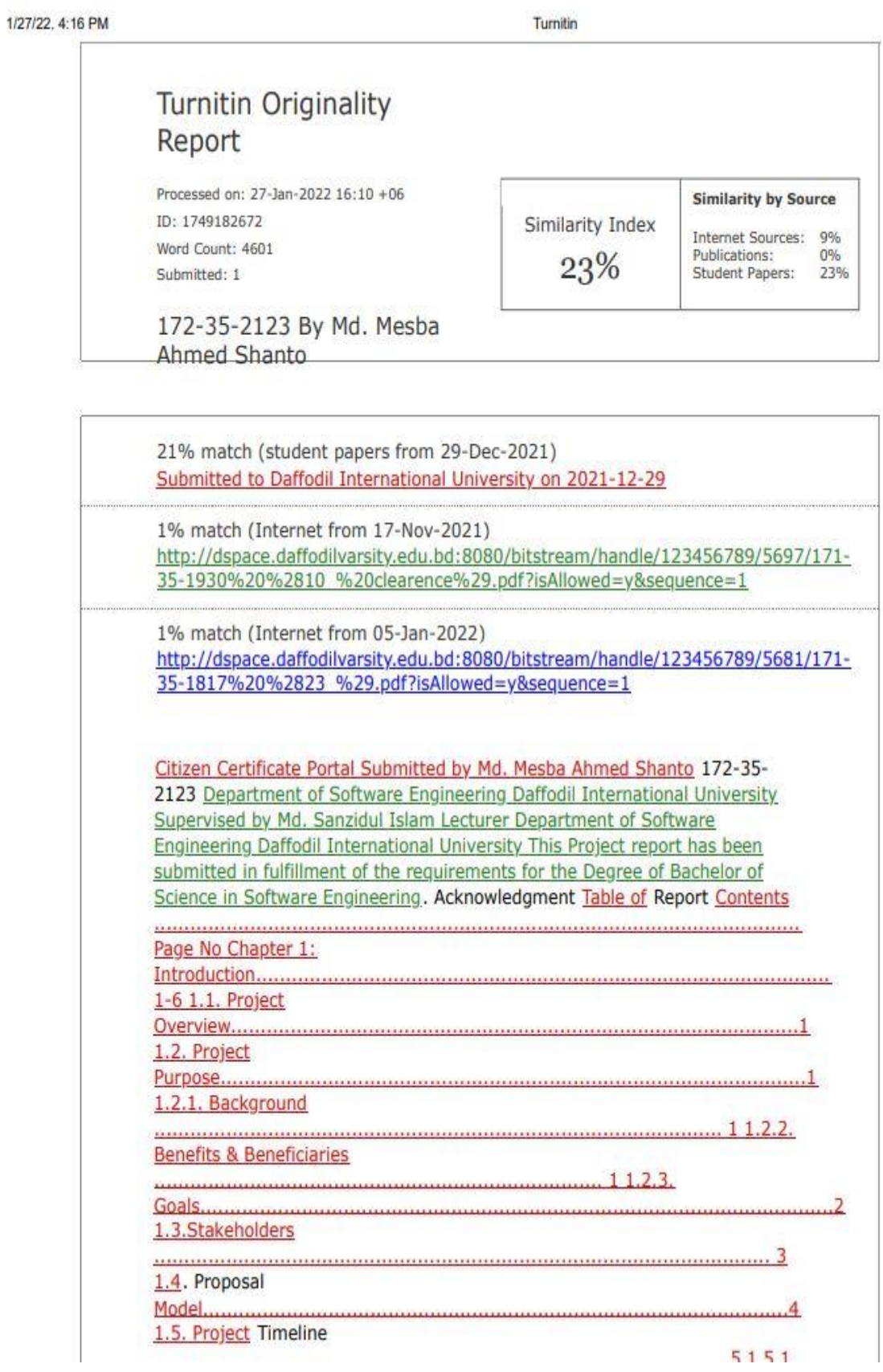